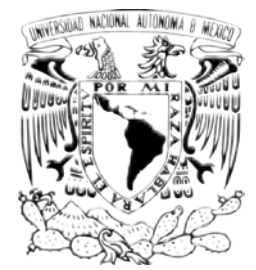

# UNIVERSIDAD NACIONAL AUTONOMA **MEXICO**

# FACULTAD DE INGENIERIA

# APLICACIÓN DE LA TRANSFORMADA WAVELET EN LA INGENIERIA ESTRUCTURAL

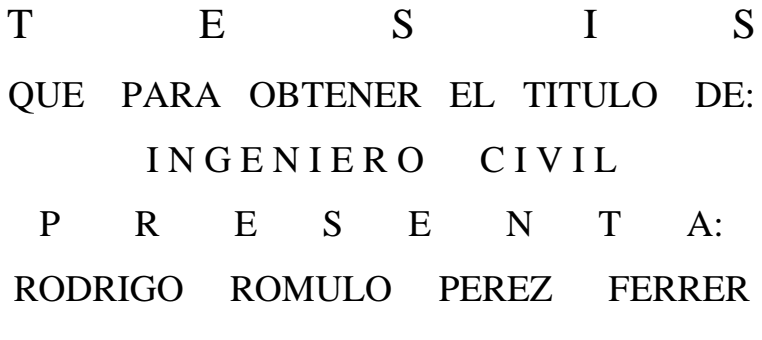

DIRECTOR DE TESIS:M.I. GERARDO RODRIGUEZ **GUTIERREZ** 

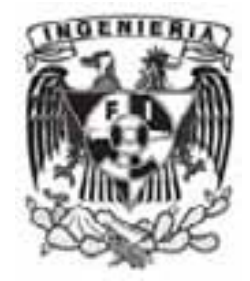

MEXICO, D.F. ENERO, 2009

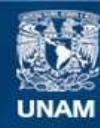

Universidad Nacional Autónoma de México

**UNAM – Dirección General de Bibliotecas Tesis Digitales Restricciones de uso**

# **DERECHOS RESERVADOS © PROHIBIDA SU REPRODUCCIÓN TOTAL O PARCIAL**

Todo el material contenido en esta tesis esta protegido por la Ley Federal del Derecho de Autor (LFDA) de los Estados Unidos Mexicanos (México).

**Biblioteca Central** 

Dirección General de Bibliotecas de la UNAM

El uso de imágenes, fragmentos de videos, y demás material que sea objeto de protección de los derechos de autor, será exclusivamente para fines educativos e informativos y deberá citar la fuente donde la obtuvo mencionando el autor o autores. Cualquier uso distinto como el lucro, reproducción, edición o modificación, será perseguido y sancionado por el respectivo titular de los Derechos de Autor.

Dedicatoria:

Con todo mi amor para mi familia

Jorge Mario Pérez Poper Mi Padre

Mirna Amelia Ferrer Mendoza Mi Madre

Jorge Vicente Pérez Ferrer Mi Hermano

Sofía T.P. Bustamante Cividanes de Pérez Ferrer Mi Cuñada

SON TODO PARA MI

### Agradecimientos

## A la UNAM.

Por darme todo, pidiendo a cambio que la honre con un trabajo bien hecho y poniendo en alto el nombre de la Máxima Casa de Estudios del país.

# A la Facultad de Ingeniería Por abrirme las puertas al conocimiento.

A Gerardo, mi director de tesis, director de servicio social y maestro de estructuras isostáticas, por ser una motivación para emprender retos y por todo lo que aprendí de ti. Gracias por todo el apoyo y por guiarme.

# A mis profesores

A todos los profesores que me formaron desde el Anexo de Ciencias Básicas hasta la última materia del Principal.

# A mi familia

Gracias por haber estado siempre ahí, por siempre ser un apoyo y un pilar para mí, por darme fortaleza cuando lo he necesitado y por hacer de mi el hombre que soy hoy.

A todos a todos mi amigos que siempre estuvieron a mi lado.

# ÍNDICE

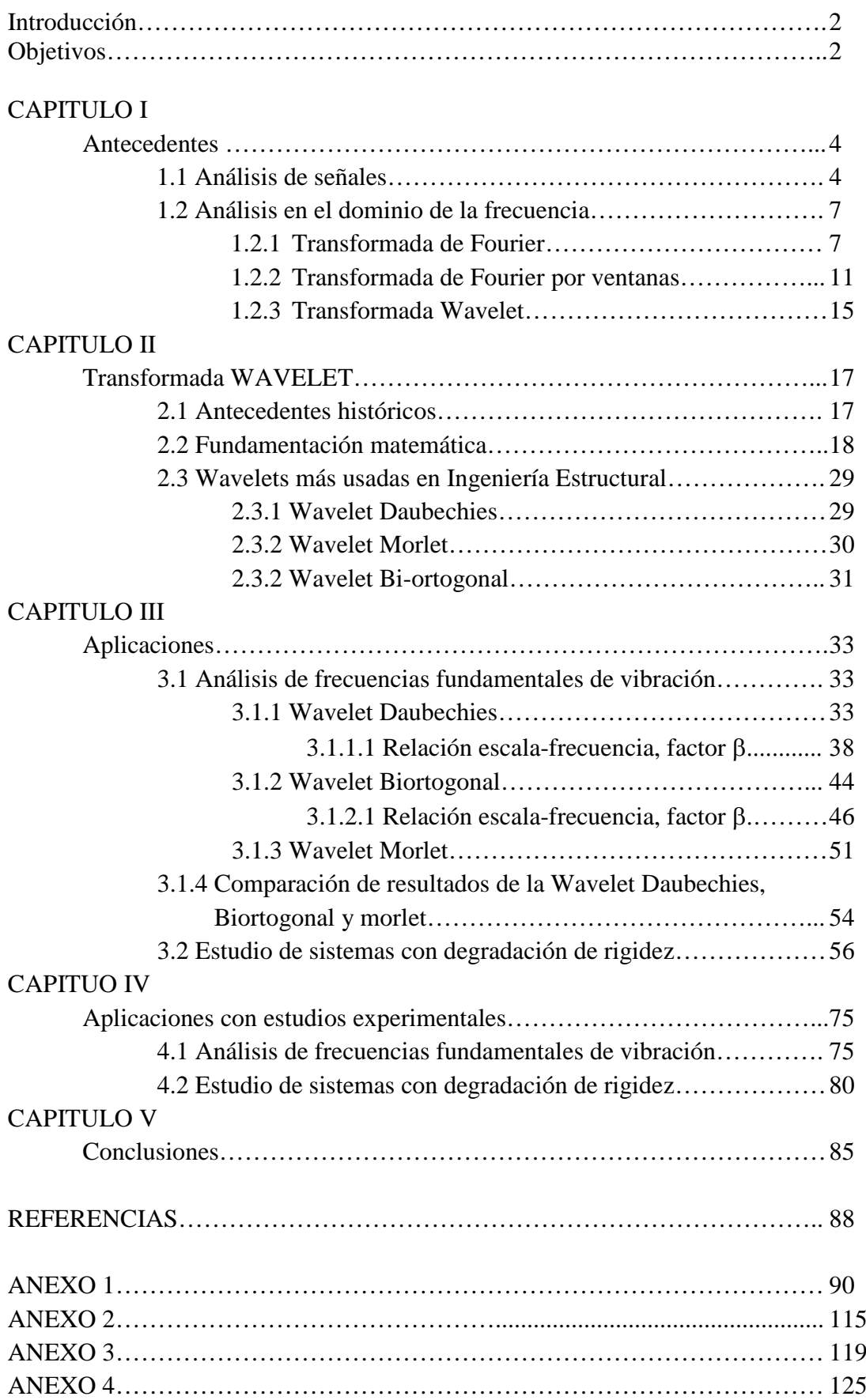

# **INTRODUCCIÓN**

La Ciudad de México es una zona de alto riesgo sísmico. A lo largo de nuestra historia hemos sufrido sismos que afectan gravemente a las estructuras que aquí se han construido y es labor de los Ingenieros Civiles diseñarlas para que tengan un adecuado comportamiento durante toda su vida útil, aún en presencia de fuerzas externas extraordinarias. Para lograrlo no sólo es necesario un buen proyecto ejecutivo, sino también una construcción de alta calidad. Además, las tendencias a nivel mundial marcan que se requiere de un monitoreo constante de las estructuras de importancia para la sociedad y así conocer la evolución de las mismas, para poder tomar las medidas correctivas o preventivas pertinentes. Actualmente los estudios de campo para conocer el comportamiento dinámico de estructuras son muy importantes, pues nos permiten caracterizar a un edificio, sobretodo conocer la frecuencia de vibrar del mismo.

Es por esta necesidad de conocer el comportamiento dinámico de las estructuras que en México desde hace algunos años se llevan a cabo pruebas de campo. Las señales de campo se procesan y se obtienen resultados para su estudio. Hoy en día la Transformada Wavelet es un método vanguardista para analizar señales y conocer el contenido de frecuencias de las mismas. En México todavía no se utiliza en la práctica y existe muy poca investigación al respecto. Con esta nueva técnica podemos obtener resultados que antes no teníamos, cubriendo limitaciones de procesos de análisis que antes se tenían. Con la Transformada Wavelet se puede estudiar mejor el comportamiento dinámico de las estructuras, sobretodo durante la ocurrencia de sismos.

A través de este estudio se pretende cumplir con el siguiente objetivo:

*Aplicar la Transformada Wavelet en registros de campo, ya sean de vibración ambiental o sísmicos, para conocer el contenido de frecuencias de dicha señal a lo largo de toda la duración de la misma y así conocer el comportamiento dinámico de una estructura dada.*

Para lograrlo es necesario conocer el trasfondo matemático que sustenta la teoría de Wavelet en primer lugar. Después se buscará conocer cómo se aplica la Transformada Wavelet en señales teóricas. Finalmente se aplicarán los conocimientos adquiridos para determinar frecuencias de vibrar en estructuras instrumentadas.

Se busca alcanzar estos objetivos a través de un estudio bibliográfico, de textos, artículos y resultados de investigaciones que se están llevando a cabo en todo el mundo. De esta manera se conocerá la teoría matemática. Se buscará también aprender a nivel básico a utilizar el software "MATLAB" y en especial su "Toolbox" de Wavelets, la cual es una poderosa herramienta para aplicar de forma práctica y eficiente la Transformada Wavelet. Se utilizarán registros de campo del Instituto de Ingeniería para aplicarles la transformada Wavelet y obtener así resultados de estructuras reales, para que de esta forma se puedan estudiar resultados concretos y poder determinar alcances y limitaciones de la Wavelet.

# **CAPITULO I ANTECEDENTES**

## **1.1 Análisis de señales.**

El Ingeniero Civil tiene la obligación de proveer seguridad en las obras de infraestructura que lleve a cabo. Desde la concepción se debe de buscar que se cumplan con los estándares de calidad requeridos. Además de un buen proyecto inicial y una construcción adecuada, es necesario un seguimiento del comportamiento de las estructuras, sobre todo cuando éstas son de importancia para la sociedad, tal como son los puentes, escuelas y hospitales, ya que la falla de alguna de éstas tiene graves consecuencias en el funcionamiento de la comunidad. Para esto, son necesarias las evaluaciones periódicas de su estado y de ser posible los estudios de campo. Algunos de éstos podrán ser inspecciones visuales, pero también se requerirán pruebas de control para materiales, para conocer el comportamiento sísmico, eólico, salud estructural e incluso para conocer el comportamiento dinámico de la estructura. Para este último caso (el caso dinámico) se cuenta con una herramienta muy útil que es la obtención de señales a partir de instrumentos de medición como los acelerómetros. Una señal es la información que se obtiene a través de un sensor que traduce un voltaje registrado en un parámetro de importancia para el Ingeniero Civil, como lo son aceleración, desplazamiento, esfuerzo, deformación, temperatura, etc. Dichas señales de campo serán procesadas con métodos matemáticos a partir de los cuales se obtendrán resultados y conclusiones.

Generalmente las señales medidas en campo se registran en el dominio del tiempo. Esto es, cuando se grafica la información que contiene la señal se ubica el tiempo en el eje de la variable independiente y en el otro eje la variable dependiente, que por lo general es algún parámetro importante, como puede ser deformación, desplazamiento, aceleración o temperatura, por mencionar algunos. A pesar de ser importante el estudio de la señal en el dominio del tiempo, mucha de la información no se puede rescatar y es necesario llevar a cabo una transformación de la señal de campo, lo cual cobra mayor importancia en los estudios de carácter dinámico y aleatorio. Dicha transformación consiste en cambiar el dominio de la señal que se registra, generalmente

<span id="page-7-0"></span> $\frac{1}{1}$ <sup>1</sup>La salud estructural es estudiar una obra de ingeniería y conocer el estado y deterioro en que se encuentra la estructura sobre la que se soporta, siendo importante conocer el comportamiento de columnas, vigas y en algunos casos la cimentación.

en tiempo a frecuencia<sup>[2](#page-8-0)</sup>. De esta forma se tendrá acceso a la información que antes no se podía visualizar de manera clara, como por ejemplo las frecuencias o periodos de vibrar de una estructura. Por esta razón la transformación es importante, se pueden determinar propiedades dinámicas de estructuras que no se podían observar en el dominio del tiempo. Además al llevar a cabo la transformación matemática se puede eliminar ruido de la señal medida en campo.

El periodo o frecuencia de vibrar de una estructura es una característica intrínseca de ésta. A través de una transformación matemática, como la transformada de Fourier, se puede obtener dicha frecuencia, la cual será un valor numérico constante y que no dependerá de agentes externos al edifico en estudio, pues depende en gran medida de propiedades como la masa y la rigidez. De esta manera cualquier señal que provenga de la misma estructura y del mismo punto estratégico de ésta, por ejemplo la azotea de un edificio, arrojará un valor muy cercano al periodo de vibrar de la misma ya que la masa y la rigidez en general permanecen constantes<sup>[3](#page-8-1)</sup>.

Suponiendo una prueba de vibración ambiental<sup>[4](#page-8-2)</sup> en un edificio dado, las aceleraciones (o desplazamientos) que se registren en él serán función de las condiciones ambientales de ese momento, viento, uso del edificio, número de personas dentro del mismo y el tránsito de vehículos por la calle. Por lo anterior la señal registrada será de tipo aleatorio, no se puede representar matemáticamente, como las señales deterministas que sí son definibles por una ecuación o conjunto de ellas. La señal en el dominio del tiempo mostrará las variaciones que se presentaron, señalando las excitaciones que se manifestaron de forma extraordinaria como amplitudes máximas. En este dominio las características del edificio son difíciles de identificar o pueden malinterpretarse como ruido por ser demasiado pequeñas. En cambio al realizar la transformación al dominio de la frecuencia se podrán observar claramente las frecuencias de vibración principales (plasmadas como amplitudes puntuales significativas registradas en la señal en el dominio del tiempo), con pequeñas

 $\frac{1}{2}$  ${}^{2}$ La frecuencia es una razón de cambio, se mide en ciclos/ segundo y la unidad es "Hertz".

<span id="page-8-1"></span><span id="page-8-0"></span><sup>&</sup>lt;sup>3</sup>El valor que se obtiene al aplicar la transformada de Fourier a dos señales provenientes de la misma estructura varía ligeramente, incluso varía al aplicar dicha transformada dos veces a la misma señal. Esto se debe al carácter aleatorio de la señal y al procedimiento de la transformada misma, que aunque consistente, no es constante. La diferencia es tan pequeña que es despreciable. Sin embargo, si un factor externo modifica las propiedades mecánicas de la estructura la frecuencia puede variar. Es evidente que una estructura con daño provocado por un sismo puede perder rigidez y al ser más flexible puede variar su frecuencia de vibrar.

<span id="page-8-2"></span><sup>4</sup> La vibración ambiental es un método experimental que consiste en mediar las vibraciones en las estructuras producidas por excitaciones de carácter ambiental, como son las ocasionadas por el tránsito de vehículos, viento e incluso el uso mismo de la estructura.

variaciones. En el dominio de la frecuencia una amplitud significativa puede asociarse a una frecuencia fundamental o dominante de vibración de la estructura.

Un ejemplo se obtiene a partir de una prueba de vibración ambiental llevada a cabo en un edificio de 20 pisos, ubicado en el centro de la Ciudad de México (Zona III), que llamaremos "Edifico 1". En la figura 1.1.1 se muestra la señal correspondiente a la azotea de dicho edificio. En esa figura se presentan las gráficas tanto en tiempo como en frecuencia.

La primera gráfica muestra el registro en el tiempo, en el cual la identificación de los periodos dominantes resulta sumamente difícil. Se observan pequeños picos correspondientes a las máximas amplitudes registradas en campo ese día. La segunda gráfica es el espectro de densidad espectral de la señal. Se observan amplitudes significativas en las frecuencias 0.439, 1.953 y 3.467 Hz. Éstas representan las frecuencias de vibrar de la estructura. Se observa que más allá de los 5 Hz se tienen amplitudes pequeñas. Lo anterior indica que fundamentalmente la vibración se presenta en las frecuencias bajas ya que es una estructura flexible y también es en este intervalo de frecuencias donde la estructura es más vulnerable a la acción de fuerzas externas por efectos de resonancia<sup>[5](#page-9-0)</sup>.

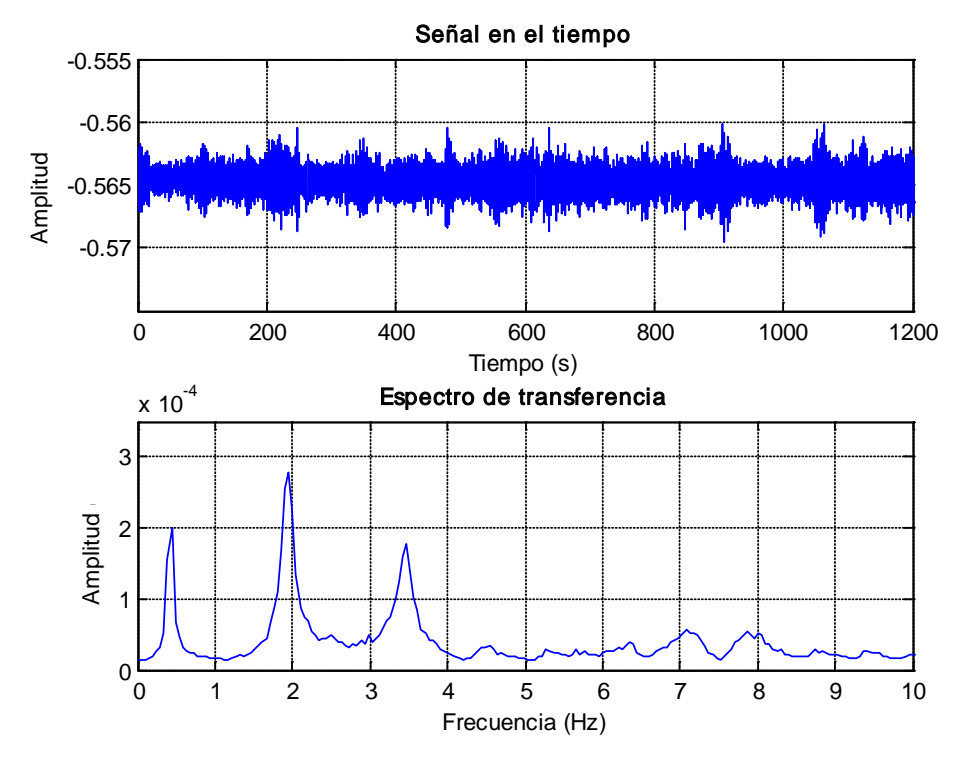

Figura 1.1.1. Registro de 20 minutos en la azotea del edificio CCUT y su transformación al dominio de la frecuencia. [tcomparativa.m]

<span id="page-9-0"></span> <sup>5</sup> La resonancia es el fenómeno físico en el cual al aplicar una fuerza externa a un sistema, ambas con igual frecuencia, se amplifican los desplazamientos y esfuerzos sufridos por dicho sistema.

En el ejemplo anterior se observa una de las ventajas prácticas de utilizar el dominio de la frecuencia: se tiene menos información pero es más representativa. En el ejemplo, es más rápido graficar la densidad espectral que la señal de campo. Otra ventaja, es que visualmente es mucho más cómodo estudiar una ventana con menos información porque se puede analizar más detalladamente. También, dependiendo del número de puntos medidos en la estructura se pueden identificar ciertos modos de vibración como por ejemplo la torsión.

Por estas razones es conveniente trabajar las señales en el dominio de la frecuencia. El equipo de medición toma las lecturas en el dominio del tiempo y, como se mencionó, es necesario realizar una transformación. La transformación matemática más comúnmente usada es la Transformada de Fourier por su practicidad. Sin embargo no es una transformación completa y tiene algunas limitaciones, las cuales son consideras y resueltas por la transformada Wavelet, llamada en castellano Ondícula, Ondeleta e incluso Ondita.

## **1.2 Análisis en el dominio de la frecuencia.**

#### **1.2.1 Transformada de Fourier.**

En esta sección se presenta una breve discusión de la Transformada de Fourier. No se ahonda en la misma porque escapa a los alcances de este trabajo escrito, pero es importante mencionarla porque es un antecedente importante de la transformada Wavelet.

Durante el siglo XIX el matemático francés Joseph Fourier demostró que cualquier función periódica podría ser expresada como una suma infinita de funciones exponenciales complejas (esto es en el dominio de números complejos) (Polikar 2002). Con esta idea se define la transformada de Fourier a través del siguiente par de ecuaciones:

$$
F(\omega) = \int_{-\infty}^{\infty} f(t) * e^{-2\pi i \omega t} dt \qquad ... E c (1.1)
$$

$$
f(t) = \int_{-\infty}^{\infty} F(\omega) * e^{2\pi i \omega t} d\omega \qquad ... E c (1.2)
$$

La ecuación 1.1 es la transformada de Fourier, del dominio del tiempo al dominio de la frecuencia, mientras que la ecuación 1.2 se conoce como la transformada inversa de Fourier y sirve para recuperar la señal en función del tiempo a partir de la

función en el dominio de la frecuencia. En dicho par de ecuaciones la variable "t" representa el tiempo y "ω" la frecuencia.

Estudiemos un poco más de cerca la ecuación 1.1. La parte derecha de ésta muestra que se obtendrá un resultado a lo largo de todo el dominio de la frecuencia (- ∞, +∞) . La parte izquierda de la misma es una integral para un único valor de la frecuencia en todo el dominio del tiempo. Recordando que una integral es una suma infinita de valores, podemos concluir que para una frecuencia específica el resultado de la integral puede ser cero, o un valor muy grande. De obtener un valor grande decimos que la señal original en función del tiempo, f(t), tiene una componente espectral dominante en dicha frecuencia. Esto significa que una porción importante de la señal contiene esa frecuencia. Si el valor es cero o muy cercano a cero significa que esa frecuencia no es dominante en la señal (Polikar 2002). Este procedimiento es iterativo, se tomará una primera frecuencia y luego la siguiente incrementándole en una cantidad constante y así sucesivamente hasta alcanzar el rango de frecuencias que se desee estudiar.

Dado que la transformada de Fourier es un método iterativo han surgido con el tiempo algoritmos que tratan de optimizar la obtención de la misma, siendo la más utilizada la transformada rápida de Fourier (TRF), que, como se mencionó, no es propiamente una transformación sino un algoritmo para evaluar la transformada de Fourier (Misiti, et al, 2008). En realidad existen muchos algoritmos que reciben este nombre y la aproximación de cada uno varía, pero todos arrojan resultados confiables. El avance computacional ha vuelto este método de análisis de señales muy popular por la velocidad de cálculo.

Regresando a la ecuación 1.1, el resultado obtenido para cada frecuencia es a través de todo el tiempo. En realidad no se analiza si la frecuencia se encuentra en toda la señal o tan sólo en una porción de ésta. Esto da pie a dos conceptos importantes en el análisis de señales: señales estacionarias y señales no estacionarias.

Una señal estacionaria será aquella en la cual el contenido de frecuencias no varía con el tiempo. Durante toda la señal se tendrá siempre una frecuencia dada, o varias frecuencias. Una señal no estacionaria cambia su contenido de frecuencias con el paso del tiempo (de Castro, Díaz, 2002). Esto se ilustra con un ejemplo, en el cual se conoce de antemano el contenido de frecuencias, pero que en el tiempo es difícil distinguir.

Supongamos una señal representada por la ecuación siguiente:

 $f(t) = \cos(2\pi * 10t) + \cos(2\pi * 20t) + \cos(2\pi * 50t) + \cos(2\pi * 80t)$ 

Una señal como esa tiene cuatro frecuencias fundamentales, 10, 20, 50 y 80 Hz, que se presentan en toda la señal. Al obtener la gráfica de esta señal y de su correspondiente transformada de Fourier conseguimos la figura 1.2.1.

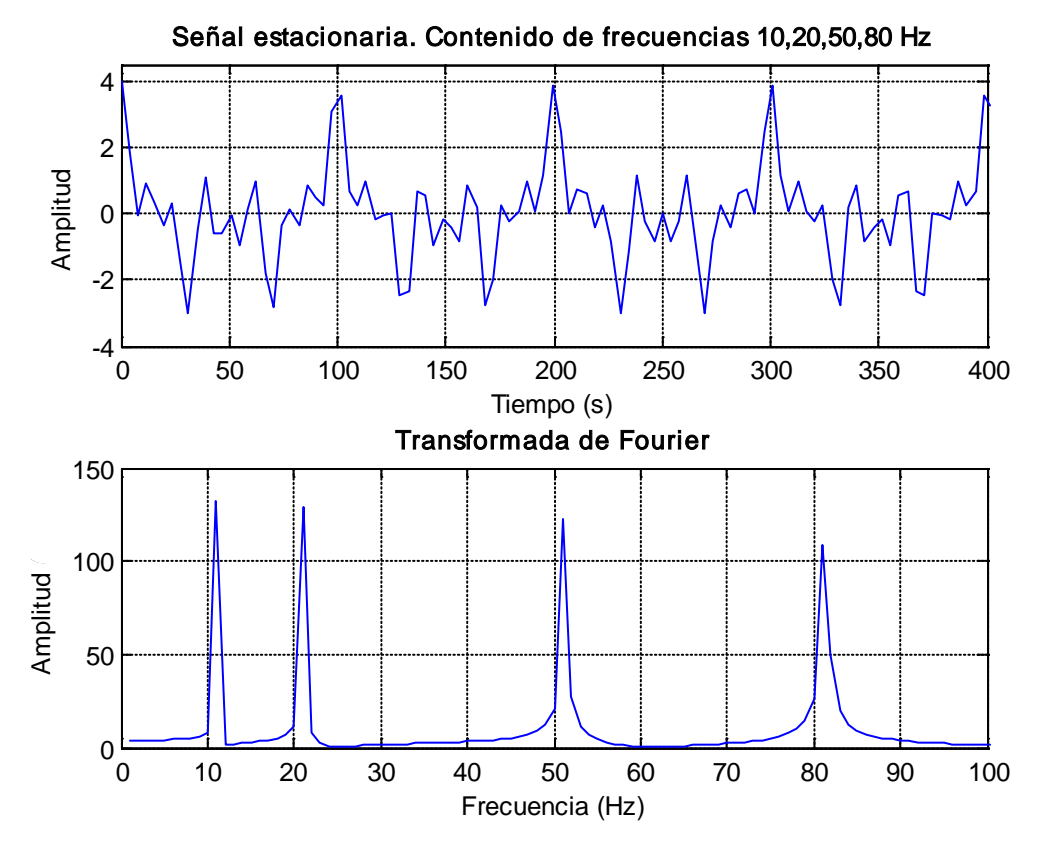

Figura 1.2.1. Señal estacionaria y su correspondiente transformada de Fourier.[testacionaria.m]

La primera gráfica de esta figura muestra la señal original. No se aprecia claramente ninguna de las 4 frecuencias que contiene, pero sí se aprecia que la señal es periódica. La segunda gráfica corresponde a la transformada de Fourier en la que claramente se identifican 4 frecuencias con amplitudes significativas, que son las 4 que existen en la señal. A partir de dicha gráfica no es posible determinar el periodo de tiempo en el cual está presente cada una, solamente es posible mencionar que las 4 frecuencias están contenidas en la señal.

Las señales no estacionarias, caso en el que se cuentan a los registros de vibración ambiental y sísmicos, se ilustra con las siguientes ecuaciones y los rangos en los que se presentan:

$$
f(t) = \begin{cases} \cos(2\pi * 80t) & 0 < t \le 40.0\\ \cos(2\pi * 50t) & 40 < t \le 100\\ \cos(2\pi * 20t) & 100 < t \le 220\\ \cos(2\pi * 10t) & 220 < t \le 400 \end{cases}
$$

En la figura 1.2.2 se presentan la gráfica correspondiente a las ecuaciones anteriores, así como la transformada de Fourier correspondientes.

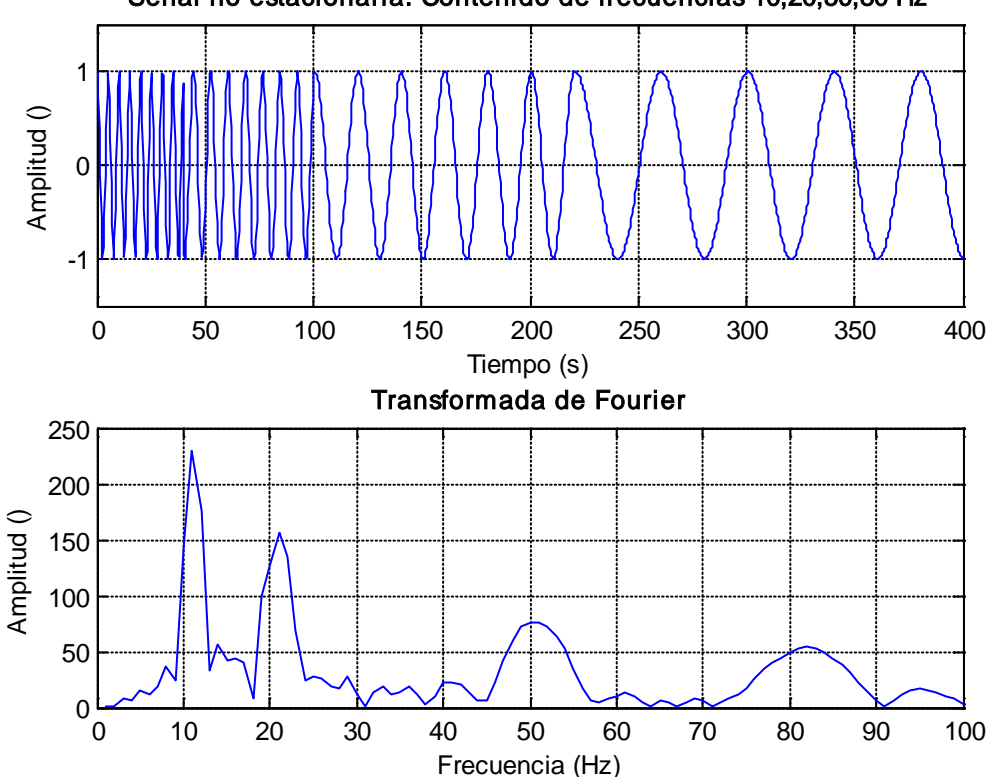

Señal no estacionaria. Contenido de frecuencias 10,20,50,80 Hz

Figura 1.2.2. Señal no estacionaria y su transformada de Fourier. [tnoestacionaria.m]

Lo primero que se observa de la primera gráfica de la figura 1.3 es que la señal no estacionaria tiene una excitación de alta frecuencia y poco a poco decrece. Con la Transformada de Fourier rápidamente rescatamos las 4 frecuencias fundamentales que se tienen, que son las 4 amplitudes mayores de 10, 20, 50 y 80 Hz. A diferencia de la Transformada de Fourier de la figura 1.2.1, entre las frecuencias de mayor amplitud se observan frecuencias con una amplitud menor. Esto se debe a que esas frecuencias también están presentes en la señal y se deben principalmente a los cambios súbitos entre las distintas frecuencias (Polikar 2002). Se observa además, que la amplitud de las frecuencias fundamentales es menor, mientras menor sea la duración de su ocurrencia en el tiempo. Así, la frecuencia de 80 Hz es la de menor amplitud por ser la que se presenta durante el periodo de tiempo menor y la frecuencia de 10 Hz es la de mayor amplitud y ocurrencia en el tiempo.

A pesar de provenir de dos señales completamente diferentes, la transformada de Fourier de las figuras 1.2.1 y 1.2.2 tienen la misma información: 4 frecuencias fundamentales de 10, 20, 50 y 80 Hz. Esto se debe a que la transformada de Fourier no

toma en cuenta la localización temporal de dichas frecuencias, sólo analiza si están presentes en la señal o no (de Castro y Díaz, 2002). Esta es una limitación que obliga a que se utilice la Transformada de Fourier en señales estacionarias o que se utilice cuando no es necesario ubicar en el tiempo las frecuencias que se presentan, sino solamente identificarlas.

#### **1.2.2 Transformada de Fourier por ventanas.**

Por lo antes mencionado las señales no estacionarias no son tan fáciles de analizar utilizando la transformada de Fourier. Para resolver el problema de la localización de la frecuencia en el tiempo se utiliza la Transformada de Fourier por Ventanas (STFT, por su nombre en inglés *Short Time Fourier Transform*). El tratamiento es muy parecido en ambos tipos de transformadas, la variante principal es que en la STFT la señal se subdivide en ventanas, en las cuales se puede considerar a la señal como estacionaria.

La ventana de análisis será tan grande o pequeña como el rango en el que sea estacionaria la señal. Suponiendo una señal no estacionaria, la primera ventana tendrá un ancho "T". En este instante el tiempo es cero (se está comenzando el análisis de la señal), así que la mitad de la ventana se alinea con el origen de la señal y se traslapan la mitad de la ventana con los primeros "T/2" segundos de la señal. Se multiplican la señal traslapada y la ventana, a esta nueva señal se le aplicará la Transformada de Fourier (Polikar, 2002). Una vez concluido el análisis en esta fracción de la señal, la ventana se desplaza y se repite el procedimiento hasta alcanzar el final de la señal.

Matemáticamente lo anterior se puede englobar en la ecuación 1.3.

$$
STFT_F^{\omega}(t,f) = \int_t [f(t) * \omega^*(t-t')] * e^{-2\pi * ift} dt \qquad ... Ec \text{ (1.3)}
$$

En dicha ecuación f(t) representa la señal original, mientras que ω∗ es el conjugado de la ventana de análisis.

Retomando el ejemplo de la señal no estacionaria, pero ahora aplicando el algoritmo de STFT, obtenemos la figura 1.2.3. Recordamos antes el conjunto de ecuaciones que definen dicha señal:

$$
f(t) = \begin{cases} \cos(2\pi * 80t) & 0 < t \le 40.0\\ \cos(2\pi * 50t) & 40 < t \le 100\\ \cos(2\pi * 20t) & 100 < t \le 220\\ \cos(2\pi * 10t) & 220 < t \le 400 \end{cases}
$$

-11-

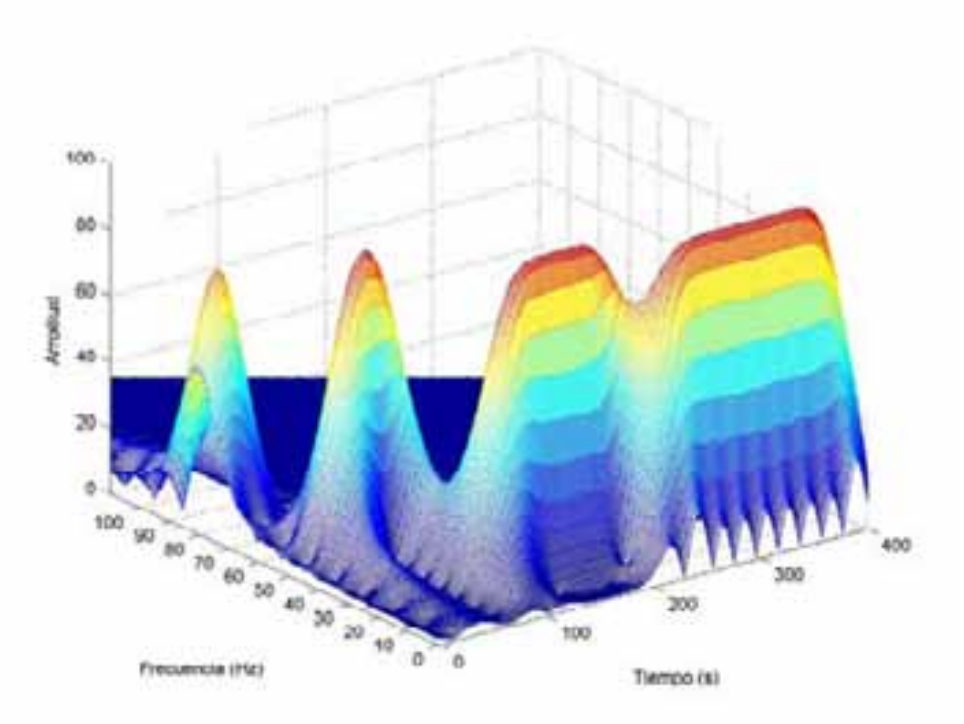

Figura 1.2.3. Señal no estacionaria aplicando STFT. [tSTFT.m]

La figura 1.2.3 muestra en el eje 'x' al tiempo, en el eje 'y' a la frecuencia y en el eje 'z' la amplitud. Aquí podemos estudiar al mismo tiempo la frecuencia y el periodo en el tiempo en que suceden. Por ejemplo, sabíamos que para un tiempo menor a 40 segundos se tiene una frecuencia de 80 Hz, que se cumple en la figura, al igual que las demás frecuencias en sus respectivos tiempos. La escala en los tres ejes puede estar normalizada a cualquier valor dado, en este caso se normalizó la escala de tiempo a 400 segundos, que es la longitud de la señal original de la figura 1.2.2.

Previamente se mencionó que para realizar la STFT se utiliza una ventana para analizar la señal en dicha ventana. Existen diferentes tipos de ventana descritas por diferentes funciones (de Castro, Díaz, 2002). Dado que cada ventana es una función, el ancho que tenga podrá variar y los resultados que arroje el análisis también serán diferentes. Por ejemplo, una de las funciones más utilizadas para hacer ventanas es la Gaussiana.

La ventana Gaussiana está definida como:

$$
w(t) = e^{-a\frac{t^2}{2}}
$$

El parámetro "a" definirá el ancho de la ventana. Entre más grande sea este valor más angosta será la ventana, tal y como se observa en la figura 1.2.4.

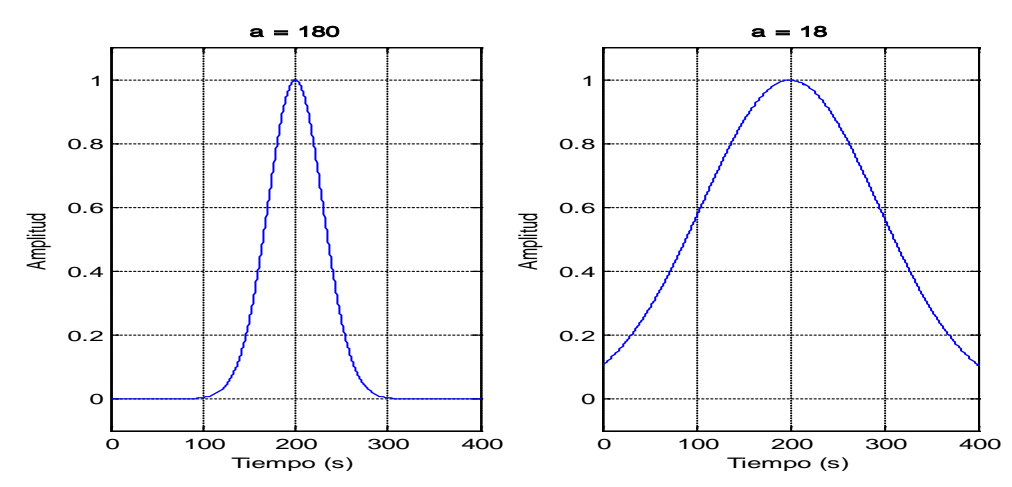

Figura 1.2.4. Función Gauss con anchos de ventana "a" = 180 y 18, respectivamente. [tgauss.m]

La figura 1.2.3 se obtuvo con un ancho de ventana 'a' = 180. A continuación, en la figura 1.2.5 se presenta la gráfica obtenida con 'a' = 18, usando también una ventana Guassiana.

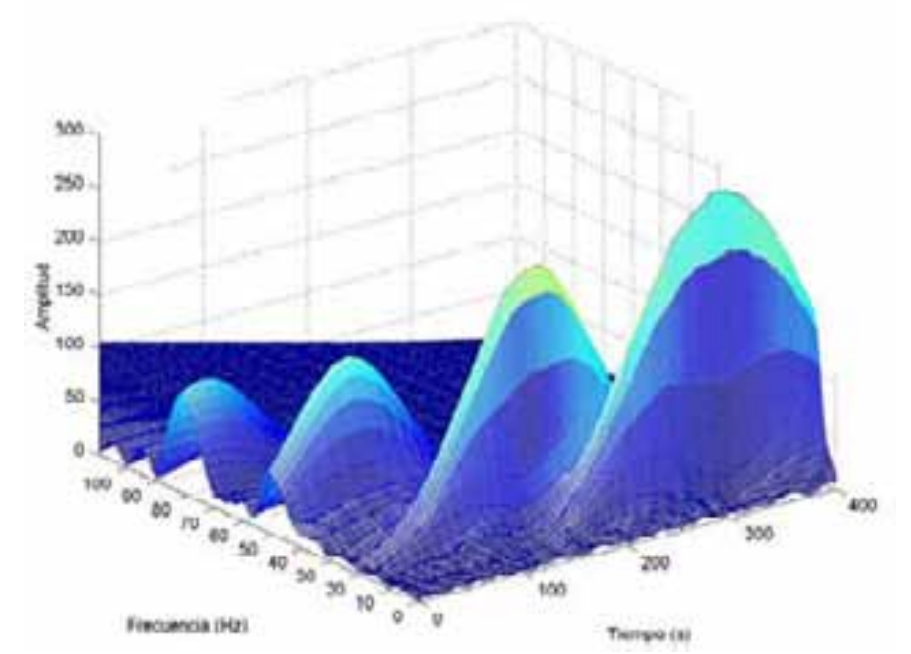

Figura 1.2.5. STFT de la señal no estacionaria, usando una ventana Gaussiana con a=18 [tSTFT.m]

En esta última figura se tiene una resolución muy pobre en el tiempo, de tal manera que no es posible apreciar claramente qué frecuencia se presenta en cada intervalo de tiempo. En cambio, en la frecuencia se tiene una mucho mejor resolución que aquella obtenida en la figura 1.2.3.

El principal problema que se tiene con STFT es el Principio de Incertidumbre de Heisenberg, que dice que nunca podremos tener absoluta certeza de la localización de un electrón en el átomo en el espacio y tiempo. Aplicado a este tema, significa que no podemos tener una representación perfecta en el plano frecuencia – tiempo, deberá

sacrificarse o resolución en la frecuencia o resolución en el tiempo (Polikar, 2002). Como se observa en la figura 1.2.3 se tiene una resolución aceptable tanto en frecuencia como en tiempo. Se establece con suficiente seguridad los periodos del tiempo en los que aparecen las diferentes frecuencias. Sin embargo en la figura 1.2.5 se conoce con mucho mayor precisión la frecuencia, pero ahora el tiempo en el que actúan no está definido claramente. Incluso en esta última figura se observa que dos frecuencias se traslapan en un mismo instante temporal. Por el Principio de Incertidumebre de Heisenberg se explica la incapacidad inherente a la Transformada de Fourier de conocer la frecuencia exacta de una señal para un instante determinado en el tiempo. Se puede, sin embargo, conocer un rango de frecuencias en un momento dado. Por ejemplo en la figura 1.2.5 para el instante de 80 segundos se tienen frecuencias entre 20 y 50 Hz, de hecho se tienen frecuencias de 20 y 50 Hz, porque las otras frecuencias al tener una amplitud muy baja no son representativas.

Lo anterior se entiende al observar las diferencias que se obtienen al utilizar diferentes anchos de ventana para una misma señal. Si se busca una resolución muy buena en el tiempo se necesitará una ventana muy angosta, sacrificando resolución en la frecuencia y viceversa.

Al realizar la STFT en el registro de campo obtenido del Edificio 1 (figura 1.1.1), se llevó a cabo la STFT en un fragmento de 3 minutos de la señal, obteniéndose la figura 1.2.6.

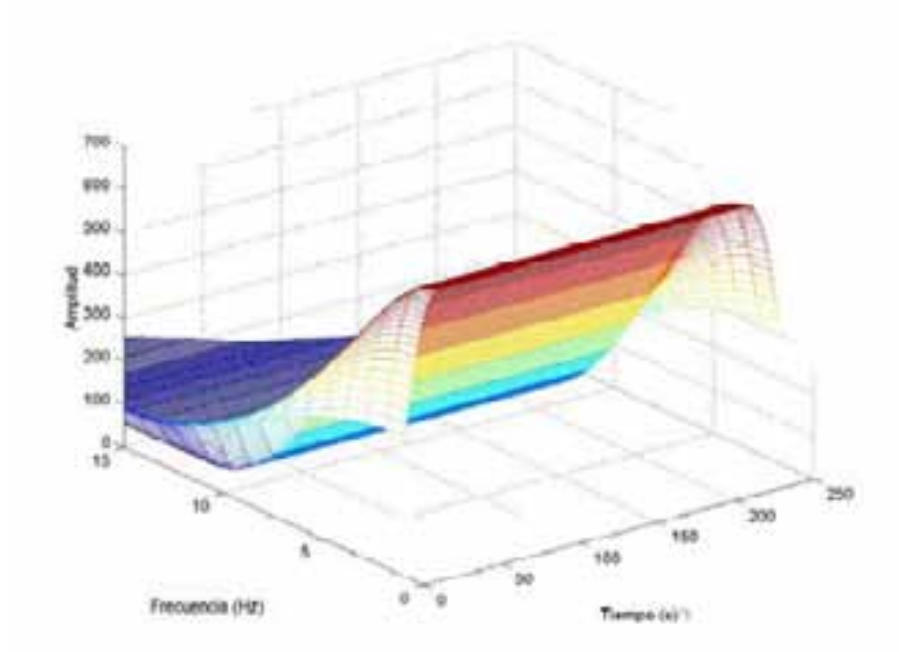

Figura 1.2.6. STFT de los primeros 3 minutos de la señal del Edificio 1. [tSTFTedificio1.m]

La gráfica anterior nos arroja muy poca información. No se logran apreciar las frecuencias fundamentales de vibración. Se espera que más adelante, con el uso de la Transformada Wavelet se solucione esta limitación.

### **1.2.3 Transformada Wavelet**

El problema que se tiene de la resolución frecuencia-tiempo es resultado del Principio de Incertidumbre de Heisenberg y es completamente independiente de la transformada que se utilice (de Castro y Díaz, 2002). Una forma alternativa de ver el problema es utilizando un Análisis de Resolución Múltiple (MRA por sus siglas en inglés *Multi-Resolutional Analisis*). Éste consiste en analizar una señal con diferentes resoluciones a diferentes frecuencias (Polikar, 2002). A diferencia de la STFT, en el MRA cada frecuencia se resuelve de manera independiente y este es el fundamento de la Transformada Wavelet.

El MRA está diseñado para que:

- En frecuencias altas arroje mejor resolución en tiempo que en frecuencia.
- En frecuencias bajas arroje una resolución en tiempo más pobre que en frecuencia.

En registros de señales reales, como el de la figura 1.1.1, se tienen principalmente frecuencias bajas durante gran parte de la señal y ocasionalmente se tendrán frecuencias altas.

La Transformata Wavelet es una herramienta alternativa a la STFT. También multiplica la señal por una función ventana, pero existen dos diferencias fundamentales:

- No se evalúa la Transformada de Fourier de las señales ventana, por lo que sólo se tendrá un único pico correspondiente a una sinusoide (de Castro y Díaz, 2002).
- En la Wavelet cambia el ancho de la ventana a medida que se evalúa la transformada de cada componente espectral (de Castro y Díaz, 2002).

En la STFT se utilizaba una función que era la ventana. En la Transformada Wavelet esas funciones reciben el nombre de "Wavelet Madre" (Polikar, 2002). Esto es importante, porque a medida que cambia la componente espectral varía el ancho de la Wavelet, por eso se parte de una "madre" y se modificará conforme avance el análisis.

Dos conceptos esenciales de la Transformada Wavelet son la traslación y la escala. La primera es muy sencilla de entender, pues hace referencia a la posición de la Wavelet respecto al tiempo. Es muy parecido a lo que se tenía con la STFT, pues en ambas la ventana se desplaza sobre el dominio del tiempo en la transformación. A diferencia de la STFT, la Transformación Wavelet no tiene una componente de frecuencia, es aquí donde entra la escala, que es un parámetro que se puede definir como el inverso de la frecuencia ( $s = \beta/F$ )<sup>[6](#page-19-0)</sup>, (de Castro, Díaz, 2002).

La escala en la Transformada Wavelet es un concepto análogo a la escala en los mapas. A mayor escala se tendrá una calidad muy pobre sobre una región amplia, mientras que a escalas bajas se recupera información con mucho detalle pero sobre un área pequeña. En cuanto a señales, escalas grandes representan frecuencias bajas con mucha información global; escalas pequeñas serán frecuencias altas con información muy detallada en alguna parte muy específica de la señal (Polikar, 2002).

La Wavelet presenta varias ventajas. Tiene un ancho de ventana variable dependiendo de la señal, que gráficamente sería algo parecido a la figura 1.2.7.

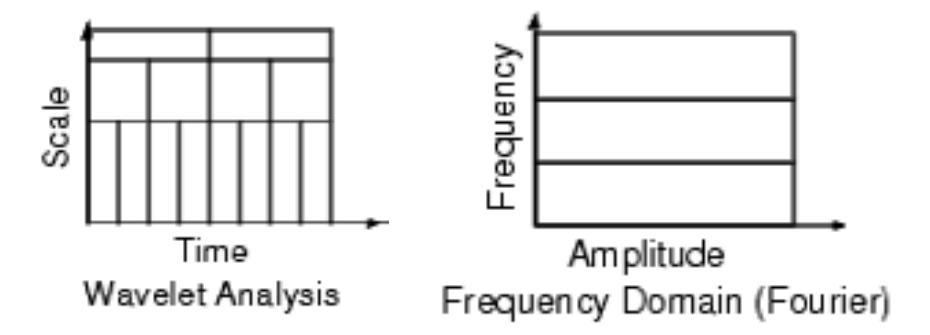

Figura1.2.7. Gráficas que comparan de manera cualitativa las ventanas de transformación de la Transformada Wavelet y la Transformada de Fourier.

De esta manera se tendrá mayor precisión, pues se tiene una mayor adaptación a la señal.

La Transformada Wavelet es bastante práctica para señales no estacionarias, como las que se manejan en Ingeniería Civil, pues el contenido espectral cambia constantemente y también así el ancho de ventana. En registros sísmicos el carácter completamente aleatorio de la señal puede provocar que las frecuencias presentes varíen sensiblemente durante su duración.

Las características de la Transformada Wavelet, así como los tipos que existen y sus aplicaciones, se discutirán con mayor detalle más adelante.

<span id="page-19-0"></span> $<sup>6</sup>$  β es un factor de corrección o de calibración que se comentará en el capítulo III.</sup>

#### **CAPITULO II**

#### **TRANSFORMADA WAVELET**

#### **2.1 Antecedentes históricos.**

El primer antecedente de la teoría de Wavelets se remonta al siglo XIX con el análisis de Fourier. En 1808 Joseph Fourier sentó las bases de la teoría que a la postre llevaría su nombre con un artículo matemático sobre la conducción de calor: Théorie Analytique de la Chaleur (Bogeess, Narcowich, 2001). En él, estudió detalladamente series trigonométricas para resolver los problemas relacionados con la transferencia del calor y llegó a demostrar que gran cantidad de funciones pueden expresarse como una suma infinita de series de senos y cosenos. Con esta idea es posible idealizar gran cantidad de fenómenos físicos y asentó las bases para llegar al análisis de señales que actualmente conocemos. (O'Neil, 1996).

No fue sino hasta 1910, cuando Alfréd Haar incluye las Wavelets en un apéndice de su tesis doctoral (Nievergelt, 1999). Su estudio fue sobre funciones de sistemas ortogonales, dando paso a la primera y más simple de la familia de wavelets: Wavelet Haar. La función que define dicha familia de Waveletes es un pequeño impulso positivo, seguido de un impulso negativo (Nivergelt, 1999). Esta función es la base para esta familia de Wavelets y se denomina Wavelet Madre, ya que a partir de ella se construye la familia.

El francés Paul Levy (1886 – 1971) es el siguiente eslabón en la historia del desarrollo de las Wavelets. A partir de un estudio del movimiento Browniano, Levy encontró que la familia de funciones descritas por Haar eran una mucho mejor herramienta de modelaje que el Análisis de Ventanas de Fourier (STFT). Se dio cuenta que la ventaja de las Wavelets de Haar era que podían ser "cortadas", "alargadas" o comprimidas conforme se requiriera.

A mediados de la década de los años setenta Jean Morlet dio el siguiente paso. Trabajando para la empresa petrolera Elf Aquitaine en el campo de exploración geofísica, Morlet se dio cuenta de la pobre resolución que se obtenía al aplicar la transformada de ventanas de Fourier (STFT) (implementada por Dennis Gabor) (Kieft). A diferencia del trabajo de Gabor, Morlet no mantuvo constante el ancho de la ventana, sino la forma de función. De esta manera nació la familia de Wavelets Morlet. Junto con Alex Grossman descubrió que una señal puede transformarse con una Wavelet al dominio de frecuencia y de regreso a la señal original sin pérdida de información. A partir de esta idea y mucho trabajo, también se dieron cuenta que haciendo pequeñas modificaciones en la Wavelet se obtienen también modificación pequeñas en la señal, dando paso a usar coeficientes con valor de cero en la wavelet y permitiendo la compresión de la señal, ampliamente usada en la actualidad (Kieft).

Stéphane Mallat, tras estudiar artículos de Yves Meyer sobre una Wavelet ortogonal, descubrió el Análisis de Resolución Múltiple (MRA). Con ésta se permite analizar una señal con distintos niveles de resolución (Kieft).

A partir de finales de la década de los años ochenta, la teoría de Wavelets ha tenido un crecimiento significativo y aunque ha habido muchos investigadores, cerraremos esta breve reseña histórica con Ingrid Daubechies. Belga de nacimiento, Debauchies desarrolló su familia de Waveletes en los laboratorios AT&T Bell (Daubechies Homepage). Esta familia es una de sus principales contribuciones, pues es una de las más utilizadas en la actualidad. Esta familia además cumple con muchas propiedades importantes para las wavelets, como la ortogonalidad, regularidad y continuidad, además de permitir la compresión. Gracias a estas propiedades las Wavelets Daubechies presentan una mejor aproximación de la señal (Nievergelt, 1999). Un ejemplo claro es el banco de datos de huellas digitales del FBI en EE.UU., usando las Wavelets Daubechies se logra una compresión de 26.0 : 1, sin pérdida de calidad (Daubechies,1992).

#### **2.2 Fundamentación matemática.**

En esta sección se muestra la fundamentación matemática con un rigor necesario pero no exhaustivo. No es el fin de este trabajo estudiar todo el trasfondo matemático, sin embargo es necesario conocerlo y entenderlo. De esta manera al aplicar la Transformada Wavelet entenderemos mejor sus ventajas y limitaciones.

Una manera de aproximarse a la teoría matemática de las Wavelets es a través del algebra lineal. Si bien es cierto que el presente trabajo es acerca del estudio de señales, se recuerda que una señal puede estar representada por una función y a su vez el algebra lineal establece que una función puede ser un vector (O'Neil, 1996). El concepto fundamental del que se parte, es que todo vector en un espacio vectorial puede escribirse como una combinación lineal de los vectores bases de dicho espacio vectorial (Polikar, 2002).

La base de un espacio vectorial, **V**, está constituida por una cantidad finita de vectores, que son linealmente independientes (Lay, 2001). De esta manera todo vector '**v**', que pertenezca al espacio '**V**' se podrá escribir como una combinación lineal de los vectores de la base. Matemáticamente esto se puede resumir en la ecuación 2.1 (Larson, Edwards, 2005).

$$
v = \sum_{k} v^{k} b_{k} v \qquad \dots Ec (2.1)
$$

En dicha ecuación los coeficientes  $b_k$  son los vectores de la base del espacio, mientras que los coeficientes  $v^k$  son los escalares que multiplican a cada vector de la base (Larson, Edwards, 2005).

Fácilmente se puede extrapolar la idea de vectores a funciones. Si en lugar de vectores base utilizamos funciones base obtenemos la ecuación 2.2 (Polikar, 2002).

$$
f(t) = \sum_{k} \mu_{k} \phi_{k}(t) \quad \dots \text{Ec (2.2)}
$$

Siendo ahora f(t) la función en estudio,  $\phi_k(t)$  las funciones base y  $\mu_k$  los coeficientes.

En un espacio vectorial, ya sea con vectores o funciones, se define un producto interno por medio de una integral, obteniéndose así la ecuación 2.3 (Larson, Edwards, 2005).

$$
\langle f(t), g(t) \rangle = \int_{a}^{b} f(t) \cdot g^*(t) dt \qquad \dots \text{Ec. (2.3)}
$$

A partir de la ecuación 2.3, se define la ortogonalidad de dos vectores o funciones cuando su producto interno es igual a cero, tal como se muestra en las ecuaciones 2.4 y 2.5, para vectores y funciones (Lay, 2001).

$$
\langle v, w \rangle \ge \sum_{n} v_{n} w_{n}^{*} = 0 \qquad \qquad \dots \text{Ec (2.4)}
$$
  

$$
\langle f(t), g(t) \rangle = \int_{a}^{b} f(t) \cdot g^{*}(t) dt = 0 \qquad \qquad \dots \text{Ec (2.5)}
$$

Se dice además que un conjunto de vectores son ortonormales, si por parejas son ortogonales y además cada vector es unitario (Larson, Edwarwds, 2001). Además, un conjunto de funciones serán ortonormales si se cumple con el conjunto de ecuaciones 2.6 (Polikar, 2002).

$$
\int_{a}^{b} \phi_{k}(t) \phi_{l}^{*}(t) dt = 0 \qquad k \neq l;
$$
\n...  
\n
$$
\int_{a}^{b} {\{\phi_{k}(t)\}}^{2} dx = 1
$$
\n...  
\n...  
\n
$$
\text{...}
$$
\n
$$
(2.6)
$$

Existe más de una base para cada espacio vectorial, siendo de mucha importancia las bases ortonormales. Estas permiten calcular los coeficientes  $\mu_k$  de la ecuación 2.2 de forma muy sencilla utilizando la ecuación 2.7 (Polikar, 2002).

$$
\mu_k = \langle f, \phi_k \rangle = \int f(t) \bullet \phi_k^*(t) dt \qquad \dots \text{Ec. (2.7)}
$$

Con lo cual, la expresión 2.2 se puede escribir como:

$$
f(t) = \sum_{k} \langle f, \phi_k > \phi_k(t) \quad \text{...Ec. (2.8)}
$$

Las bases ortonormales no siempre se pueden utilizar, por eso se utilizan las bases biortogonales. Este concepto se refiere a dos bases diferentes que son ortogonales una a otra, pero cada una no es ortogonal (Polikar, 2002).

La introducción anterior es suficiente para comprender en la medida de lo necesario la base de las Wavelets. No se ahonda más en esta parte por escapar a los alcances de este trabajo. Así, se retoma la discusión de las Wavelets y su posterior aplicación a la Ingeniería Civil.

Previamente se mencionó el Análisis de Resolución Múltiple (MRA) como una herramienta que permitía analizar una señal a diferentes frecuencias con diferentes resoluciones. Esta idea es la continuación de la STFT, que permitía una sola ventana y una sola resolución para el estudio de toda la señal. De esta manera nació la Transformada Wavelet Continua (CWT por sus siglas en inglés, *Continuous Wavelet Transform*), que es en esencia la MRA llevada a la práctica (de Castro, Díaz, 2002). Al igual que en la STFT, en la CWT se tiene una función que se multiplica por la señal original y a partir de dicha función se lleva a cabo el análisis. Sin embargo existen dos diferencias de vital importancia entre estos dos tipos de análisis:

- No se realiza la transformada de Fourier en las ventanas tomadas durante la CWT. De esta manera sólo se tendrán las amplitudes máximas que correspondan a sinusoides (Polikar, 2002).
- El ancho de la ventana cambia para cada componente de la frecuencia. (Polikar, 2002).

La CWT, de forma general, se define por medio de la ecuación 2.9 (Misiti, et al, 2008).

$$
C(escala, traslación) = \int_{-\infty}^{\infty} f(t) \psi(escala, traslación, t) dt
$$
 ...Ec. (2.9)

O bien de manera particular se puede escribir como la ecuación 2.10.(Polikar, 2002).

$$
CWT_x^{\psi}(\tau,s) = \Psi_x^{\psi}(\tau,s) = \frac{1}{\sqrt{|s|}} \int f(t) \psi^* \left( \frac{t-\tau}{s} \right) dt \qquad \qquad \dots \text{Ec. (2.10)}
$$

En la ecuación 2.10 τ, s, son los parámetros de traslación y escala respectivamente. La función ψ(t) es la función que tra nsforma, conocida como Wavelet Madre (Polikar, 2002). En ambos casos se observa que se obtiene por resultado los coeficientes de las wavelets en función de la escala y la traslación (Misiti, et al, 2008). Recordamos que la escala es simplemente la compresión que se lleva a cabo de la Wavelet madre y la traslación es el desplazamiento en el tiempo de la misma.

De forma general supongamos una función cualquiera, f(t). Si multiplicamos dicha función por un escalar, s, se obtiene que la función cambia a f(s\*t). Entonces se presenta uno de los casos siguientes:

- $\bullet$  s < 1. La función original se compacta.
- $s = 1$ . La función no sufre modificación alguna.
- $s > 1$ . La función original se expande.

La figura 2.2.1 ilustra lo anterior. Tomando una función cuadrática se observa como conforme cambia el valor de 's' cambia también la esbeltez de la gráfica.

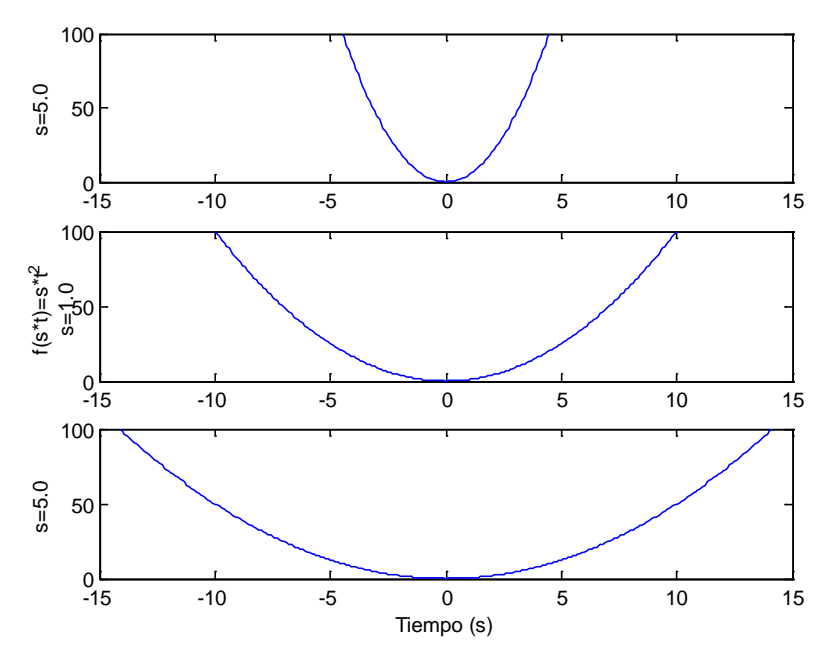

Figura 2.2.1. Cambio de esbeltez de una función conforme cambia la escala. [tescala.m]

La traslación simplemente es recorrer una función en el tiempo, tal como se ilustra en la figura 2.2.2.

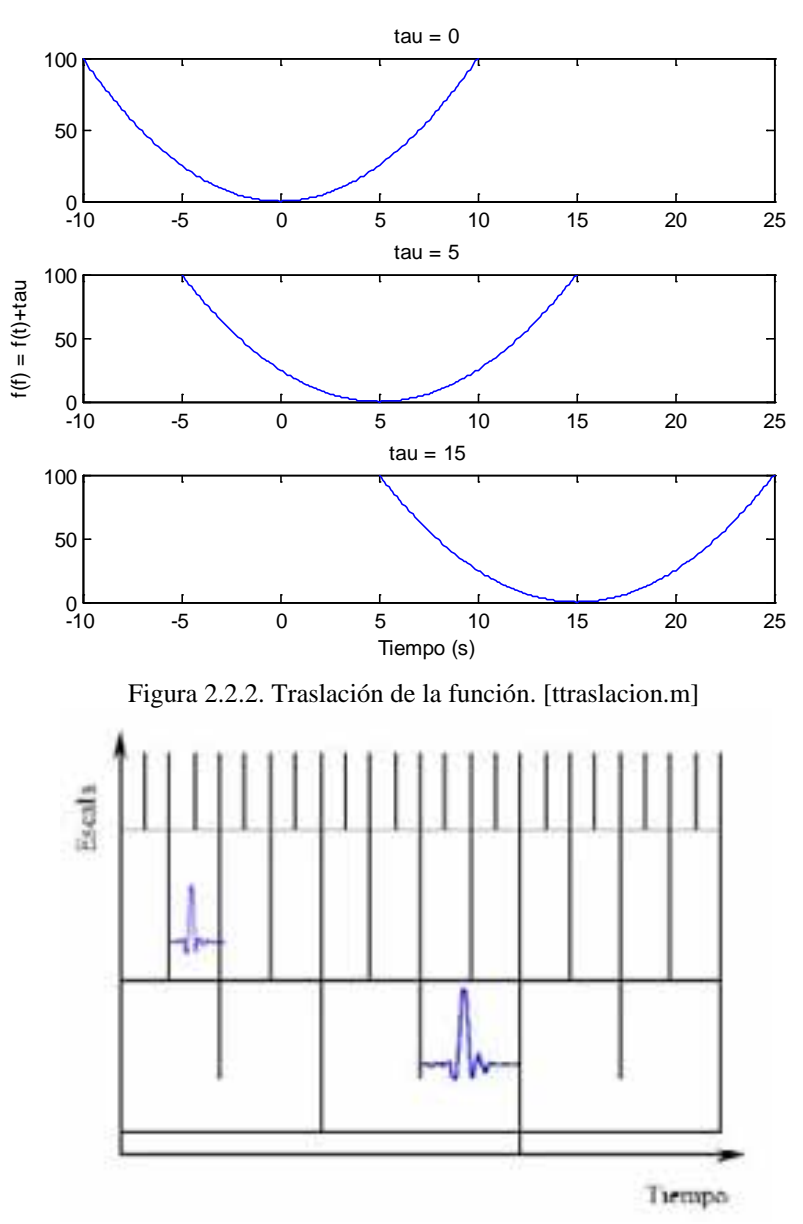

Figura 2.2.3. Representación gráfica del cambio de escala y traslación de una función o señal.

En la figura 2.2.3 se observan la conjunción de la escala y la traslación. Al aumentar la escala la grafica se hace más angosta y nos estamos desplazando verticalmente. El cambio en la traslación se observa al recorrer la gráfica hacia la derecha en el tiempo. En esta figura también se observa que el análisis cambia, porque cambia la ventana de análisis, de tal manera que para escalas altas (que corresponden a frecuencias bajas) se tiene una mejor resolución en la frecuencia, mientras que para escalas bajas (frecuencias altas), la resolución es mejor en el eje del tiempo (y por tanto la resolución en la frecuencia también será mejor). A pesar que el ancho y alto de la ventana cambia, el área permanece constante, por lo que cada ventana analiza una porción igual de la señal (Polikar, 2002)

El cálculo de la CWT se realiza de la siguiente manera:

- Elegir una Wavelet Madre. Existen diversos tipos, algunos ejemplos son la Wavelet Haar, Symmlet, Morlet, Daubechies, Coiflet, Bi-ortogonal y muchas otras. Cada una tiene características diferentes, que se discutirán más adelante en este capítulo.
- Se elige una primera escala, por lo general  $s = 1$ . Se compara la Wavelet elegida a esta escala con la señal en el tiempo t = 0. Se multiplica la Wavelet con la señal y se integra en todo el dominio del tiempo. El resultado de la integración se multiplica por el factor:  $\sqrt{k}$ , de tal manera que se normalizan los coeficientes obtenidos. El resultado es el coeficiente que corresponde al punto  $C(\tau = 0, s = 1)$  en el plano tiempo – escala.
- Se desplaza la Wavelet una cierta cantidad, de tal manera que se obtiene  $t = \tau$ . En esta nueva posición se realiza la integración nuevamente. Se itera este paso aumentando t, hasta que la Wavelet alcanza el final de la señal. De esta manera se tendrá el primer renglón del plano tiempo – escala.
- Tomar una nueva escala y repetir los dos pasos anteriores.
- Repetir el cálculo para todas las escalas. (Polikar, 2002) (Misiti, et al, 2008).

En la sección 1.2.2 se mostró una señal no estacionaria definida por las siguientes ecuaciones:

$$
f(t) = \begin{cases} \cos(2\pi * 80t) & 0 < t \le 40.0\\ \cos(2\pi * 50t) & 40 < t \le 100\\ \cos(2\pi * 20t) & 100 < t \le 220\\ \cos(2\pi * 10t) & 220 < t \le 400 \end{cases}
$$

En esta señal teníamos contenidos de frecuencia de 80, 50, 20 y 10 Hz y se le aplicó la STFT, dando lugar a la figura 1.2.3, donde se aprecian los contenidos de frecuencia y su variación en el tiempo. Ahora se utilizará la misma señal, pero aplicando la CWT y se observarán las diferencias que existen. Se utilizará la Wavelet madre Daubechies y la gráfica resultante corresponde a la figura 2.2.4.

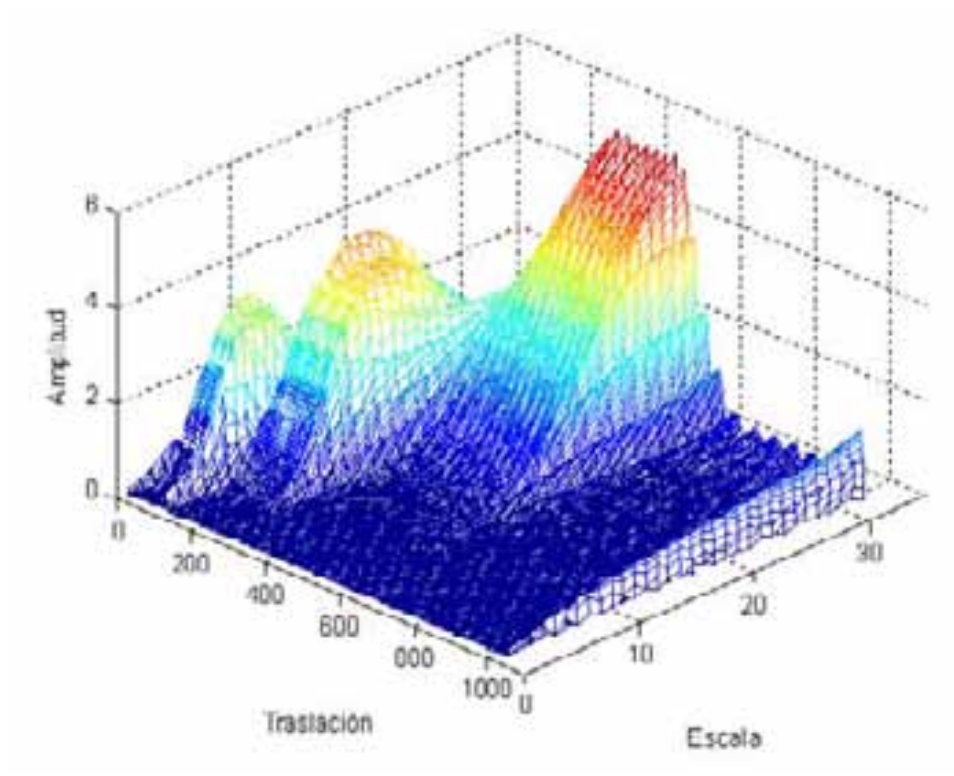

Figura 2.2.4. Valores absolutos de la CWT para la señal no estacionaria del capítulo 1, hasta la escala 32. [tCWTejem1.m]

En la figura anterior se observan los valores de escalas para todas las traslaciones. En las escalas bajas se tienen frecuencias altas, por lo que a medida que aumenta la escala disminuye la frecuencia y el contenido de las mismas.

Una propiedad muy importante, pero no restrictiva, de la CWT es la reversibilidad. La CWT es una transformación reversible, siempre y cuando se cumpla con la ecuación 2.11, (Polikar, 2002), que establece que:

$$
C_{\psi} = \left\{ 2\pi \int_{-\infty}^{\infty} \frac{|\psi(\xi)|^2}{|\xi|} d\xi \right\} < \infty \qquad \qquad \text{...Ec. (2.11)}
$$

Donde  $\psi(\xi)$ es la transformada de Fourier de  $\psi(t)$ , lo cual implica que  $\psi(0) = 0$ , o lo que es lo mismo, se cumple la ecuación 2.12 (de Castro, Díaz, 2002).

$$
\int \psi(t)dt = 0 \qquad \qquad \dots \text{Ec. (2.12)}
$$

En caso de satisfacerse, la reconstrucción de la señal a partir de la transformada se lleva a cabo usando la expresión 2.13 (Polikar, 2002).

$$
f(t) = \frac{1}{c_{\psi}^2} \iint_{s} \psi^{\psi}(\tau, s) \frac{1}{s^2} \psi\left(\frac{t-\tau}{s}\right) d\tau ds \qquad \qquad \dots \text{Ec. (2.13)}
$$

La CWT presenta un problema, no es continua en realidad. Dado que los cálculos se realizan en computadoras se necesita volver discreta la señal. Sin embargo no es una versión discreta de la Transformada Wavelet, sólo se están tomando ciertos valores. Mucha de la información que se obtiene es redundante y consume mucho tiempo y recursos. A partir de esto nació otra versión alternativa del MRA, la Transformación Wavelet Discreta (DWT, por sus siglas del inglés *Discrete Wavelet Transform*) (Polikar, 2002).

Los antecedentes de la DWT se remontan a 1976 cuandao Croiser, Esteban y Galand buscaban un procedimiento para descomponer una señal discreta en partes. Más tarde ese año Crochiere, Weber y Flanagan realizaron trabajos similares en la codificación de señales de voz (Polikar, 2002), llamando a este procedimiento como codificación de sub-bandas (de Castro, Díaz, 2002).

La CWT se basaba en comparar una señal dada con una Wavelet a diferentes escalas (y por tanto a diferentes frecuencias). En este caso se usaba una Wavelet y se cambiaba la ventana de análisis, se trasladaba, se multiplicaba por la señal y se integraba a lo largo de todo el tiempo (Polikar, 2002). La DWT utiliza técnicas de filtrado diferente. En lugar de cambiar la ventana de análisis se utilizan una serie de filtros de paso-alto y de paso-bajo (de Castro, Díaz, 2002). Así se utilizan los filtros paso-alto para analizar frecuencias altas y los filtros paso-bajo para las frecuencias bajas (Polikar, 2002). Esta técnica es bastante útil ya que nos permite analizar por separado las frecuencias altas de las bajas. En el caso de la Ingeniería Civil el análisis de frecuencias bajas de una estructura es mucho más importante que el análisis de frecuencias altas, debido a que la mayoría de las estructuras presentan periodos de vibración fundamental en intervalos de bajas frecuencias.

La resolución de la señal, que es una referencia de la cantidad de información que ésta contenga, puede ser alterada con técnicas de filtrado, mientras que la escala se alterará con técnicas de sub-muestreo. El sub-muestreo puede consistir en uno de dos procedimientos: aumentar la cantidad de datos de una señal (aumentar su resolución) introduciendo valores nuevos entre cada dos datos, que son generalmente ceros o un valor interpolado; y disminuir la cantidad de datos de la señal (disminuir la resolución) eliminando, por ejemplo, uno de cada dos muestras. El sub-muestreo se realiza generalmente en una escala diádica (base 2) (Polikar, 2002).

Es común hablar de detalles y aproximaciones durante el análisis de una señal usando la DWT. Detalles son los coeficientes que corresponden a escalas bajas y frecuencias altas de la señal, mientras que las aproximaciones son los coeficientes de escalas altas y frecuencias bajas (Misiti, et al, 2008). En nuestro estudio se pondrá más atención a las aproximaciones para llevar a cabo el análisis pertinente.

El procedimiento de manera general para realizar una DWT se divide en dos etapas. En la primera etapa se toma la señal y se somete a un filtro de paso-bajo de media banda. Esto quiere decir que se toman sólo las muestras de la señal que contengan frecuencias menores a la mitad de la frecuencia mayor que exista (de Castro, Díaz, 2002). Este procedimiento genera redundancia de datos para evitar que la resolución se altere, sin embargo se dobla la escala pues sólo se tomaron la mitad de las frecuencias existentes. La segunda etapa de la DWT es aplicar un sub-muestreo de orden 2 a la señal filtrada. Esto significa que se eliminará uno de cada dos muestras de la señal, reduciendo la resolución a la mitad (Polikar, 2002).

La discusión anterior presenta un enfoque general de cómo se computa la DWT. La DWT descompone la señal en una aproximación y un detalle, lo cual constituye un nivel de descomposición. Es posible realizar una descomposición de varios niveles, utilizando distintas bandas de frecuencias con distintas resoluciones en cada nivel. Esto se lleva a cabo mediante el filtrado sucesivo de la señal por medio de filtros paso-alto y paso-bajo, siempre de media banda. Suponiendo una señal f(n) y los filtros paso-alto g(n) y paso-bajo h(n), el primer nivel de descomposición se puede expresar matemáticamente por medio de la ecuación 2.14 (Polikar, 2002):

*Details*: 
$$
D_1 = y_{\text{alto}}[k] = \sum_n f(n)^* g[2k - n]
$$
  
\n*Approximáción*:  $A_1 = y_{\text{bajo}}[k] = \sum_n f(n)^* h[2k - n]$  ...Ec. (2.14)

El procedimiento, como se mencionó, es iterativo y se pueden obtener de esta manera múltiples niveles de descomposición de la señal. La figura 2.2.5 muestra un árbol con distintos niveles de descomposición de una señal cualquiera.

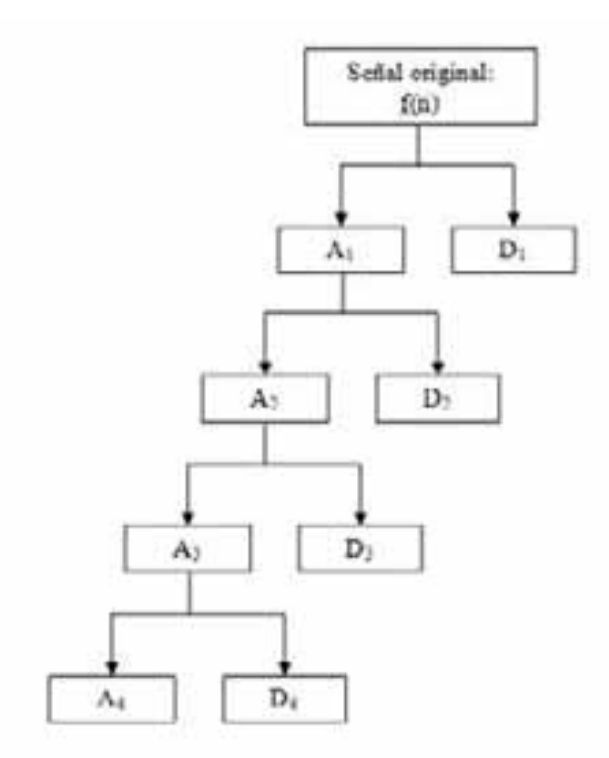

Figura 2.2.5. Un posible árbol de descomposición de una señal dada. Cada subíndice indica el nivel de descomposición en que se encuentra el proceso, por ejemplo D3 contiene la información de los coeficientes de detalle, alta frecuencia, del nivel 3.

El contenido de frecuencias y la cantidad de muestras que contiene cada nivel, cada detalle y cada aproximación cambia a medida que el proceso continúa. Suponiendo que el árbol de descomposición de la figura 2.5 tuviera 512 muestras y una frecuencia de muestreo de 50 Hz, el contenido de frecuencia de cada nivel y el número de muestras sería tal como se muestra en la tabla 2.1.

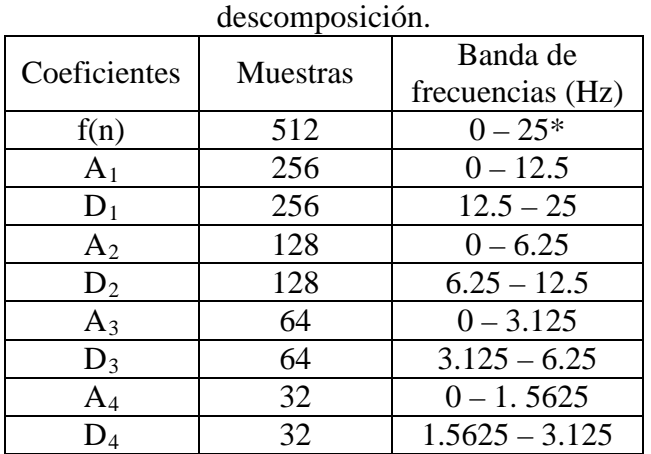

Tabla 2.1 Contenido de frecuencias y número de muestras de cada nivel de

\*El muestreo de la señal se realiza hasta 50 Hz, pero como se comentó en el capítulo anterior sólo la mitad del rango de frecuencias se estudia porque la otra mitad es simétrica y no arroja información adicional.

Teóricamente, el proceso se puede repetir indefinidamente, sin embargo se detiene cuando al final de un nivel determinado sólo queda una muestra a la salida de cada filtro (de Castro, Díaz, 2002). De esta manera el ejemplo presentado en la tabla 2.1 acabaría en el nivel 9 de la descomposición ( $2^9 = 512$ ). Para obtener de la DWT la señal original se deben concatenar todos los coeficientes empezando por último nivel. En el caso anterior se concatenan los coeficientes  $A_4$ ,  $D_4$ ,  $D_3$ ,  $D_2$  y  $D_1$ . No se toman en cuenta las demás aproximaciones porque contienen información redundante con menor resolución en el dominio de la frecuencia.

Una aplicación que tiene la DWT es el filtrado de señales para quitar el ruido de las mismas. La figura 2.2.6 muestra el árbol de descomposición de una señal dada.

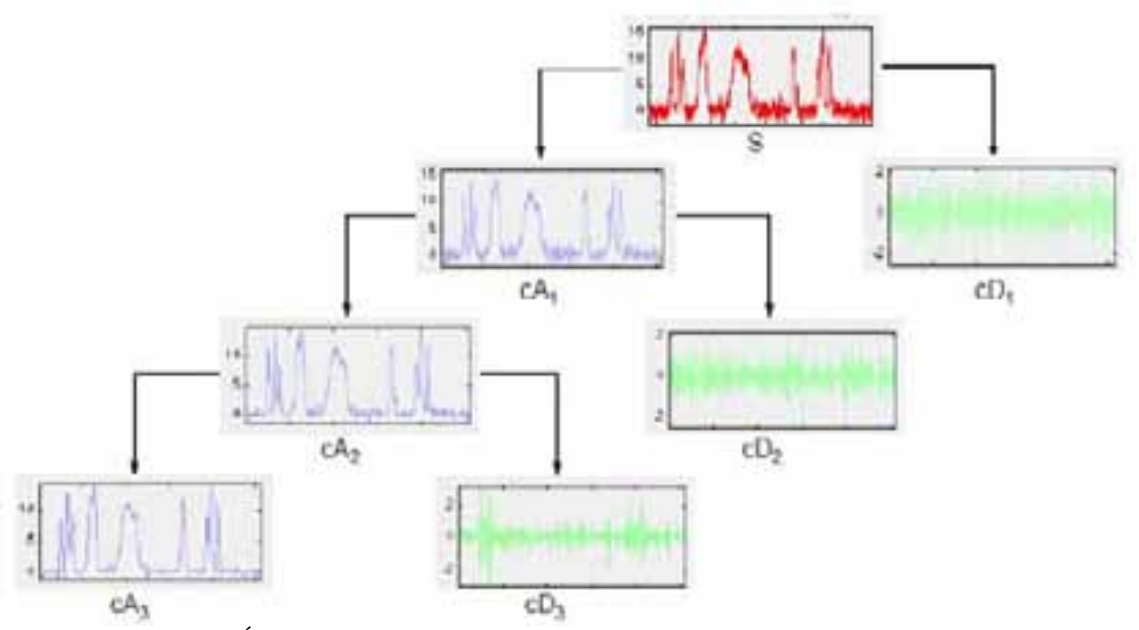

Figura 2.2.6. Árbol de descomposición de una señal para eliminar el ruido que contiene. (Figura tomada de Misiti, et al, 2008).

En la figura anterior se observa la señal S con gran cantidad de ruido de alta frecuencia, lo que hace difícil apreciar los detalles. Desde el primer nivel de descomposición se visualiza la cantidad de ruido de alta frecuencia que se remueve de la señal. A medida que se avanza en los niveles de descomposición la señal se hace cada vez más clara en los coeficientes de aproximación, mientras que los coeficientes de detalles tienen cada vez menos saturación pues cada vez la señal tiene menos ruido. En el coeficiente  $cD_3$  se observan algunos picos que pueden corresponder a impulsos de energía o "ruido puntual".

Es interesante notar una propiedad de la DWT, la descomposición de la señal puede realizarse a partir de un coeficiente de detalle también. No siempre se debe descomponer el coeficiente de aproximación y no siempre se debe de seguir con el mismo tipo de coeficiente. Es posible realizar en el segundo nivel una descomposición a partir de la aproximación y en el siguiente nivel se descompone a partir del detalle (de

Castro, Díaz, 2002). Esto significa que el análisis puede hacerse tanto en la banda de bajas frecuencias como en la de altas frecuencias (Polikar, 2002).

#### **2.3 Tipos más comunes de Wavelets usados en la Ingeniería Civil**

Las Wavelets han demostrado su eficiencia en varios campos de aplicación, tal como el manejo de imágenes, la compresión de información y por supuesto en la ingeniería estructural. Cada día se buscan más campos de la ciencia e ingeniería en donde gracias a la adaptación de esta transformada se mejoren los resultados que se obtenían previamente con otras técnicas. Es por el mismo rango tan grande de uso de las Wavelets que se debe tener mucho cuidado al escoger la Wavelet madre, pues elegir una sobre otra llega a arrojar resultados diferentes.

En ingeniería la elección de Wavelets se realiza a través de prueba y error, sin embargo al elegir la Wavelet madre se debe tener en cuenta la capacidad de dicha Wavelet de realizar la DWT (Reda Taha, et al, 2006). Esto se debe a que estas transformadas deben ser capaces de trabajar con señales discretas, como las que se obtienen en las pruebas de vibración ambiental y registros sísmicos. Experimentalmente se ha observado que algunas de las Wavelets que han arrojado resultados exitosos son la Daubechies, Haar, Myer, Morlet, Bi-ortogonal y Sombrero de Charro, entre otras. Por citar un ejemplo, se ha observado que la Wavelet Daubechies ha sido exitosa en la detección de daño en los coeficientes de detalles (Reda Taha, et al, 2006). La gran variedad de Wavelets que han sido utilizadas en diferentes investigaciones han demostrado que no existe una única Wavelet que satisfaga todas las necesidades del monitoreo de la salud estructural (Reda Taha, et al, 2006).

A continuación se presentan las características de tres Wavelets que han demostrado tener un buen comportamiento en el análisis de señales en la ingeniería estructural. Estas Wavelets son la Daubechies, la Morlet y la Bi-ortogonal, mismas que serán usadas en capítulos posteriores para el análisis de señales de sistemas estructurales.

#### **2.3.1 Wavelet Daubechies.**

Ingrid Daubechies es la creadora de esta familia de Wavelets cuya característica esencial es la ortogonalidad, lo que permite que se lleve a cabo la DWT (Misiti, et al, 2008). Matemáticamente esta familia se abrevia como dbN, donde db es la abreviación de Daubechies y N es el orden de la familia. En la figura 2.3.1 se muestran los niveles 2 a 9 de la familia.

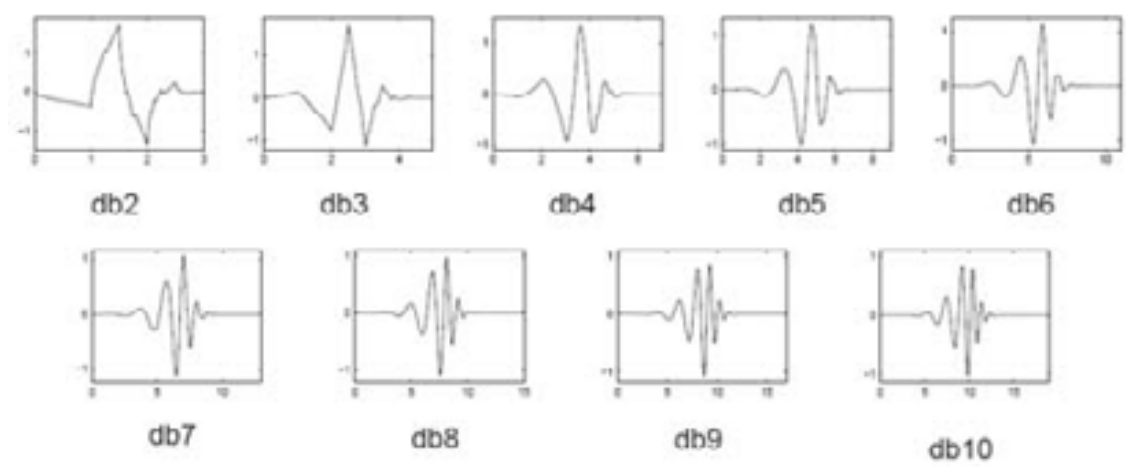

Figura 2.3.1. Aquí se observa que a medida que el nivel de la Wavelet aumenta el detalle de la función también crece. Dependiendo de la aplicación que se busque, el tipo de señal a estudiar o el análisis que se quiera realizar se puede elegir una sobre otra. (Figura tomada de Misiti, et al, 2008).

Además de la forma que tiene la función, existen otras características que se enumeran en la tabla 2.2 presentada a continuación, donde además se hace una comparación entre las tres Wavelets madres que se estudian en el presente trabajo.

| Propiedad                                       | Daubechies            | Morlet         | Bi-ortogonal    |
|-------------------------------------------------|-----------------------|----------------|-----------------|
| Nombre                                          | dbN                   | morl           | biorNr.Nd       |
| Ortogonal                                       | Sí                    | No             | N <sub>0</sub>  |
| Bi-ortogonal                                    | Sí                    | N <sub>o</sub> | Sí              |
| Soporte compacto                                | Sí                    | N <sub>o</sub> | Sí              |
| <b>CWT</b>                                      | Posible               | Posible        | Posible         |
| <b>DWT</b>                                      | Posible               | N <sub>o</sub> | Posible         |
| Ancho soportado                                 | $2N-1$                | Infinito       | $2N+1$          |
| Longitud de filtro                              | 2N                    |                | Máximo $(2N+2)$ |
| Simetría                                        | Definitivamente<br>No | Si             | Sí              |
| Número de momentos<br>que desaparecen de $\psi$ | N                     |                | $N-1$           |

Tabla 2.2. Comparación de las propiedades de 3 Wavelets.

#### **2.3.2 Wavelet Morlet**

Jean Morlet es el creador de esta familia, pero fue junto a Alex Grossman que se desarrolló todo el potencial que tenía. La función base se presenta en la ecuación 2.15 (Kijewski, et al, 2003).

$$
g(t) = e^{i\omega_0 t} e^{-t^2/2} = e^{-t^2/2} (cos(\omega_0 t) + iseno(\omega_0 t)) \qquad \dots \text{EC. (2.15)}
$$

La similitud con la Transformada de Fourier es una razón por lo cual es tan atractiva usar esta Wavelet en análisis armónicos (Kijewski, et al, 2003). La figura 2.3.2 muestra la gráfica de la esta Wavelet y en la tabla 2.2 se muestran algunos otras características de esta y las otras dos Wavelets estudiadas.

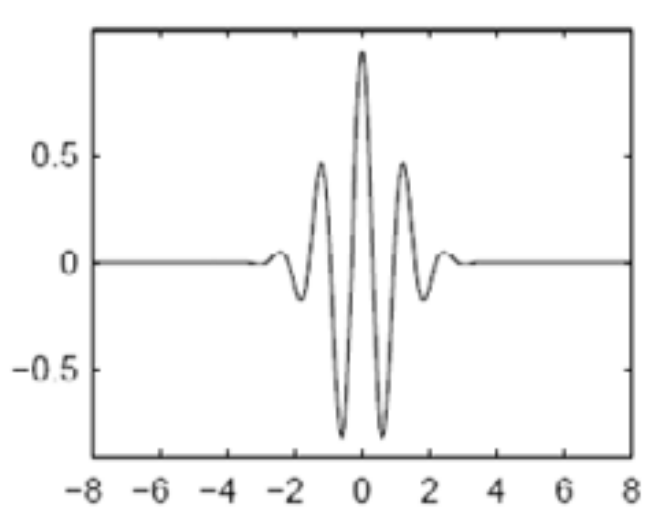

Figura 2.3.2. Gráfica de la función de la Wavelet Morlet. (Figura tomada de Misiti, et al, 2008).

## **2.3.2 Wavelet Bi-ortogonal**

Esta familia tiene la característica de ser una función en fase. Esto permite la reconstrucción de una señal fácilmente. Para la Wavelet Bi-ortogonal se utilizan dos funciones en lugar de una. La primera función será para reconstruir una señal a partir de sus coeficientes y la segunda será para obtener dichos coeficientes a partir de la descomposición de la señal (Misiti, et al, 2008). Dependiendo de en qué etapa se encuentre el análisis será la función a utilizar.

Esta función se escribe como biorNr.Nd, donde bior es el nombre de la Wavelet, Nr representa el nivel usado para la reconstrucción y Nd el nivel para la descomposición. La figura 2.3.3 muestra algunas de las combinaciones posibles de esta familia.

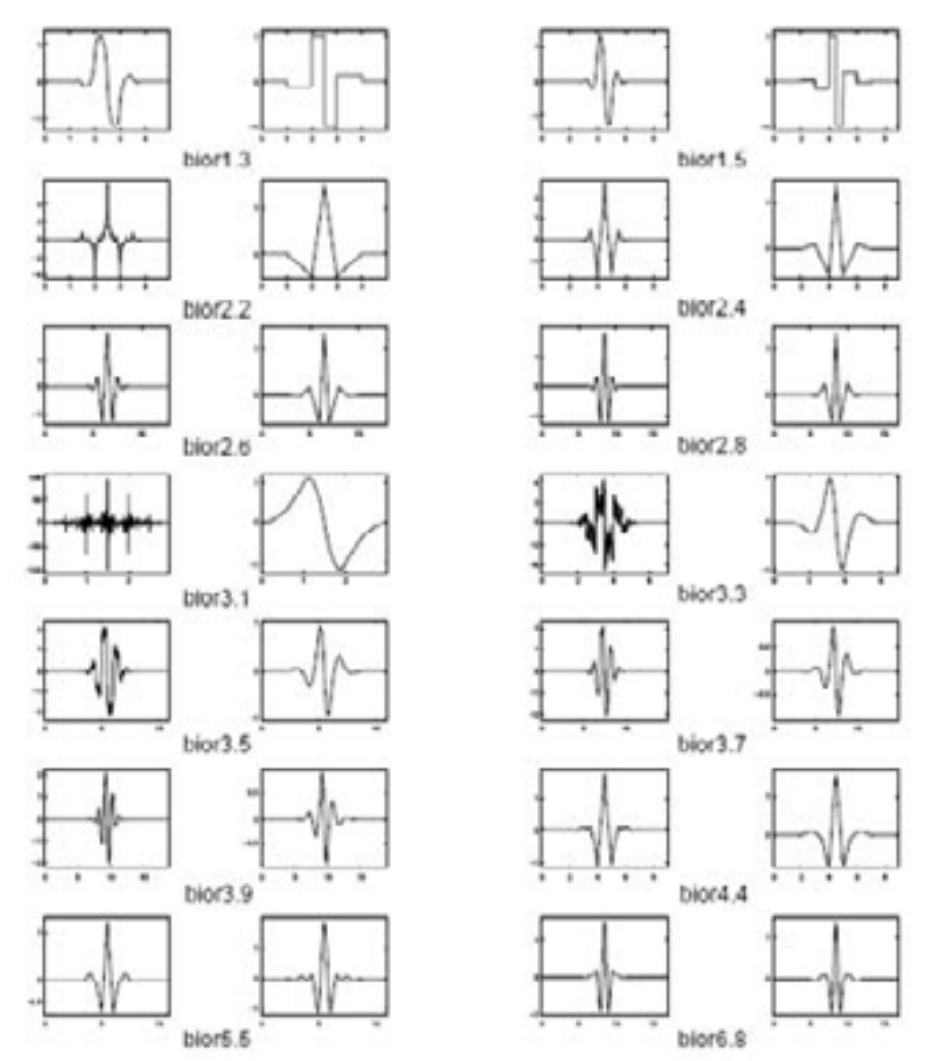

Figura 2.3.3. Distintas gráficas de la Wavelet Bi-ortogonal para varias combinaciones de niveles de reconstrucción y descomposición. Cada par de gráficas representa una Wavelet, donde la gráfica de la izquierda es la usada para la reconstrucción y la de la derecha para la descomposición. (Figura tomada de Misiti, et al, 2008).
#### **CAPITULO III**

### **APLICACIONES**

En los capítulos previos a éste se han presentado las principales características de las Wavelets y la teoría matemática que las sustenta, sus alcances y sus limitaciones. La investigación matemática que llevó a desarrollar las wavelets es muy importante, ya que sienta las bases para su uso. En la Ingeniería, la aplicación práctica también juega un papel vital, pues en éste rubro es donde se hacen tangibles los avances realizados. Se presentan a continuación dos ejemplos de aplicación de las Wavelets en la Ingeniería Civil: la determinación de frecuencias fundamentales y el estudio de sistemas con degradación de rigidez. Con el primero se pretende encontrar características intrínsecas de estructuras a partir de señales de campo y con el segundo se busca analizar sistemas durante algún evento donde sufran daño estructural. En este momento del estudio se presentan ejemplos teóricos controlados, como un primer acercamiento a la aplicación práctica de la Transformada Wavelet.

#### **3.1 Determinación de frecuencias fundamentales.**

En el capítulo I se hizo la distinción de las señales como estacionarias o no estacionarias, donde las primeras presentaban su o sus frecuencias de vibración a lo largo de todo el tiempo y en las segundas se presentaban diversas frecuencias en diferentes momentos de la señal. Gran cantidad de las señales estudiadas son de carácter no estacionario, variando la frecuencia y el tiempo en que se manifiestan. Tanto con la transformada de Fourier como con las Wavelets es posible identificar las frecuencias que tienen, pero las wavelets presentan la ventaja de que se puede conservar la información del tiempo en la señal.

#### **3.1.1 Wavelet Daubechies.**

La señal no estacionaria presentada en los capítulos anteriores se utilizará para ejemplificar cómo se pueden conocer las frecuencias presentes en un registro. Las ecuaciones que definen esta señal son:

$$
f(t) = \begin{cases} \cos(2\pi * 80t) & 0 < t \le 40.0\\ \cos(2\pi * 50t) & 40 < t \le 100\\ \cos(2\pi * 20t) & 100 < t \le 220\\ \cos(2\pi * 10t) & 220 < t \le 400 \end{cases}
$$

Para obtener las bandas de frecuencias que contiene la señal se aplica la DWT, usando la familia de Wavelets Daubechies de quinto orden (db5), usando 1024 muestras y descomponiendo a los 10 niveles posibles. La frecuencia de muestreo es a 1,000 Hz, recordando que sólo la mitad se estudian porque la otra mitad es redundante. La figura 3.1.1 presenta las gráficas obtenidas en la descomposición de la DWT en el tiempo. Se utilizó el quinto orden la Wavelet Daubechies (db5), con resultados mejores que órdenes menores, y muy cercanos a órdenes mayores, siendo éste el más eficiente. Autores como Reda Taha (2006), usan este nivel con buenos resultados.

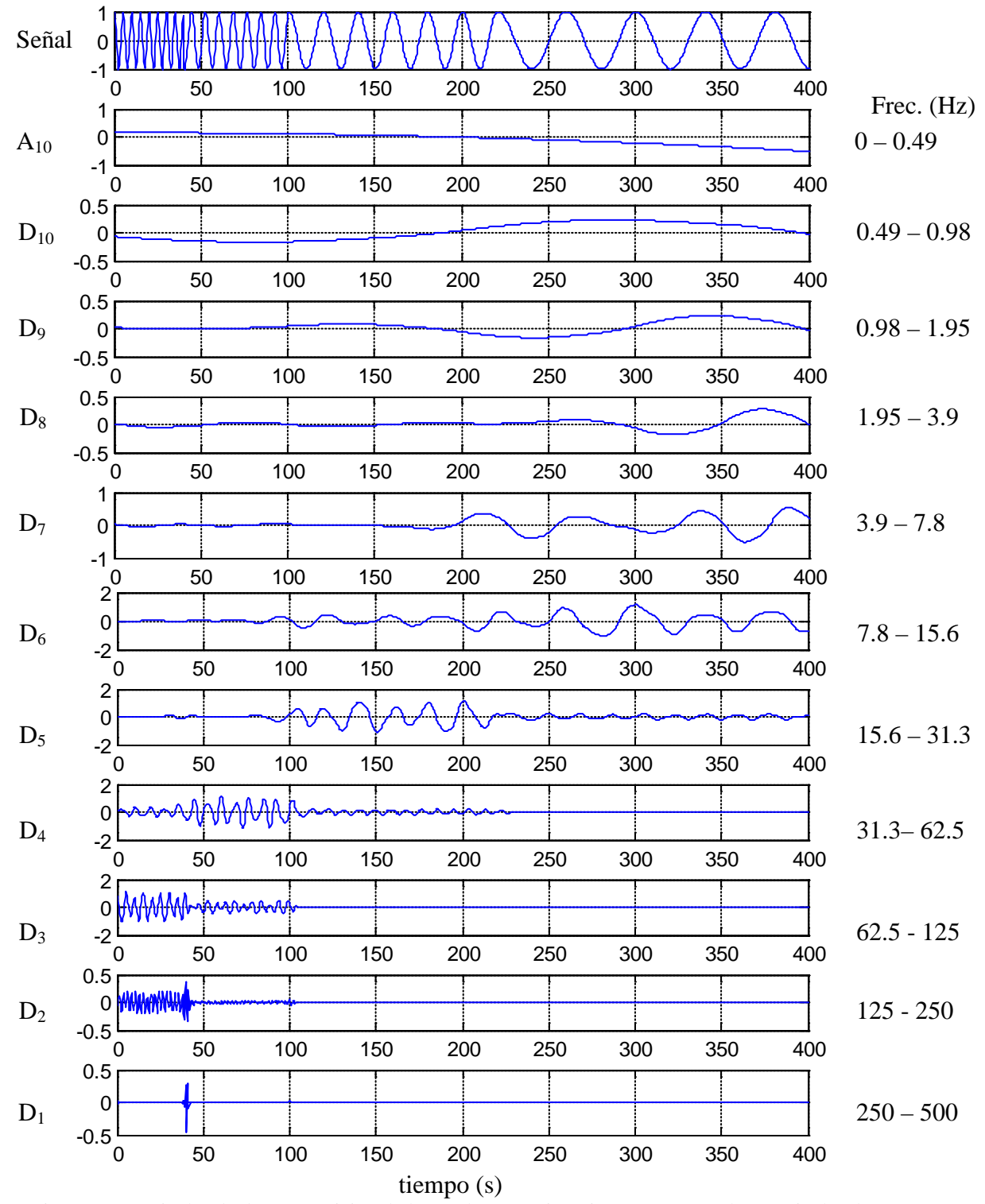

Figura 3.1.1. Niveles de descomposición de la señal no estacionaria. Se presentan los 10 niveles de descomposición. Del lado izquierdo de las gráficas se indica el nivel al que corresponde y del lado derecho la banda de frecuencia en Hz que contiene dicho nivel. [talgoritmobase.m (figuras 1 y 2)]

La figura 3.1.1 presenta en primer lugar la señal original en función del tiempo. Se observa cómo la onda cosenoidal cambia su amplitud a medida que transcurre el tiempo. La aproximación  $A_1$  muestra muy poca información, de hecho casi es una recta colineal al eje del tiempo, por lo que la señal no contiene frecuencias en este rango, de 0 a 0.49 Hz.

Las siguientes 10 gráficas son los detalles del 1 al 10. Comenzando por el detalle D 1, se observa que existe una pequeña amplitud alrededor del segundo 40. Esta amplitud corresponde a ruido de alta frecuencia que existe en la señal debido al cambio de frecuencia de la misma y a que el empalme de las frecuencias no es perfecto y existe una pequeña discontinuidad. Se sabe a priori que la señal contiene 4 frecuencias de vibración y si cada empalme de frecuencia fuera continuo no existiría este ruido. Sólo se observa ruido en el segundo 40 y sus cercanías, por lo que el resto de la señal no ha de presentar discontinuidades de este tipo. La figura 3.1.2 muestra un acercamiento de la señal donde se muestra cómo la señal al cambiar su frecuencia no continúa de manera suave, sino que tiene un pequeño salto. Si no se conociera la señal de antemano, aún se podría establecer que no existen otras discontinuidades en los cambios de frecuencias. Esto se logra observando los otros detalles, sobretodo el  $D_4$ ,  $D_5$  y  $D_6$ , que presentan amplitudes dominantes durante una parte de la señal y que el final de una se da al inicio de la siguiente, mostrando un empalme continuo sin ruido de alta frecuencia.

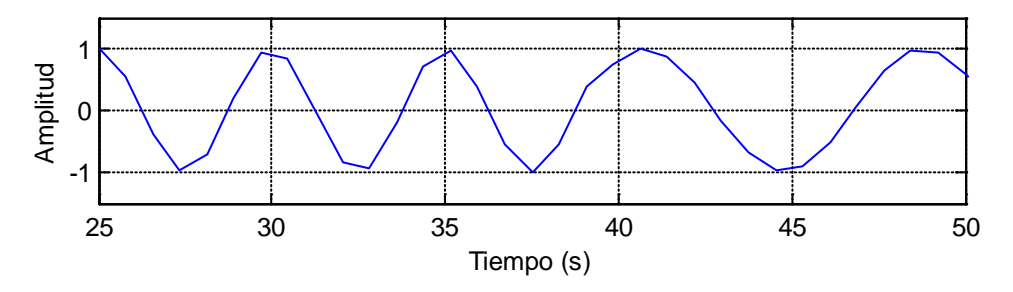

Figura 3.1.2. Acercamiento de la señal en estudio donde se presenta la discontinuidad por el cambio de frecuencias.

Las cuatro frecuencias fundamentales de vibración de esta señal son las bandas donde se presentan las mayores amplitudes. Los detalles  $D_3$ ,  $D_4$ ,  $D_5$  y  $D_6$  presentan en su escala de amplitud un rango de (-2, 2), siendo éstos los mayores de todos los detalles. Por lo anterior es en estos rangos donde se presentan las frecuencias fundamentales de vibración. En este momento no se puede conocer exactamente la frecuencia y el tiempo dado que tenemos la escala de tiempo perfectamente definida sacrificando resolución en

la frecuencia. Sin embargo se puede concluir que existen 4 frecuencias fundamentales en 4 intervalos de tiempo, resumidos en la tabla 3.1.1.

| Detalle        | Rango de Frecuencias | Tiempo      |  |
|----------------|----------------------|-------------|--|
|                | (Hz)                 | (S)         |  |
| D <sub>2</sub> | $62.5 - 125$         | $0 - 40$    |  |
|                | $31.3 - 62.5$        | $40 - 100$  |  |
|                | $15.6 - 31.3$        | $100 - 220$ |  |
|                | $7.8 - 15.6$         | $220 - 400$ |  |

TABLA 3.1.1. Rango de frecuencias y el momento en que se presentan.

En las gráficas de los detalles de la tabla 3.1.1 se aprecian, además de las frecuencias fundamentales, pequeñas amplitudes en los rangos en los que se presentan las otras frecuencias. Por ejemplo en la gráfica  $D_4$  se tiene la frecuencia dominante entre los 40 y 100 segundos, sin embargo hasta el segundo 40 y desde el 100 hasta 220 se tienen amplitudes pequeñas. Éstas corresponden a ruido que introducen las otras frecuencias también presentes en la señal en esta banda.

Los detalles D <sup>2</sup> y D7 muestran ruido que existe en la señal. El primero de alta frecuencia y el segundo de baja frecuencia. Los dos se generan en la señal por la presencia de las frecuencias fundamentales de vibración. Ambos fueron filtrados y las frecuencias preponderantes se aprecian con mayor facilidad.

Los detalles  $D_8$ ,  $D_9$  y  $D_{10}$  son los de menor amplitud y casi no presentan variación, al igual que la aproximación  $A_1$ . Al no arrojar información se concluye que no existe contenido de frecuencias en esas bandas en la señal original.

Tal y como se mencionó, se utilizó la DWT para obtener la información anterior, siendo posible identificar las bandas donde se presentan las frecuencias fundamentales de vibración. Ahora, al aplicar la CWT se obtiene la figura 3.1.3 presentada a continuación.

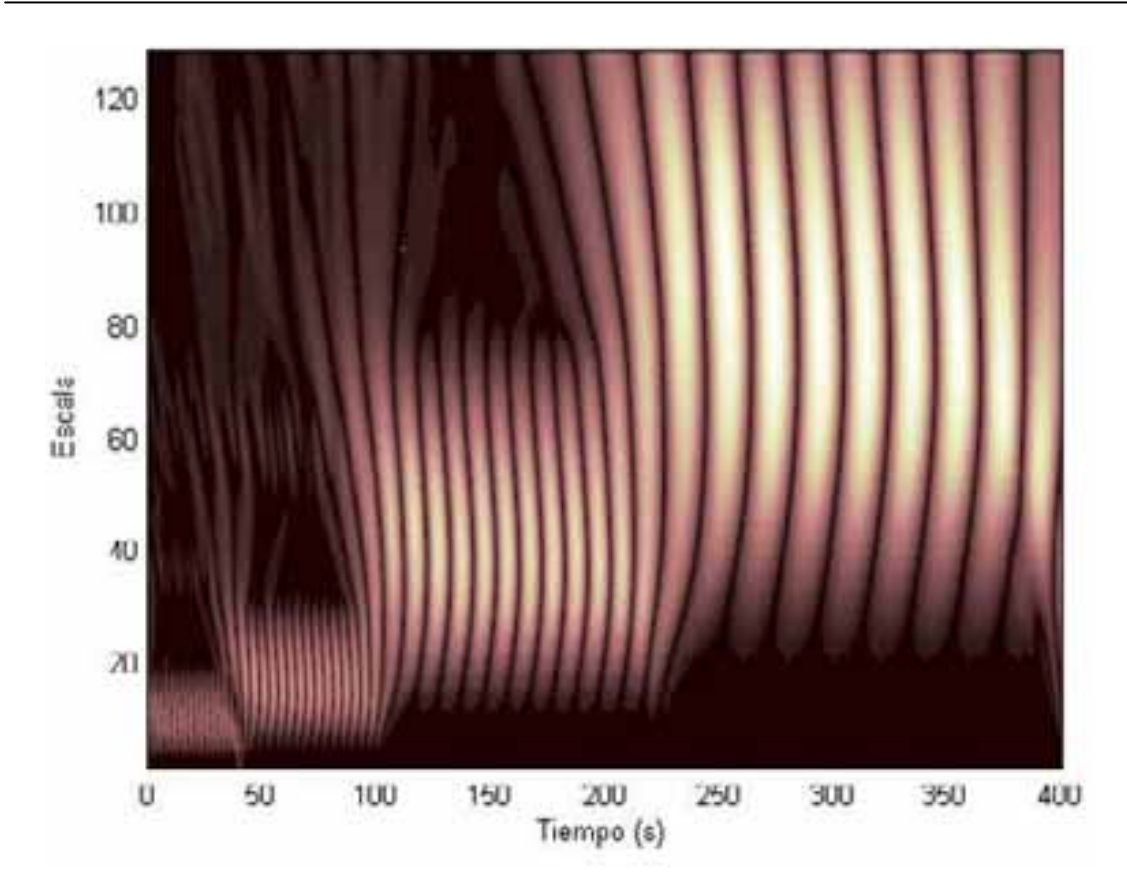

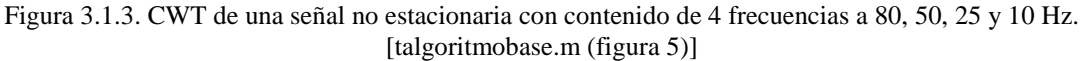

La figura 3.1.3 muestra los coeficientes que se obtienen al aplicar la CWT. Entre más claro sea el tono para cierto tiempo y escala, representa una mayor amplitud. Así, en cada periodo de tiempo se pueden identificar las frecuencias fundamentales que presenta la señal. Esta gráfica vuelve un poco más claro la discusión de la DWT y las gráficas que arroja. Ahora se puede observar al mismo tiempo las amplitudes máximas y los periodos de tiempo en los que se presentan. Por el conocimiento previo de la señal, se sabe que la frecuencia hasta 40 segundos es de 80 Hz, desde 40 hasta 100 es de 50 Hz, desde 100 hasta 220 es de 20 Hz y desde 220 hasta el final se tienen 10 Hz. Lo anterior es congruente con la teoría de Wavelets, pues se sabe que a mayor escala menor es la frecuencia. De esta manera la frecuencia mayor, 80 Hz, corresponde a una escala de 8 aproximadamente, mientras que la menor, 10 Hz, es la escala 79.

Es cierto que con las dos gráficas anteriores (figuras 3.1.1 y 3.1.3) no se puede determinar la frecuencia exacta que se presenta en cada periodo de tiempo. Con la DWT se establecen las bandas de frecuencias y con la CWT se pueden observar los coeficientes de mayor amplitud en el tiempo que se presentan con bastante claridad. Dado que la Transformada Wavelet en ninguna de sus versiones arroja un resultado tiempo-frecuencia directamente, se ideó un método para tener una gráfica tiempofrecuencia, el cual se describirá a continuación para la frecuencia de 25 Hz.

#### **3.1.1.1Relación escala – frecuencia, factor** β.

El punto de partida es la relación que existe entre la frecuencia de vibración y la escala que usa la Transformada Wavelet. Como se explicó en el capítulo anterior frecuencia y escala son inversamente proporcionales:

$$
frecuencia = \frac{\beta}{\text{escala}} \qquad \dots \text{Ec. (3.1)}
$$

Debido a que muchas de las Wavelets madres no son analíticas, no se pueden definir mediante una ecuación y el factor β no se puede definir matemáticamente . Un ejemplo es la Wavelet Daubechies, que a medida que aumenta de nivel la forma de ésta se suaviza. Por tanto, dicho factor se buscará empíricamente partiendo de la información que ya se tiene de la DWT y la CWT (figuras 3.1.1 y 3.1.3) y con esto se calibrará la Transformada Wavelet.

De la figura 3.1.1, el detalle  $D_5$  muestra que de 100 a 220 segundos se tiene una frecuencia predominante entre 15.6 y 31.3 Hz. De la figura 3.1.3 correspondiente a la CWT se hace un acercamiento de este periodo de tiempo, obteniendo así la figura 3.1.4.

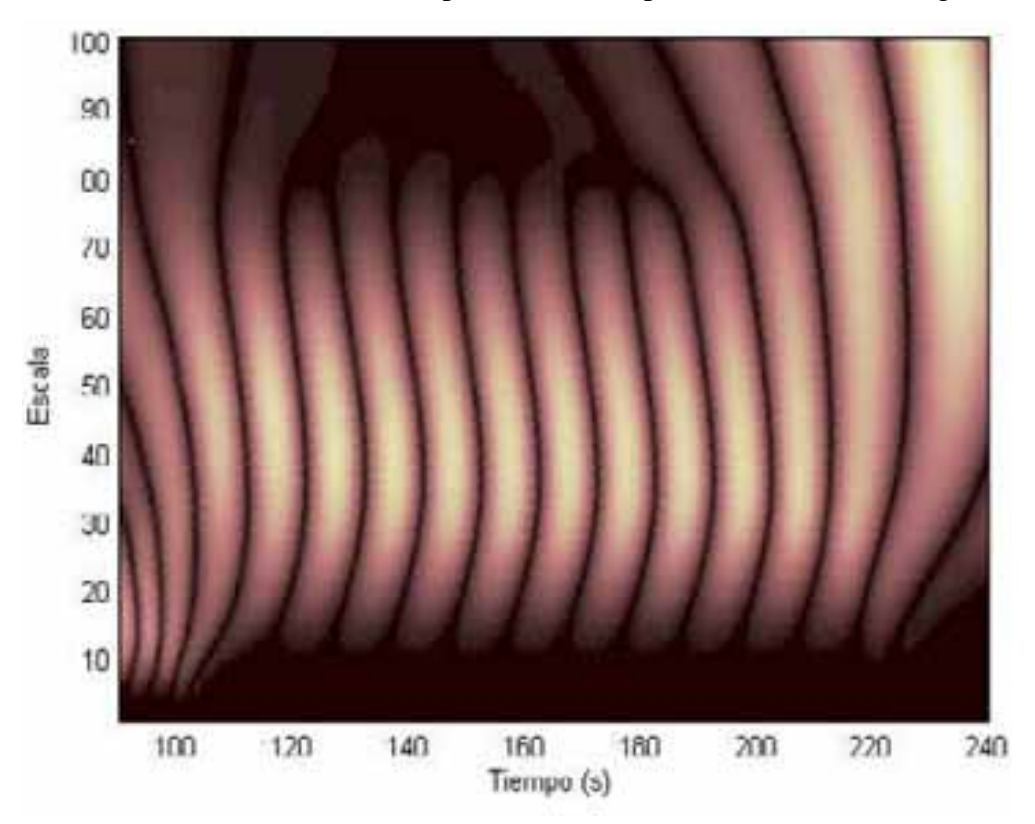

Figura 3.1.4. Acercamiento de la CWT en el intervalo de tiempo 100 a 200 s. La figura 3.1.4 muestra con mayor claridad que las frecuencias entre 15.6 y 31.3 Hz se encuentran entre las escalas 9 y 79 aproximadamente. Recordamos que para

frecuencias altas se tienen escalas bajas y viceversa, por lo tanto la frecuencia de 15.6 Hz corresponde a la escala 79 y la de 31.3 Hz a la escala 9. A partir de esto se obtiene un primer resultado de β, despejando este valor de la Ec. (3.1):

$$
\beta = frecuencia * escala
$$

$$
\beta_1 = 31.3 * 9 = 281.7
$$

$$
\beta_2 = 15.6 * 79 = 1,232.4
$$

Se aprecia claramente que los valores entre  $\beta_1$  y  $\beta_2$  son muy diferentes por lo que se calcula el promedio, obteniendo así:

$$
\bar{\beta} = \frac{281.7 + 1,232.4}{2} = 758.05
$$

En la figura 3.1.4 observamos que los tonos más claros correspondientes a las amplitudes más grandes, se encuentran alrededor de la escala 37 Ahora al aplicar la Ec. (3.1) se obtiene que:

$$
frecuencia = \frac{758.05}{37} = 20.48Hz
$$

La señal original tenía un contenido de frecuencia en este intervalo de 20 Hz. El resultado obtenido con el procedimiento planteado arrojó 20.48 Hz, un error de 2.4% bastante aceptable.

Este procedimiento se repitió para todos los contenidos de frecuencia de esta señal y con otras señales que contenían distintas frecuencias en otros intervalos de tiempo diferentes. Al realizar el promedio de todos los factores β obtenidos de esta forma, se encontró que:

# **β=783.9**

Conociendo el factor de calibración es posible obtener una gráfica tiempofrecuencia de una manera bastante fácil. El eje de las escalas se divide, cada valor, entre  $β = 783.9$ , con lo que el eje estará ahora en frecuencia y no en escala. Al aplicarlo a la figura 3.1.4 se obtiene la figura 3.1.5.

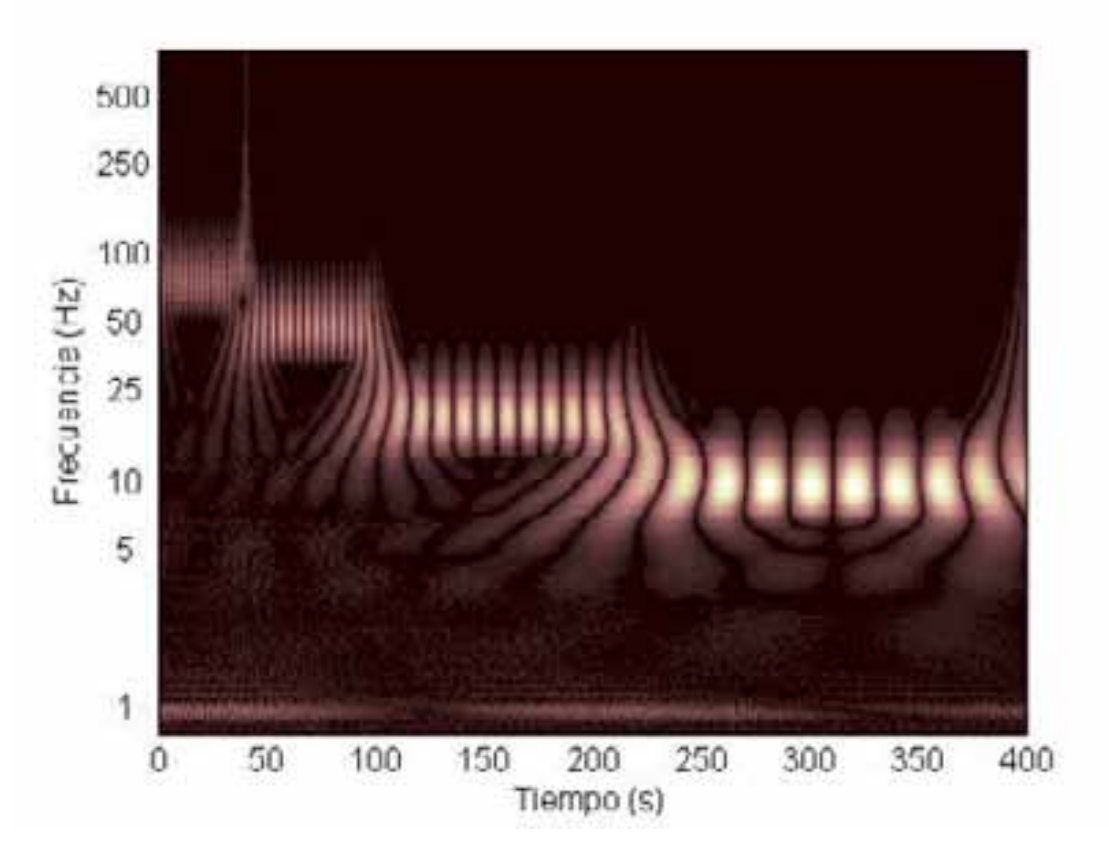

Figura 3.1.5. CWT de la señal no estacionaria con contenidos de frecuencia de 80, 50, 20 y 10 Hz. Gráfica en función del tiempo y la frecuencia, con máximos de frecuencias en los colores más claros.[talgoritmobase.m (figura 4)]

Ahora, con la figura 3.1.5 se tiene la información de frecuencia de una señal mostrando con una precisión bastante buena en qué momento se presenta. Se hace notar que no se incumple el Principio de Incertidumbre de Heisenberg, ya que no se tiene exactamente la localización frecuencia-tiempo, sino una aproximación muy buena (de Castro, Díaz, 2002). Debido a que se dividió la escala entre un valor constante, a medida que aumenta la escala la frecuencia comenzará a tener mayor definición, por lo que se cumple que a escalas altas y frecuencias bajas se tiene mejor resolución. Por lo mismo es más adecuada para el eje de las frecuencias una escala logarítmica. De esta gráfica se observa que se tienen 4 frecuencias fundamentales de vibración alrededor de los 10, 20 50 y 80 Hz. Para determinar la mayor amplitud y por consiguiente la frecuencia sólo se necesita hacer un acercamiento al área de interés. Por ejemplo, para el periodo de análisis de 100 a 220 segundos, tenemos la figura 3.1.6:

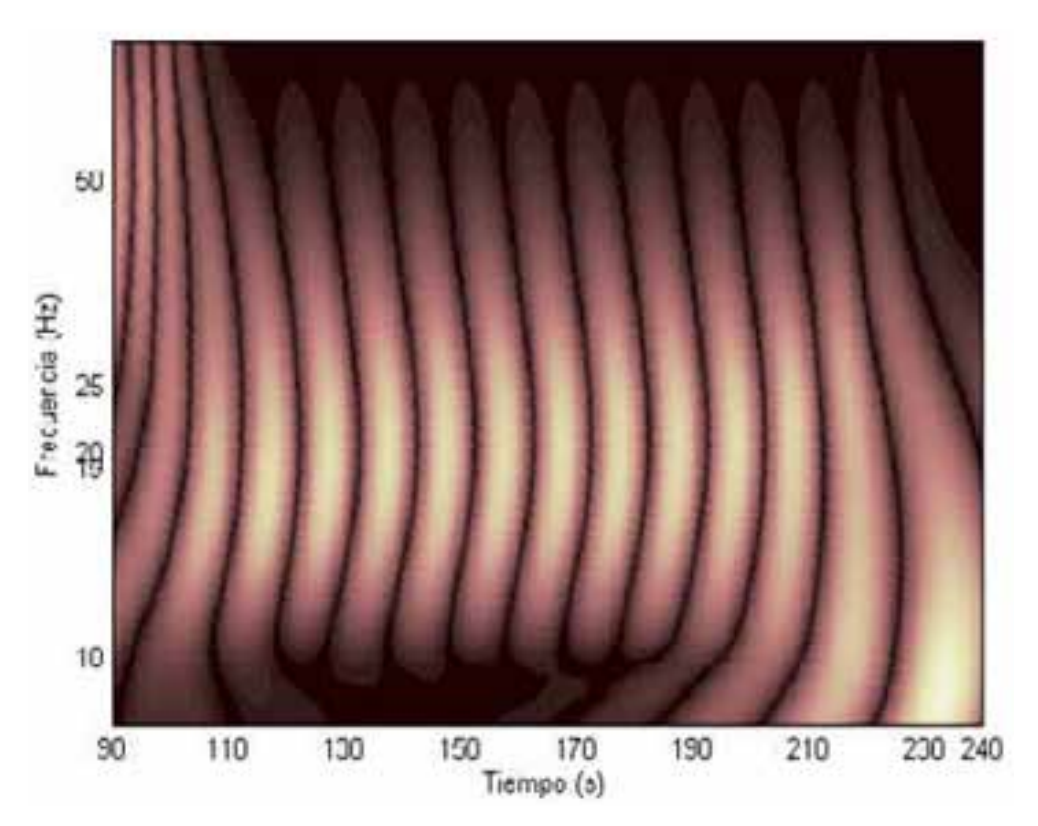

Figura 3.1.6. Acercamiento de la señal no estacionaria en el intervalo de 100 a 220 segundos. Se aprecia que las amplitudes máximas se encuentran entre las frecuencias 19 y 20 Hz.

Durante la investigación realizada para este trabajo escrito se encontró una relación matemática propuesta por Yoon, et al, para determinar el factor β. La ecuación 3.2 define dicho parámetro.

$$
\beta = \frac{f_s}{\sqrt[3]{2}} \qquad \qquad \dots \text{EC. (3.2)}
$$

Donde f<sub>s</sub> es la frecuencia de muestreo. De igual manera se aplica el factor de calibración para obtener la frecuencia correspondiente a cada escala. Regresando a nuestro ejemplo, tenemos una f<sub>s</sub> = 1,000 Hz, por lo que β sería igual a:

$$
\beta = \frac{1,000}{\sqrt[3]{2}} = 793.7
$$

El valor así obtenido es muy cercano al obtenido empíricamente (793.7 vs 783.9 respectivamente). Sin embargo en su artículo, Yoon, et al, no hacen referencia al nivel de Wavelet utilizada ni cómo se obtuvo. Por esto queda poco claro bajo que parámetros es válido usarlo o si es válida para otras Wavelets. No obstante, es un buen parámetro para reafirmar lo aquí encontrado, pues ambos parámetros son muy cercanos. Tal como se mencionará más adelante, se sigue utilizando el método empírico aquí propuesto por haberse encontrado bajo condiciones bien establecidas y dónde se pueden aplicar. Sin embargo, la ecuación 3.2 nos da una información muy valiosa: el parámetro β es lineal

la frecuencia de muestreo. Entonces, para obtener dicho factor de la Wavelet Daubechies es suficiente con utilizar una regla de 3.

Parte de la importancia del monitoreo de las estructuras radica en conocer su comportamiento a lo largo de la vida útil de alguna de ellas. Conocer la frecuencia de vibrar es un buen parámetro para conocer si ha existido algún daño, ya que al ocurrir éste la rigidez disminuye y la frecuencia también. Por tanto, lo más importante del análisis usando la Transformada Wavelet es el estudio frecuencia-tiempo.

A continuación se presenta otro ejemplo analítico usando la CWT. Se parte primero de una señal dada por el conjunto de ecuaciones ECS 3.I definido a continuación:

$$
se\|al = \begin{cases} \cos(2\pi * 17t) & 0 < t \le 60.0\\ \cos(2\pi * 4t) & 60 < t \le 300\\ \cos(2\pi * 32t) & 300 < t \le 390\\ \cos(2\pi * 17t) & 390 < t \le 600 \end{cases} \quad \dots \text{ECS 3.1}
$$

Además, a la señal anterior se le introducirá una señal aleatoria a lo largo de todo el tiempo para simular ruido. La señal se observa en la figura 3.1.7.

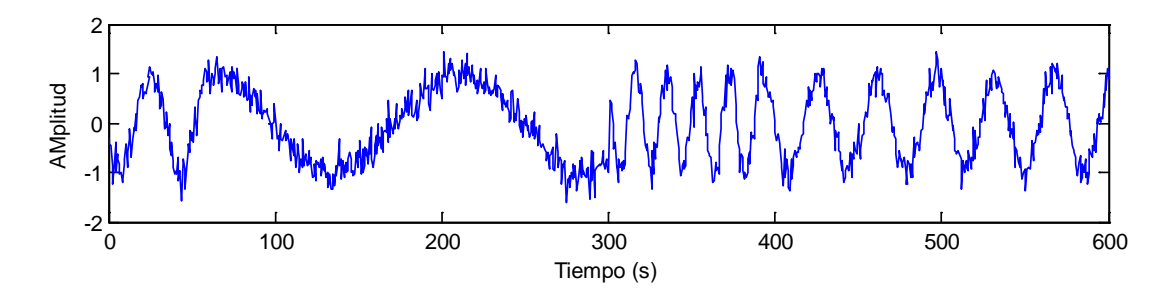

Figura 3.1.7. Señal no estacionaria con 4 frecuencias de vibración y ruido a lo largo de toda la señal.

Una vez que se tiene la señal se procede a aplicar la WT, utilizando nuevamente la Familia de Waveletes Daubechies nivel 5 (db5). Para obtener la gráfica frecuenciatiempo se calculó la CWT y se dividió el eje de la escala entre 783.9. Se obtiene de esta manera la figura 3.1.8.

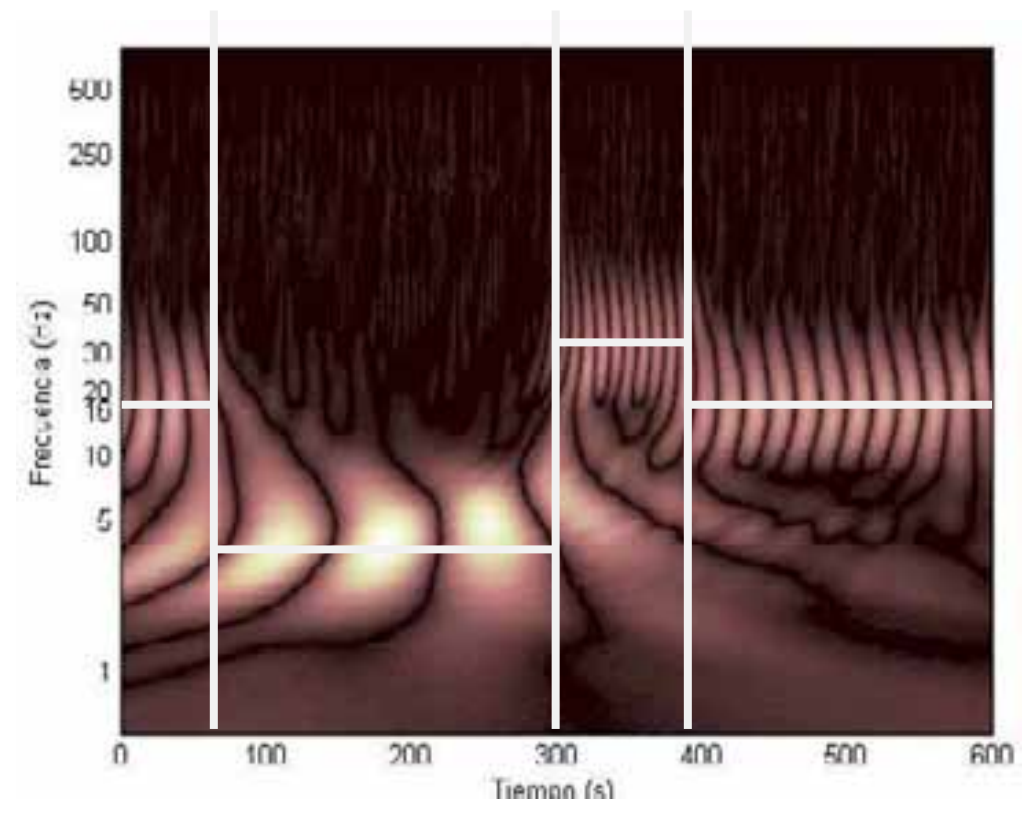

Figura 3.1.8. WT de la señal definida por las ECS 3.I. Contenido de frecuencia de la señal sin perder información del tiempo. [talgoritmobase.m (figura 4)]

La figura anterior muestra las frecuencias que existen en cada momento. Se puede resumir su contenido en la tabla 3.1.2.

| Frecuencia (Hz) | Periodo en el tiempo (s) |
|-----------------|--------------------------|
| 16.2            | $0 - 60$                 |
| 3.8             | $60 - 300$               |
| 31.7            | $300 - 390$              |
| 16.2            | $390 - 600$              |

TABLA 3.1.2. Resumen de Frecuencias fundamentales de señal ECS 3.I.

Cabe notar que los valores arrojados de esta manera son bastante cercanos a los introducidos en las ecuaciones. También de la figura 3.1.8 se observa la presencia del ruido de alta vibración como las estrías que aparecen arriba de la frecuencia de 50 Hz. A pesar de que están presentes en toda la señal, su amplitud es tan pequeña que no destacan por encima de las frecuencias que sí son de interés.

#### **3.1.2 Wavelet Biortogonal**

En el capítulo II se mencionó que existen distintas familias de Wavelets, haciendo hincapié en tres: Daubechies, Biortogonal y Morlet. Dado que cada una de ellas tiene diferentes características e incluso una forma geométrica distinta, es de esperarse también que los resultados que arrojen sean diferentes. A raíz de esto surge la inquietud de saber si el factor β, obtenido previamente para la familia Daubechies, es igual para todas las Wavelets, aunque se espera que no sea así porque cada Wavelet Madre tiene características diferentes.

Después de estudiar los resultados con la familia Daubechies, sigue el estudio con la familia Biortogonal, con el fin de buscar el factor β y conocer el comportamiento de una señal sometida a esta transformada. Se utilizará la Wavelet Biortogonal en el nivel 4 para descomposición de la señal y nivel 4 para la reconstrucción (bior4.4). Se aplicará esta transformación a la señal no estacionaria que se observa en la figura 3.1.9 y está definida por el conjunto de ecuaciones 3.II.

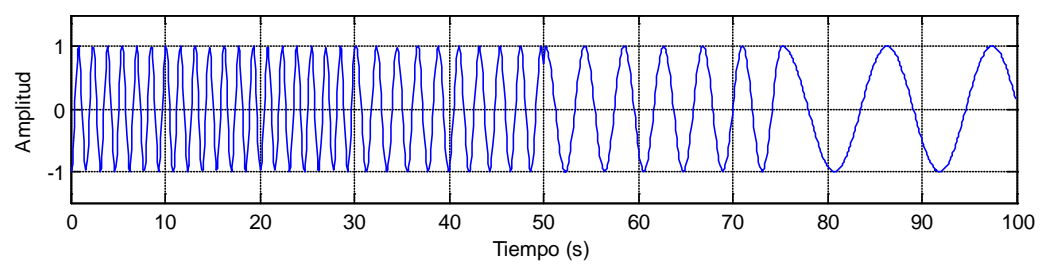

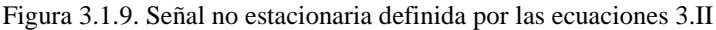

$$
se\|al = \begin{cases} \cos(2\pi * 65t) & 0 < t \le 30.0\\ \cos(2\pi * 46t) & 30 < t \le 50.0\\ \cos(2\pi * 24t) & 50.0 < t \le 75.0\\ \cos(2\pi * 9t) & 75.0 < t \le 100 \end{cases} \quad \dots \text{ECS 3.II}
$$

Aplicando la DWT con la Wavelet biorotogonal 4.4, se obtienen los 10 niveles de descomposición correspondientes. En la figura 3.1.10 se observan los 10 detalles de descomposición,  $D_1$  a  $D_{10}$  y la aproximación  $A_{10}$ , así como la señal original.

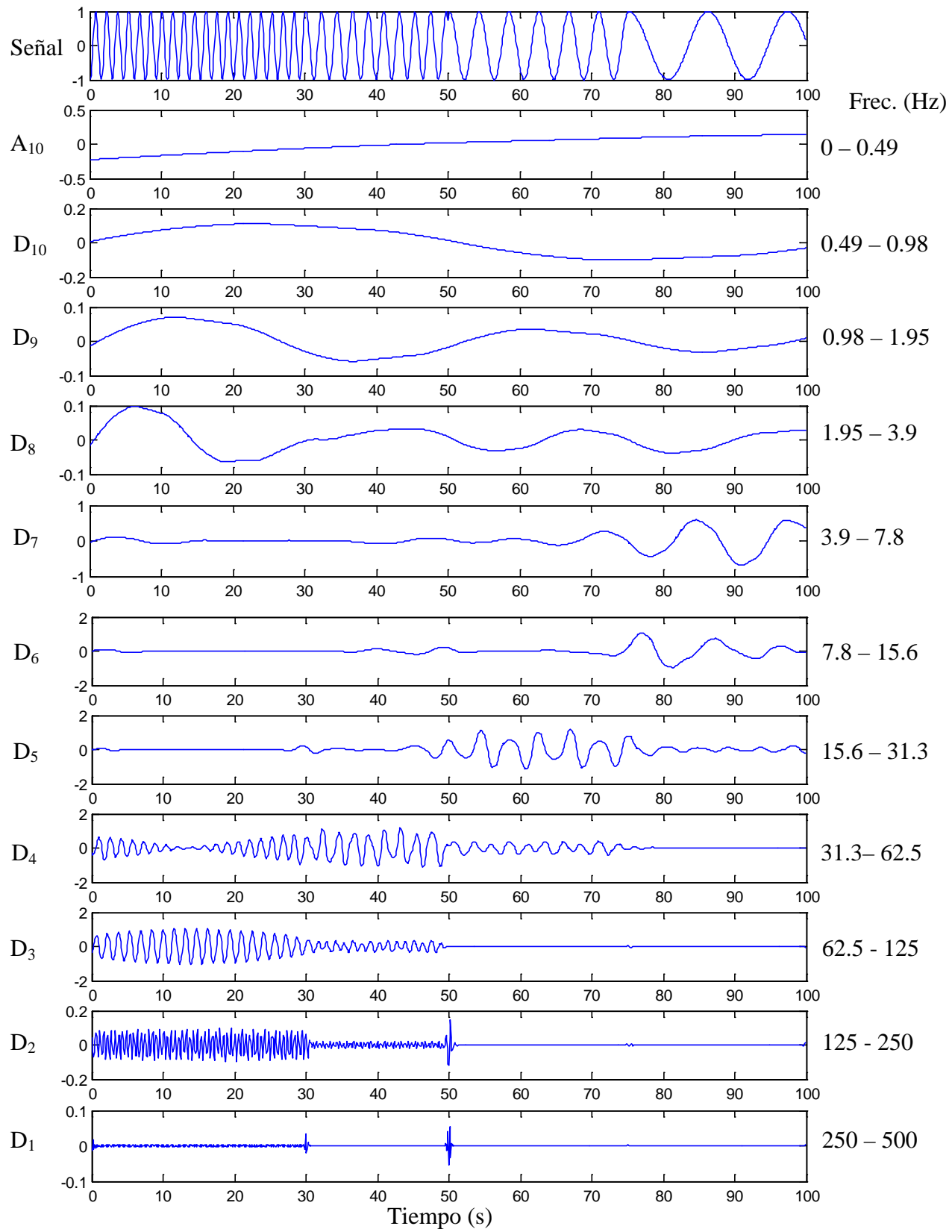

Figura 3.1.10. Señal, Aproximación A<sub>10</sub> y Detalles D<sub>1</sub> a D<sub>10</sub>, correspondientes a la señal de las ecuaciones 3.II y su descomposición de la DWT usando la familia Wavelet Biortogonal 4.4. El eje 'x' corresponde al tiempo donde se presenta cada frecuencia de vibración. Del lado derecho de cada gráfica se anota la banda de frecuencias y del lado izquierdo el detalle o aproximación al que corresponde. [talgoritmobase.m (figuras 1 y 2)]

Los niveles que más información contienen y donde se encuentran las principales frecuencias de vibración corresponden a los detalles  $D_4$ ,  $D_5$ ,  $D_6$  y  $D_7$ . Al igual que en el primer ejemplo de la Wavelet Daubechies, en estos detalles se tienen amplitudes grandes en determinados rangos del tiempo, lo que indica que esa frecuencia sólo se presenta en dicho rango. La tabla 3.1.3 muestra un resumen del intervalo en el que se presenta cada frecuencia fundamental de vibración.

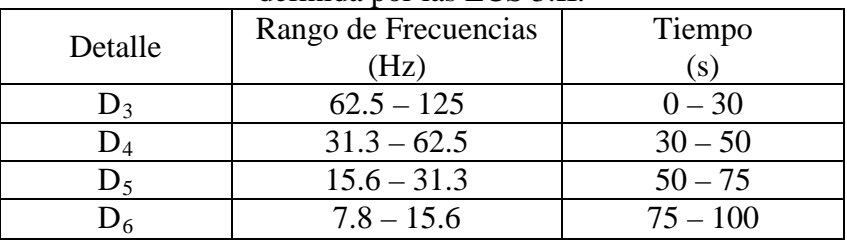

TABLA 3.1.3. Rango de frecuencias y el momento en que se presentan, para la señal definida por las ECS 3.II.

De la figura 3.1.10 se observa que la aproximación  $A_{10}$  y los detalles  $D_7$  a  $D_{10}$ no arrojan información relevante. Las amplitudes son muy pequeñas y además cada una de estas gráficas presenta muy poca oscilación, o lo que es lo mismo la señal no presenta contenido de frecuencia en estas bandas. También de la misma figura en el detalle  $D_1$  se observan dos pequeñas perturbaciones. Éstas muestran ruido de alta vibración que se introduce en la señal al haber una pequeña discontinuidad, lo cual significa que el empalme de ambas vibraciones no fue continuo. En el caso de una estructura, una discontinuidad se puede entender como un cambio en el comportamiento de la estructura, tal como la aparición de una grieta.

#### **3.1.2.1 Relación escala – frecuencia, factor** β.

El factor β se calcula de la misma manera que en el caso anterior. La figura 3.1.11 muestra la CWT de la señal en estudio, usando la familia de Wavelets Biortogonal 4.4, que es de donde parte el análisis.

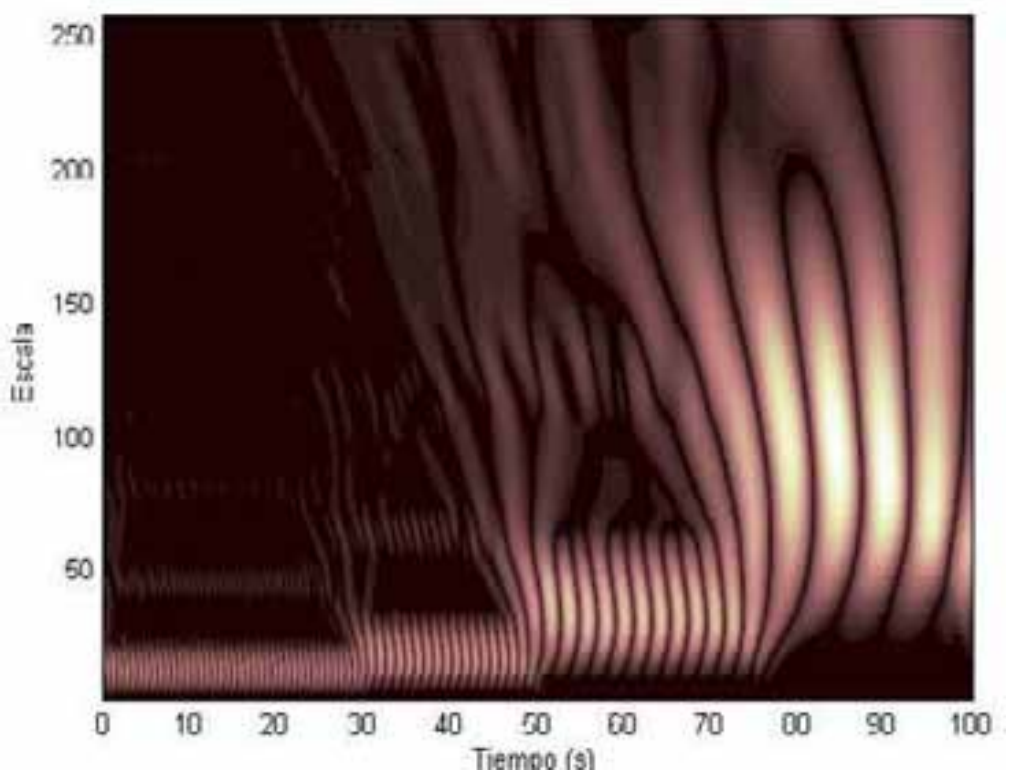

Figura 3.1.11. CWT de la señal no estacionaria definida por ECS 3.II. [talgoritmobase.m (figura 5)]

El procedimiento, que es análogo para cualquier periodo en estudio, se llevará a cabo para el nivel D4 . Este detalle, como se comentó anteriormente, tiene una banda de frecuencia entre 62.5 y 31.3 Hz, presentándose en el intervalo de tiempo de 30 a 50 segundos. Las escalas mayor y menor que definen la transformada en este intervalo son 35 y 6. Entonces tenemos los primeros dos cálculos del factor β:

$$
\beta = frecuencia * escala
$$

$$
\beta_1 = 62.5 * 6 = 375
$$

$$
\beta_2 = 31.3 * 35 = 1,095.5
$$

A partir de estos valores se obtiene nuevamente un promedio:

$$
\bar{\beta} = \frac{375 + 1,095.5}{2} = 735.25
$$

A pesar de que la figura 3.10 no es muy clara en este intervalo, la amplitud mayor de la señal, que se localiza en la parte más clara de la señal transformada en ese intervalo, corresponde a la escala 18. Aplicando la Ec. (3.1) encontramos la frecuencia que es:

$$
frecuencia = \frac{735.25}{18} = 40.8 Hz
$$

El intervalo de tiempo de 30 a 50 segundos de la señal original tenía una frecuencia de 46 Hz, valor alejado a los 40.8Hz calculados mediante el procedimiento

descrito. El error es del 11% que no es un valor tolerable para una frecuencia de esta magnitud. Sin embargo, al repetir el procedimiento en los demás intervalos de tiempo y con otras señales estudiadas<sup>[1](#page-51-0)</sup>, se encontró un valor promedio de  $\beta$ :

$$
\beta=831.73
$$

Al aplicar este factor al cálculo anterior se obtiene:

$$
frecuencia = \frac{831.73}{18} = 46.2 Hz
$$

En este caso se aprecia claramente que la frecuencia obtenida es prácticamente igual que la de la señal original, arrojando un error del 0.5%, por lo que se acepta el valor de β mostrado arriba. La tabla 3.1.4 consigna la información necesaria para calcular la frecuencia fundamental en cada intervalo de tiempo.

TABLA 3.1.4. Frecuencias calculadas a través de la CWT, frecuencia original y % de

| error.                                      |        |         |         |          |
|---------------------------------------------|--------|---------|---------|----------|
| Rango de tiempo<br>(s)                      | 0 a 30 | 30 a 50 | 50 a 75 | 75 a 100 |
| Escala Máxima                               | 13     | 18      | 35      | 97       |
| Frecuencia<br>(escalamáxima/831.73)<br>(Hz) | 63.9   | 46.2    | 23.8    | 8.6      |
| Frecuencia original<br>(Hz)                 | 64     | 46      | 24      | 9        |
| Error $(\% )$                               | 0.1    | 0.5     | 0.8     | 4.4      |

Además de la tabla anterior, se tiene la figura 3.1.12, donde se presenta el contenido de frecuencias a lo largo del tiempo de la señal en estudio.

<span id="page-51-0"></span><sup>&</sup>lt;sup>1</sup> Se estudiaron otras señales para encontrar el factor β. Dichas señales contenían distintos contenidos de frecuencias, pero no se incluyen por ser un procedimiento reiterativo.

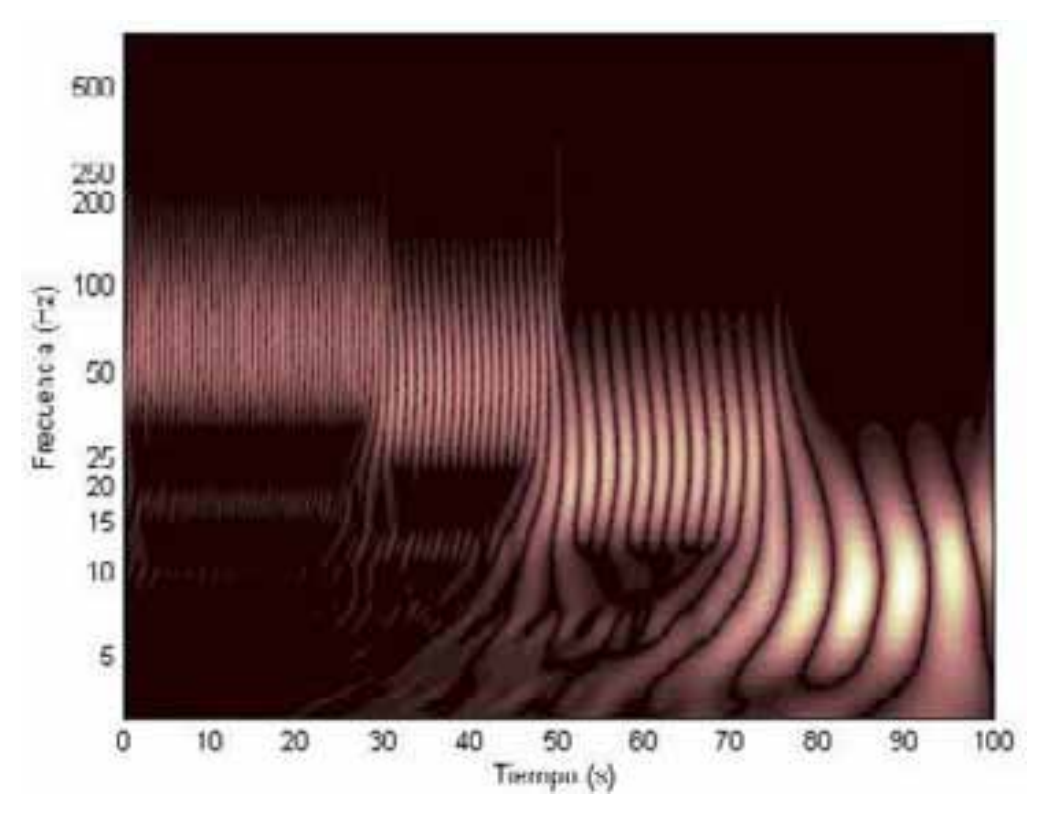

Figura 3.1.12. Contenido de frecuencias de la señal en estudio en el tiempo. [talgoritmobase.m (figura 4)]

La figura anterior muestra una señal que disminuye gradualmente su frecuencia de vibrar. Comienza en 63.9 Hz, manteniéndose constante hasta los 30 segundos. En ese instante y hasta los 50 segundos sufre la primera disminución de su frecuencia, siendo ahora de 46.2. Alrededor de los segundos 30 y 50 se observa la presencia de ruido, más que nada es la influencia que se produce por las discontinuidades de la señal en esos puntos. La tercer frecuencia fundamental presente es de 23.8 Hz en el rango de 50 a 75 segundos. Desde el segundo 75 y hasta que termina la señal se observa la última frecuencia, correspondiente a 8.6 Hz.

Ahora que se conoce el factor β para esta familia de Wavelets, es posible encontrar la gráfica de frecuencia – tiempo de cualquier señal. Ahora se aplicará la CWT utilizando la Wavelet madre bior4.4, con el factor  $β = 831.73$  en otra s $\tilde{a}$ al, ahora definida por el conjunto de ecuaciones 3.III. Al igual que en las ecuaciones 3.II, se añadirá ruido de alta frecuencia con muestras aleatorias. La figura 3.1.13 muestra la señal en el tiempo.

$$
señal = \begin{cases} \n\text{seno}(2\pi * 21.9t) & 0 < t \le 30.0\\ \n\text{seno}(2\pi * 13.8t) & 30 < t \le 50.0\\ \n\text{seno}(2\pi * 6.5t) & 50.0 < t \le 75.0\\ \n\text{seno}(2\pi * 18.7t) & 75.0 < t \le 100\\ \n\text{cos}(2\pi * 34t) & 0 < t \le 100 \n\end{cases} \quad \text{....} \quad \text{ECS 3.III}
$$

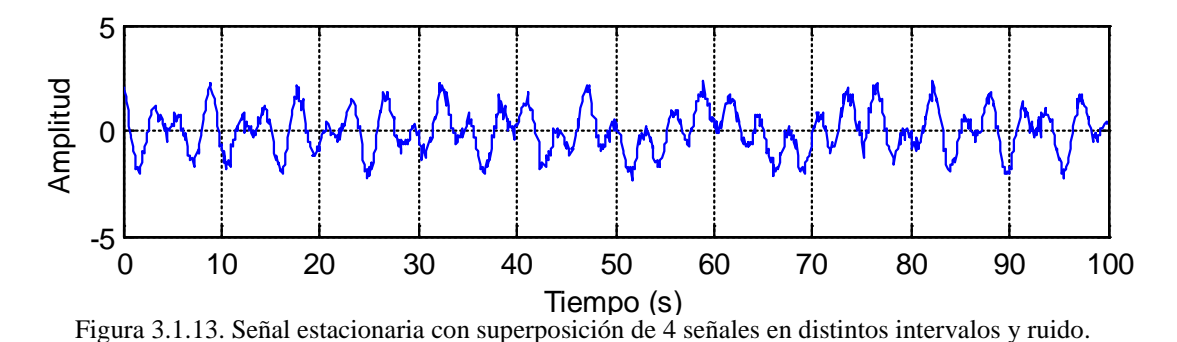

A diferencia de las otras señales estudiadas en este capítulo, esta señal consta de una frecuencia estacionaria con la superposición de otras 4 que se presentan sólo a intervalos. También se incluye ruido tratando de simular todas las pequeñas señales que

no se pueden filtrar con los equipos de medición en campo.

Al aplicar la CWT utilizando la familia Biortogonal 4.4 y el factor  $β = 831.73$ obtenemos la figura 3.1.14. En dicha figura se observa la señal de 33.8 Hz en todo el tiempo. De igual manera observamos las frecuencias anotadas en la tabla 3.1.5.

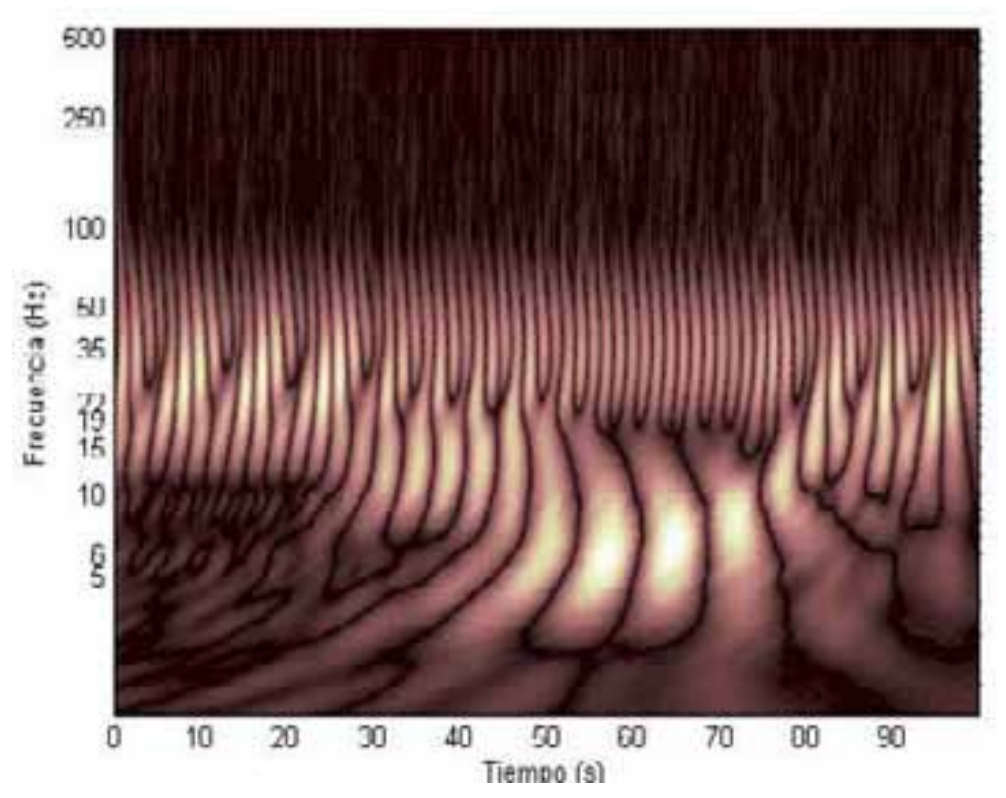

Figura 3.1.14. CWT de la señal definida por las ECS 3.III. Gráfica en frecuencia – tiempo. [talgoritmobase.m (figura 4)]

| $\frac{1}{2}$<br>$\sim$ $\alpha$ $\sim$ $\alpha$ $\alpha$ $\beta$ |        |         |         |          |  |
|-------------------------------------------------------------------|--------|---------|---------|----------|--|
| Rango de tiempo<br>(s)                                            | 0 a 30 | 30 a 50 | 50 a 75 | 75 a 100 |  |
| <b>Frecuencia</b>                                                 | 22.5   | 12.9    | 6.2     | 17.9     |  |
| $(escalamáxima/831.73)$ (Hz)                                      |        |         |         |          |  |
| Frecuencia original                                               | 21.9   | 13.8    | 6.5     | 18.7     |  |
| (Hz)                                                              |        |         |         |          |  |
| Error $(\%)$                                                      | 2.7    | 6.5     | 4.6     | 4.3      |  |

TABLA 3.1.5. Frecuencias calculadas a través de la CWT, frecuencia original y % de error.

La tabla 3.1.5 muestra que las frecuencias obtenidas a través de la Wavelet Biortogonal de nivel 4.4 son bastante cercanas a las originales. Dado que el error se encuentra por debajo del 10% todos los resultados son aceptables, aunque la precisión ha disminuido. Al igual que con la Wavelet Daubechies no se obtuvieron los valores exactos, lo cual se debe a que el factor de calibración usado en cada caso es un promedio empírico y a que no es posible determinar con absoluta precisión el valor de frecuencia de una señal.

### **3.1.3 Wavelet Morlet**

La tercera familia en estudio es la familia de Wavelets Morlet. Debido a que el procedimiento es igual al hasta ahora mencionada para las Wavelet Daubechies y Biortogonal, para esta última familia no se presentará. Se muestran solamente los resultados obtenidos del análisis.

El factor de calibración β para la Wavelet Morlet es:

## **β = 825.0**

A pesar que en este caso, el factor es parecido al encontrado para la Wavelet Biortogonal no existe relación entre ellas. Los factores son completamente independientes entre sí. Con este resultado (β = 825.0) se analizó el sistema de ecuaciones definido por las ecuaciones ECS 3.IV, que a su vez dan lugar a la gráfica 3.1.15.

$$
se\|al = \begin{cases} \n\text{seno}(2\pi * 22.5t) & 0 < t \le 75.0 \\ \n\text{seno}(2\pi * 4.3t) & 75 < t \le 150 \\ \n\text{seno}(2\pi * 9.7t) & 150.0 < t \le 187.5 \\ \n\text{seno}(2\pi * 15t) & 187.5 < t \le 250 \\ \n\text{cos}(2\pi * 38t) & 0 < t \le 250 \n\end{cases} \tag{187.5}
$$

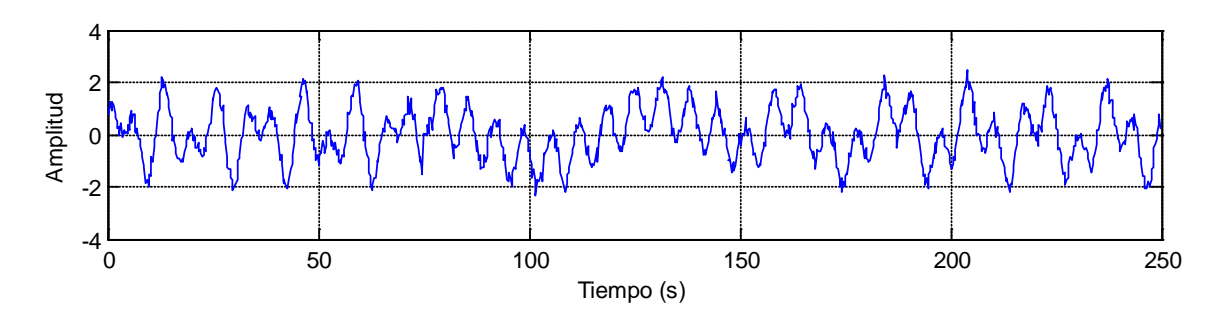

Figura 3.1.15. Señal estacionaria con superposición de 4 señales en distintos intervalos añadiendo además ruido a lo largo de todo el tiempo.

Aplicando la CWT con la familia Morlet y  $β = 825$ , se obtiente la gr frecuencia vs tiempo de la figura 3.1.16.

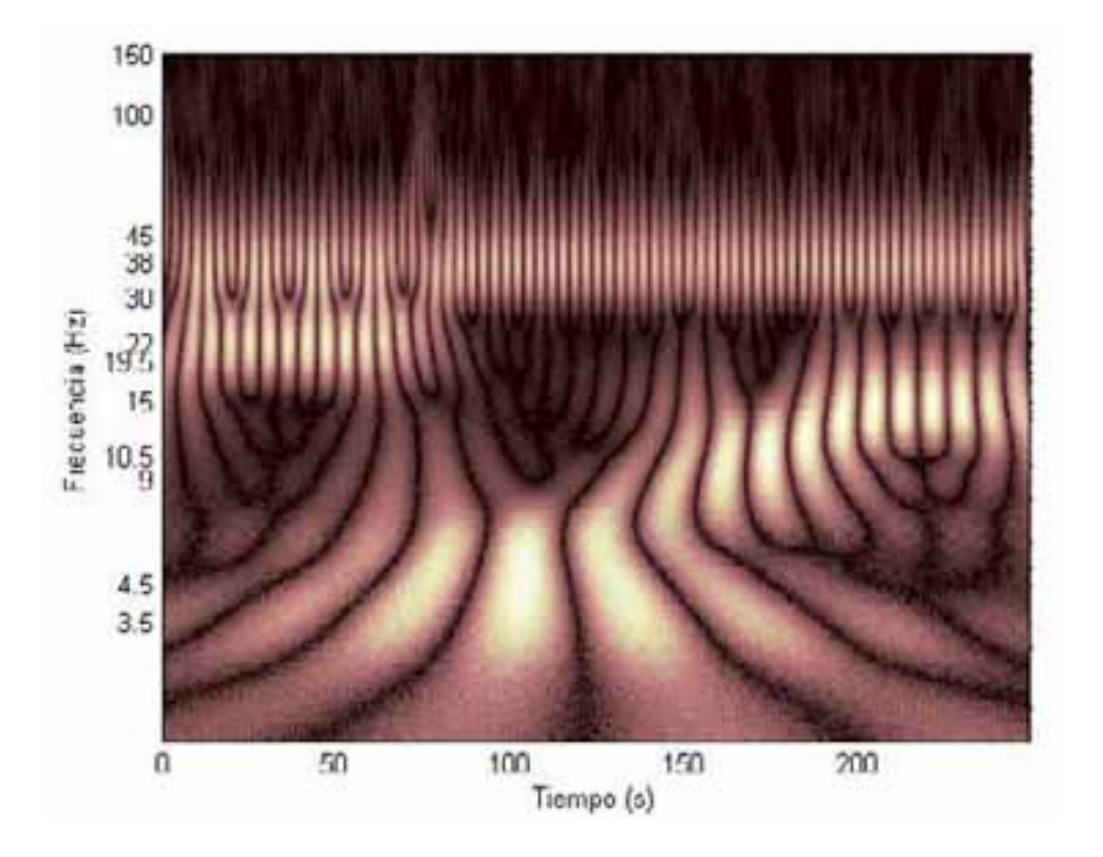

Figura 3.1.16. CWT de la señal definida por las ECS 3.IV. Se observan las 4 frecuencias que existen en los distintos intervalos, además de la frecuencia estacionaria presente en toda la señal. [talgoritmobase.m (figura 4)]

.

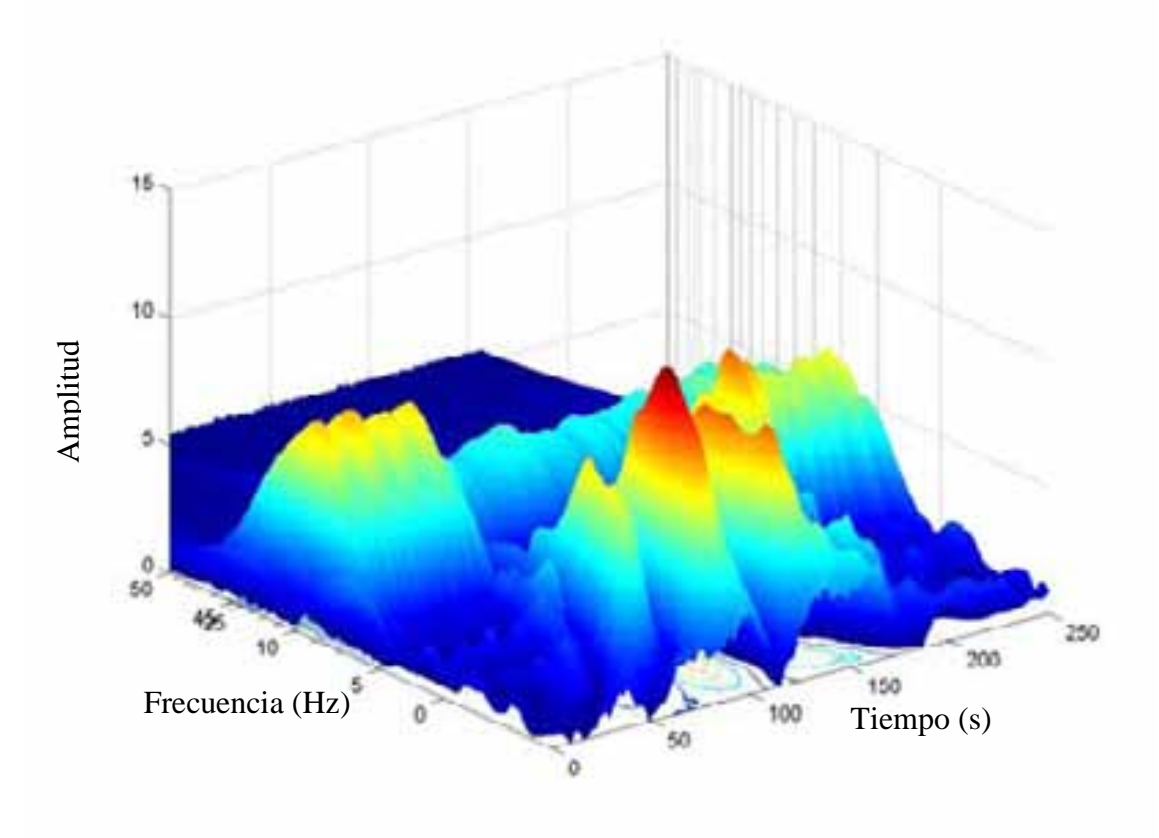

Figura 3.1.16 b). CWT en 3D de la señal definida por ECS 3.IV. [talgoritmobase.m (figura 3, en función de frecuencia en lugar de escala)]

A partir de la figura 3.1.16 se obtienen los resultados de la tabla 3.1.5.

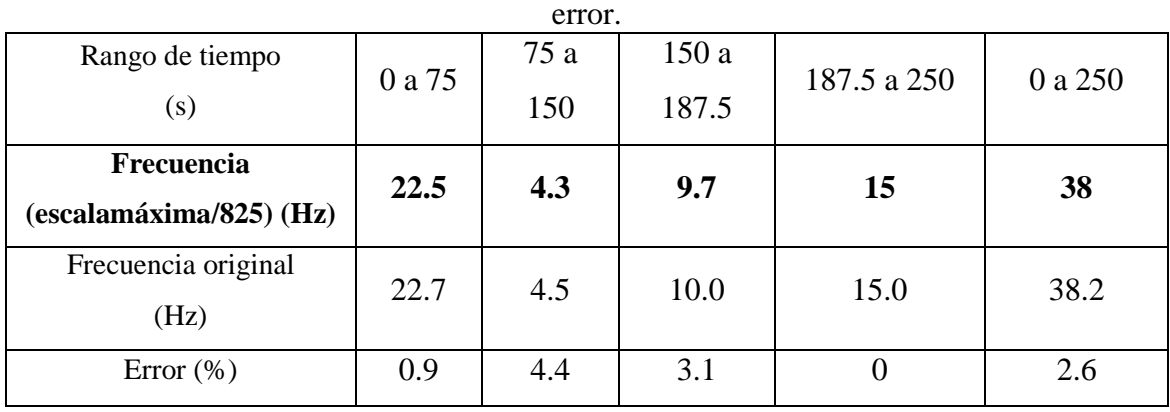

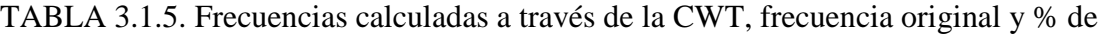

En esta tabla se aprecia que la Wavelet Morlet es la que arroja los resultados más cercanos a los valores originales. Los errores son bastante bajos por lo que la aproximación es mucho mejor.

## **3.1.4 Comparación de resultados de la Wavelet Daubechies, Biortogonal y Morlet.**

Al igual que en los ejemplos anteriores, se analizará una señal y se llevará a cabo la Transformada Wavelet utilizando, para la misma señal, las tres Wavelets madres estudiadas: Daubechies, Biortogonal y Morlet. Las ecuaciones 3.V presentadas a continuación contienen la información de la señal y la gráfica correspondiente se encuentra en la figura 3.1.17.

$$
se\|a\| = \begin{cases} \n\text{seno}(2\pi * 2.1t) & 0 < t \le 70.0 \\
\text{seno}(2\pi * 4.8t) & 70 < t \le 175 \\
\text{seno}(2\pi * 13.5t) & 175 < t \le 245 \\
\text{seno}(2\pi * 9.0t) & 245 < t \le 350 \\
\cos(2\pi * 21.5t) & 0 < t \le 350\n\end{cases} \tag{175}
$$

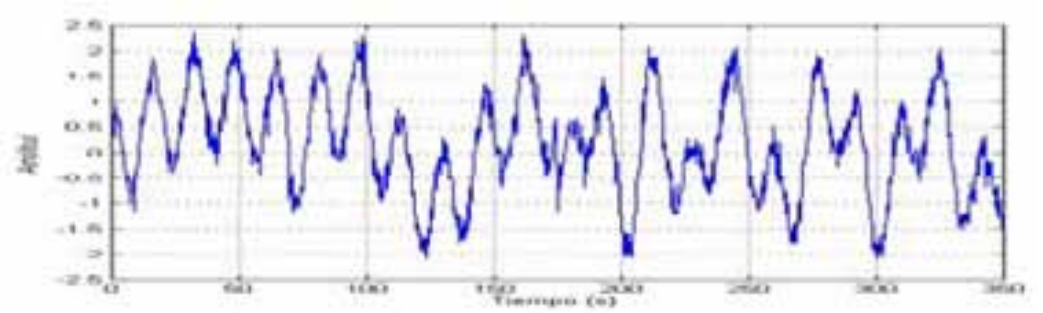

Figura 3.1.17. Señal estacionaria con superposición de 4 señales no estacionarios en distintos intervalos y con ruido a lo largo de todo el tiempo.

Al aplicar la Transformada Wavelet Continua usando la Wavelet Daubechies con β = 783.9, la Wavelet Biortogonal con β = 831.73 y la Wavelet Morlet con β = 825.0, se obtiene la gráfica 3.1.18, donde se muestra al mismo tiempo las gráficas frecuencia contra tiempo arrojada por cada una.

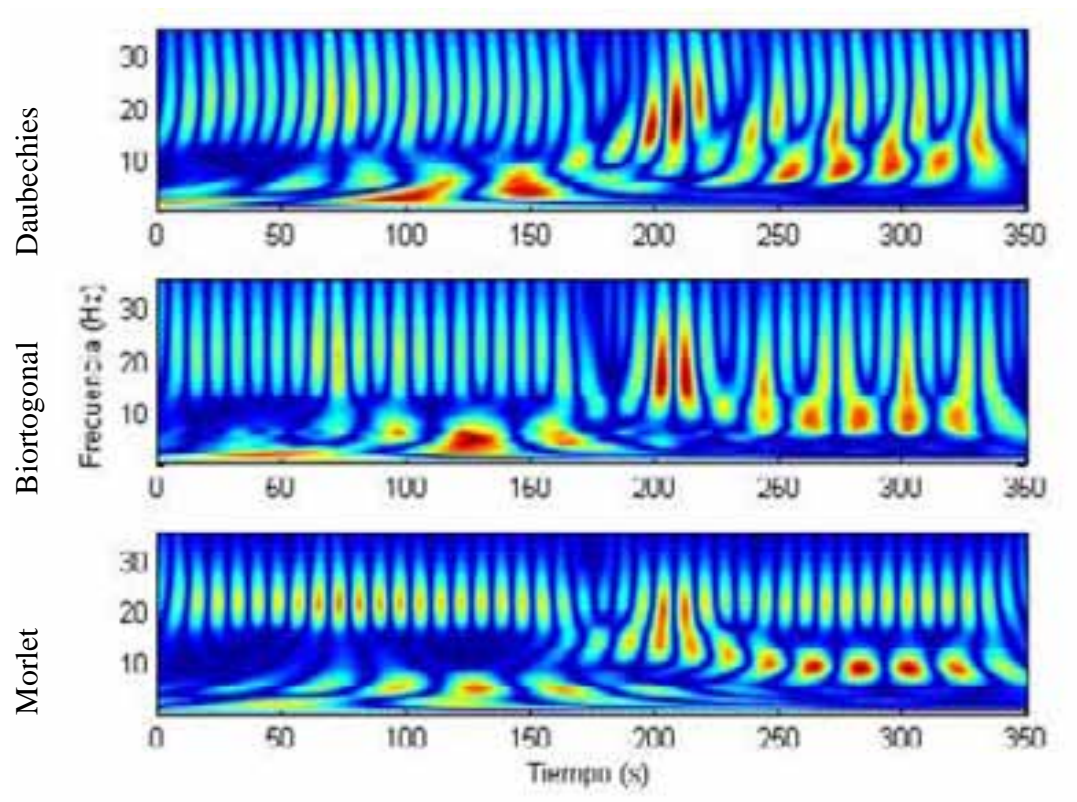

Figura 3.1.18. Transformada Wavelet de la señal definida por las ECS 3.V, aplicando las tres Wavelets madres Daubechies, Biortogonal y Morlet. [tWTcomparacion.m]

A nivel global se observa que Morlet arroja una gráfica más definida que las otras dos Wavelets. Esto se aprecia en el rango de tiempo 250 – 350 segundos, pues en este intervalo se aprecian dos frecuencias en la gráfica de Morlet que están separadas, en cambio en Daubechies y Biortogonal una frecuencia se encima en la otra y dificulta un poco su lectura. La definición de la frecuencia es mucho más precisa en Morlet que en las otras dos.

Las frecuencias presentes en cada gráfica se muestran en la tabla 3.1.6.

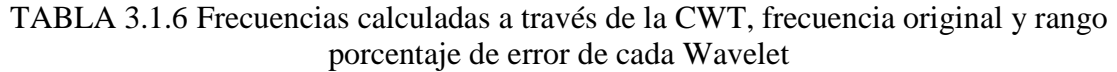

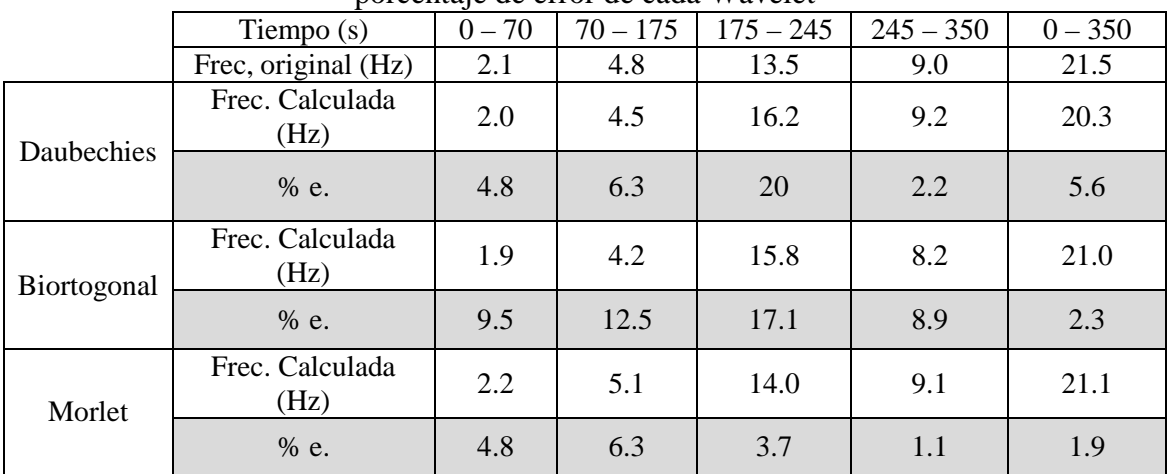

La tabla anterior muestra los resultados obtenidos para cada una de las Wavelets. Se observa que la Wavelet Morlet es la que presenta los errores más pequeños de las tres, esto debido a que tiene una definición más precisa. Esto se hace mucho más evidente en la frecuencia de 13.5 Hz, pues tanto en la Daubechies como en la Biortogonal se confunde esa frecuencia con la frecuencia de 21.5 Hz que es estacionaria. Se observa que la Wavelet Biortogonal es la que tiene mayor error en general, pero la Daubechies es la que presenta la mayor desviación de las tres en el rango de 175 a 245 segundos, pues es la que más se aleja del valor de 13.5 Hz. La Wavelet Daubechies alcanza errores igual de pequeños que la Morlet, pero debido a que la primera también presenta errores muy grandes en lapsos de tiempo, la Morlet es mejor, pues es constante en su nivel de precisión.

La determinación de frecuencias fundamentales presentes en una señal dada es sólo una aplicación de la transformada Wavelet. Tal como se describió fue posible encontrar frecuencias dentro de distintos tipos de señales, senoidales, cosenoidales, estacionarias, no estacionarias, una combinación de todas las anteriores y además señales con ruido. En el caso de cada una de las Wavelets usadas se tuvo una aproximación diferente, pero en todos los casos se tuvieron resultados aceptables con errores bastante bajos. A continuación se presenta otra aplicación de la Transformada Wavelet: el estudio de la degradación de rigidez de un sistema sujeto a condiciones iniciales y/o fuerzas externas

#### **3.2 Estudio de sistemas con degradación de rigidez**

En esta sección se estudiará el efecto de la degradación de la rigidez en estructuras debido a fuerzas externas laterales, como lo pueden ser los sismos y el empuje del viento. Su idealización es a través de modelos basados en leyes de la física y axiomas matemáticos. Dependiendo del grado de precisión para representar un problema real que se quiera alcanzar, el modelo puede aumentar en complejidad, partiendo desde un sistema de 1 grado de libertad sujeto sólo a 1 condición inicial, hasta manejar el número de variables que la complejidad del problema requiera.

En el presente trabajo se utilizará un sistema de 3 grados de libertad. En este modelo las masas representan la totalidad de la masa en cada nivel concentrada en el centro de gravedad, los resortes la rigidez de cada entrepiso y los amortiguadores la capacidad de disipar energía que tiene la estructura. Las figuras 3.2.1a) y b) corresponden a la idealización gráfica de este sistema de múltiples grados de libertad.

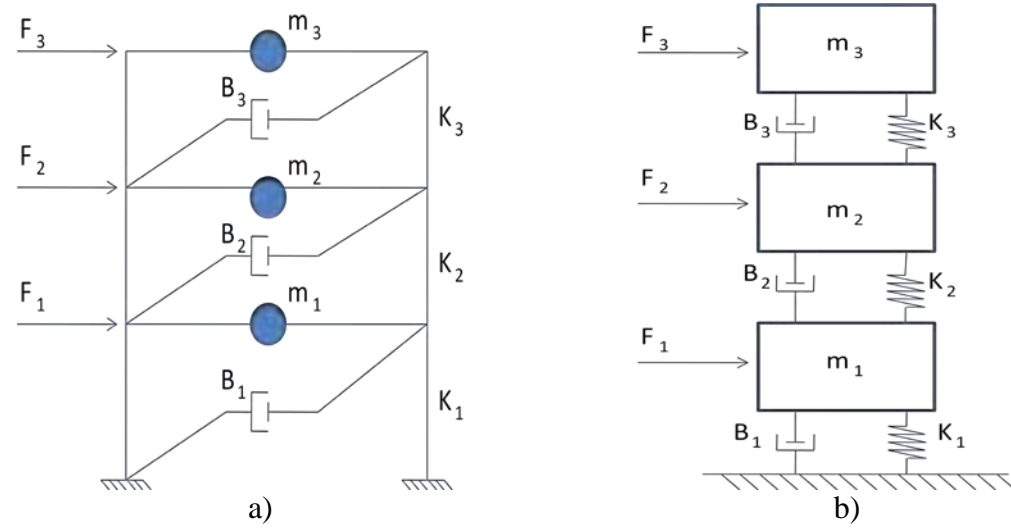

Figura 3.2.1. a) Sistema de 3 grados de libertad, idealizando los tres pisos de una estructura. b)Sistema de 3 grados de libertad equivalente.

En ambos incisos de la figura 3.2.1 se tiene la misma información: 3 masas, 3 amortiguadores, 3 resortes y 3 fuerzas diferentes actuando cada una en una masa determinada. En el inciso a) se idealiza la masa de todo el nivel en el centro de masa del mismo y la fuerza externa (sismo) actuando sobre él; la rigidez está representada a través de la rigidez intrínseca de las columnas; y los amortiguadores son la disipación de energía.

El estudio de la degradación de rigidez se lleva a cabo a partir de la respuesta de la estructura, esto significa que es necesario encontrar los desplazamientos del sistema después de excitado. El sistema matricial de ecuaciones, ECS 3.2.1, corresponde a las ecuaciones de movimiento del sistema de 3 grados de libertad.

$$
\begin{cases}\nm_1\ddot{x}_1 \\
m_2\ddot{x}_2 \\
m_3\ddot{x}_3\n\end{cases} = -\begin{bmatrix}\nB_1 + B_2 & -B_2 & 0 \\
-B_2 & B_2 + B_3 & -B_3 \\
0 & -B_3 & B_3\n\end{bmatrix} * \begin{cases}\n\dot{x}_1 \\
\dot{x}_2 \\
\dot{x}_3\n\end{cases} + \begin{cases}\nK_1 + K_2 & -K_2 & 0 \\
-K_2 & K_2 + K_3 & -K_3K\n\end{cases} * \begin{cases}\nx_1 \\
x_2 \\
x_3\n\end{cases} + \begin{cases}\nF(t)_1 \\
F(t)_2 \\
0 & -K_3 & B_3\n\end{cases}
$$

ECS 3.2.1. Ecuaciones de movimiento de un sistema de 3 grados de libertad en forma matricial. (Ver Anexo 2 para la deducción de las mismas).

En las ecuaciones anteriores, m<sub>i</sub> representa las masas,  $B_i$  los amortiguadores, K las rigideces,  $F(t)$ <sub>i</sub> las fuerzas externas,  $\ddot{x}$ <sub>i</sub> las aceleraciones,  $\dot{x}$ <sub>i</sub> las velocidades y x los desplazamientos.

Las ecs. 3.2.1 también puede sintetizarse de la siguiente manera:

$$
[M]\{\ddot{x}\} = -[B]\{\dot{x}\} - [K]\{x\} + \{F(t)\} \qquad \dots \text{ECS 3.2.2}
$$

El sistema de ecuaciones anterior se puede resolver analíticamente o a través de algún método numérico. En este estudio se resolvió a utilizando el método numérico de la diferencia central, en el cual se puede introducir el sistema en su forma matricial<sup>[2](#page-61-0)</sup>. Resolver el sistema de forma matricial tiene la ventaja de construir las matrices en función del tiempo. Por ejemplo, en la matriz de rigideces se introducen valores que disminuyan con el paso del tiempo, idealizando así la degradación de rigideces; o en la matriz de fuerzas se toman valores que varíen aleatoriamente mientras transcurre el tiempo, suponiendo así la ocurrencia de un sismo.

En la tabla 3.2.1 se presentan las características de un sistema de 3 grados de libertad, que se resolvió por el método de la diferencia central para obtener la respuesta del mismo.

| <b>Masas</b> | Masa   | Rigidez | Amortiguamiento | Fuerza |
|--------------|--------|---------|-----------------|--------|
| (kg)         | (kg)   | (kg/m)  | $(s^{-1})$      | (kg)   |
| Cuerpo 1     | 24,127 | 50,770  | $0.0\,$         | 0.0    |
| Cuerpo 2     | 23,598 | 79,000  | $0.0\,$         | 0.0    |
| Cuerpo 3     | 11,804 | 71,500  | $0.0\,$         | 0.0    |

TABLA 3.2.1

Y para inducir el movimiento se suponen las siguientes condiciones iniciales:

$$
x(0) = \begin{cases} 0.0 \\ 0.0 \\ 1.0 \end{cases} cm \qquad \qquad \dot{x} = \begin{cases} 0.0 \\ 0.0 \\ 0.0 \end{cases} cm / s
$$

La respuesta en desplazamientos del sistema, la forma en la que oscila cada masa, después de resolverlo por el método de la diferencia central se observa en las figuras 3.2.2 y 3.2.3.

<span id="page-61-0"></span> <sup>2</sup> Ver Anexo 3. Método de la Diferencia Central y Ejemplo, donde se muestran los pasos seguidos y las primeras iteraciones aplicadas a un ejemplo numérico.

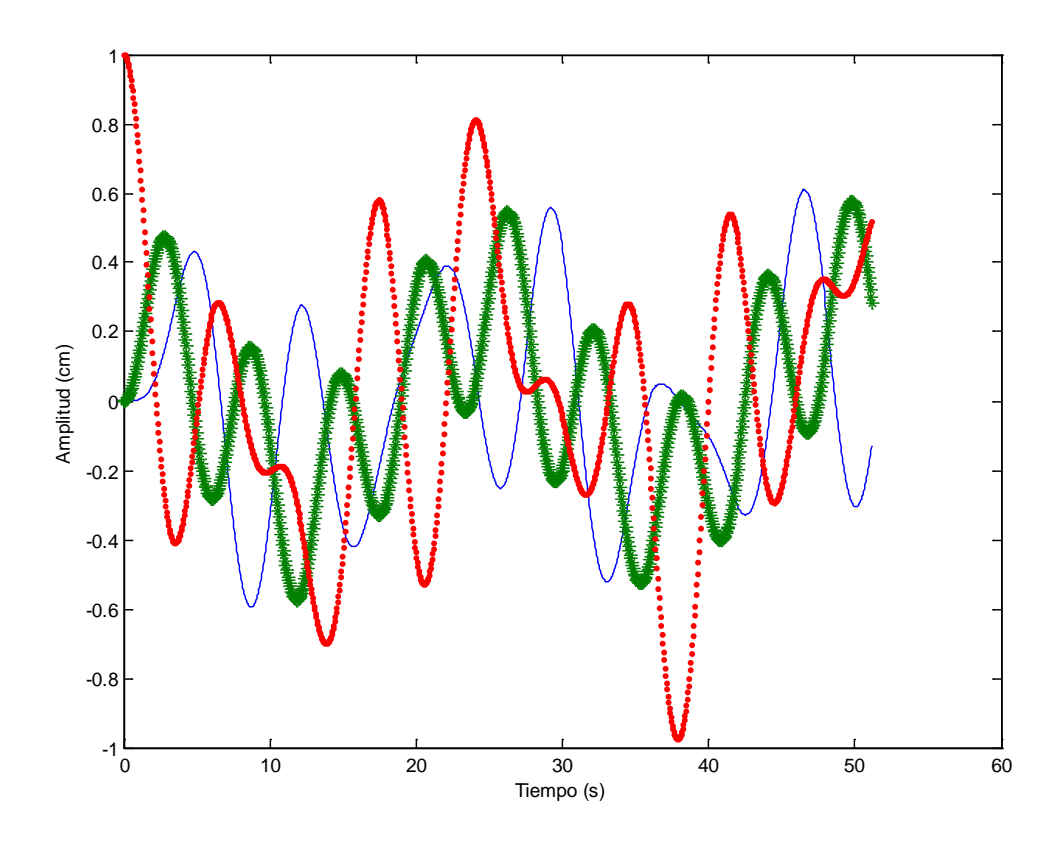

Figura 3.2.2. Respuesta del sistema un sistema de 3 grados de libertad. Comparación de las tres masas. [tdegrigidez.m (figura 2)]

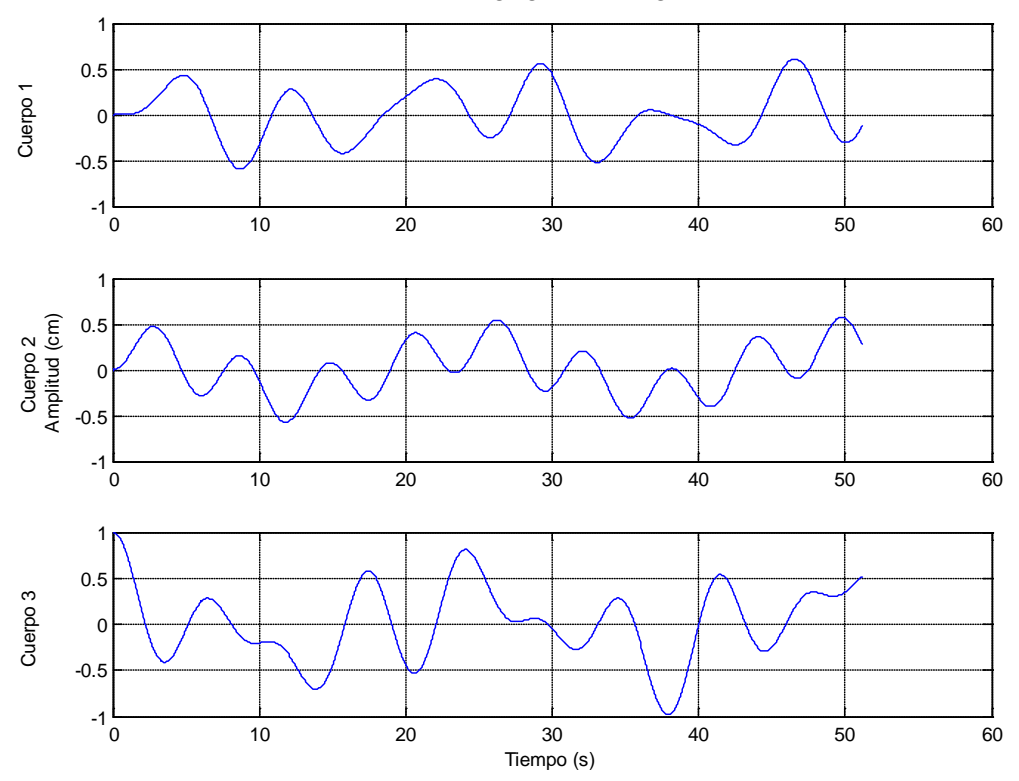

Figura 3.2.3 Respuesta de un sistema de 3 grados de libertad. Respuesta de cada masa. [tdegrigidez.m (figura 1)]

La figura 3.2.2 muestra cómo se comportan las 3 masas de forma simultánea. En esa figura se observa para cada instante la fase en la que se encuentra cada masa y su posición relativa respecto a los otros 2. Por ejemplo, en el segundo 20 se observa que las masas 1 y 2 tienen desplazamientos positivos, mientras que la 3 tiene un desplazamiento negativo. Esto significa que las primeras dos masas se mueven hacia el lado derecho y la tercera hacia la izquierda. En la figura 3.2.3 se tiene la misma información pero desglosada masa por masa. También se puede interpretar en qué dirección se mueve cada masa y su posición relativa respecto a los otras. Sin embargo, el fin principal de estas gráficas es estudiar el comportamiento por separado de forma clara, para después proceder a aplicar la CWT al vector de desplazamientos de una o varias masas.

Tal como se comentó en el párrafo anterior, el siguiente paso es calcular la CWT. En este primer ejemplo se calculará para las tres masas por separado. Se utilizará la Wavelet madre Daubechies de 5 orden. Los resultados se muestran en las figuras 3.2.4, 3.2.5 y 3.2.6.

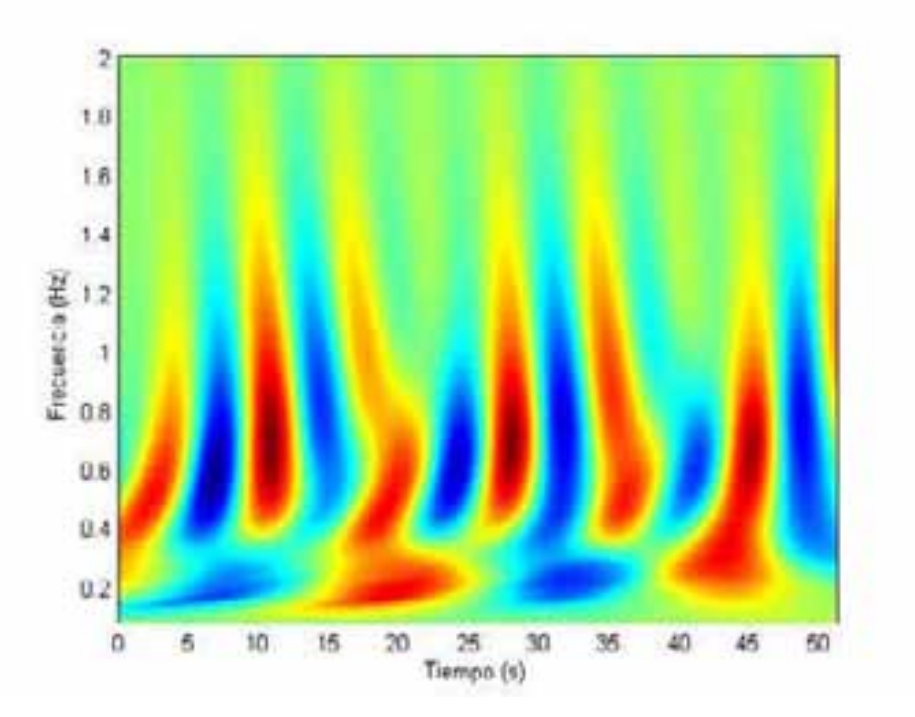

Figura 3.2.4. CWT usando la wavelet madre Daubechies nivel 5 para la masa 1. Frecuencia fundamental 0.7 Hz. [tdegrigidez.m (figura 3)]

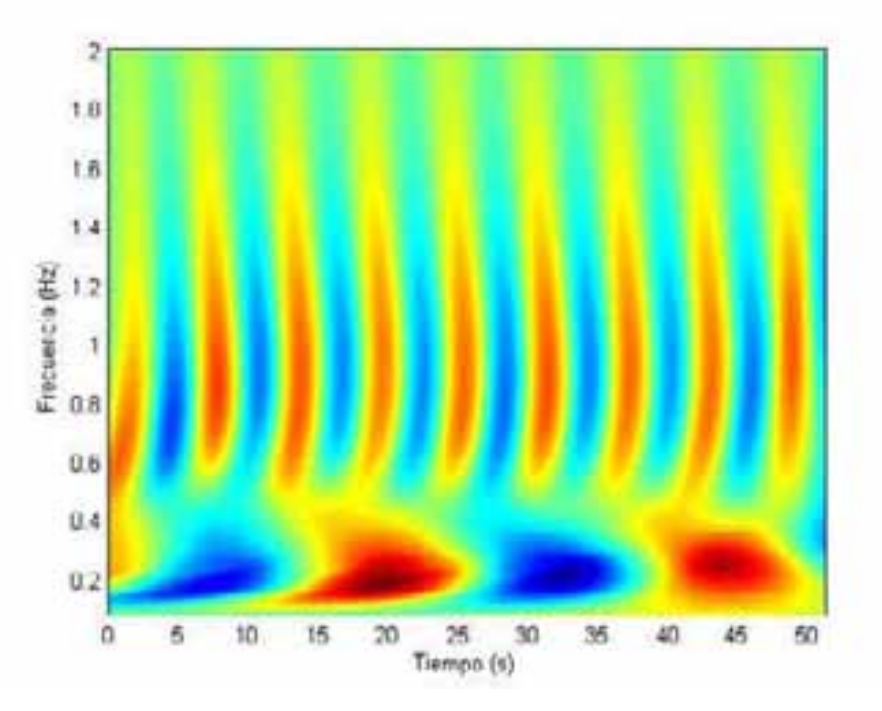

Figura 3.2.5.CWT usando la wavelet madre Daubechies nivel 5 para la masa 2. Frecuencia fundamental 0.9 Hz. También se observa una frecuencia de 0.2 Hz [tdegrigidez.m (figura 4)]

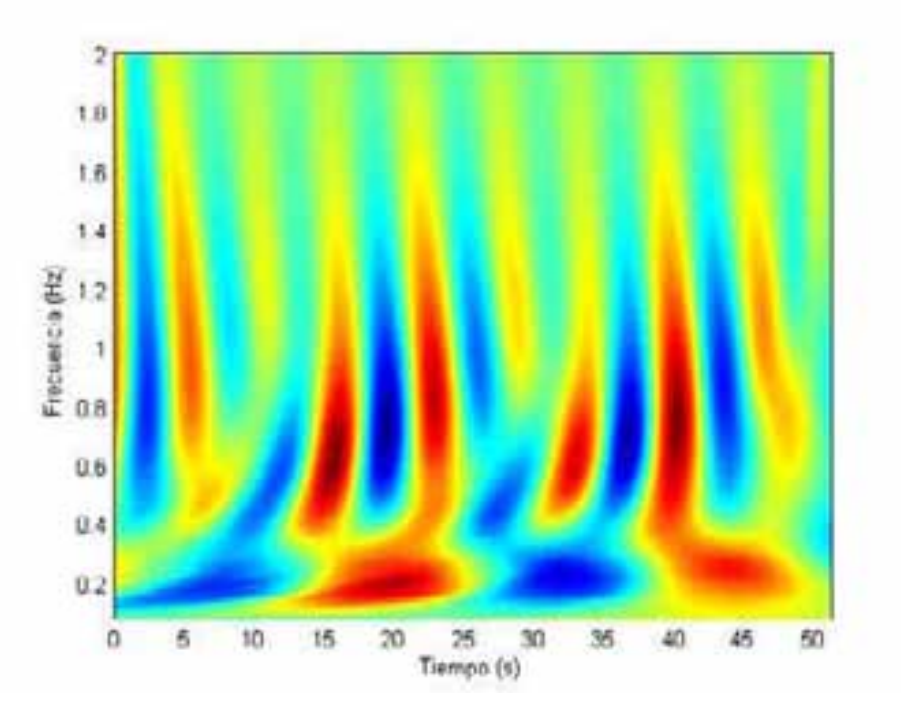

Figura 3.2.6.CWT usando la wavelet madre Daubechies nivel 5 para la masa 3. Frecuencia fundamental 0.6 y 0.7 Hz. También se observa una frecuencia de 0.2 Hz [tdegrigidez.m (figura 5)]

En cada una de las tres figuras anteriores se tiene la frecuencia en Hertz a lo largo de todo el tiempo en el cual se tiene la respuesta de movimiento. Sólo se presentan las gráficas hasta 2 Hz porque más allá de esa frecuencia no existe información de interés. En la figura 3.2.4, que corresponde a la masa 1, la frecuencia dominante es de 0.7 Hz, y se tiene la presencia de una frecuencia de 0.2 Hz. Estas bajas frecuencias pueden deberse a la vibración de las otras masas que se encuentran en otro modo de vibrar. En las figuras 3.2.5 y 3.2.6 se aprecia también la frecuencia dominante de 0.7 Hz y la presencia de la de 0.2 Hz. La masa 2 (figura 3.2.5) es en la que se observa con mayor claridad la frecuencia de 0.2 Hz, lo cual es consecuencia de que esta masa se encuentra en la parte intermedia del sistema y sufra más de la vibración de las otras dos masas. La masa 1, aunque también sujeta a los efectos de las otras masas, tiene uno de sus extremos fijos y unidos al suelo, por lo que se nota menos la frecuencia de 0.2 Hz. En la figura 3.2.6 (masa 3) la frecuencia de 0.7 Hz, la frecuencia dominante, se aprecia con menos claridad que en las otras dos, posiblemente debido a que sufre las mayores amplitudes cuando se encuentra en fase con las otras dos masas.

Ahora bien, lo anterior muestra la respuesta en desplazamientos del sistema y sus frecuencia de vibración para una excitación cualquiera. Sin embargo, del estudio de la dinámica sabemos que un sistema de n grados de libertad tiene n frecuencias fundamentales de vibración. Éstas se pueden obtener analíticamente siguiendo el procedimiento indicado en el Anexo 4. Para el ejemplo mostrado las frecuencias fundamentales de vibración, así como los modos de vibración de cada una de ellas están en la tabla 3.2.2.

| Frecuencia                   | $0.129$ Hz                              | 0.377 Hz                                  | 0.540 Hz                                               |
|------------------------------|-----------------------------------------|-------------------------------------------|--------------------------------------------------------|
| (Periodo)<br>Desplazamientos | $(7.751 \text{ seg})$                   | $(2.967 \text{ seg})$                     | $(1.852 \text{ seg})$                                  |
| Masa 1                       | 1.000                                   | 1.000                                     | 1.000                                                  |
| Masa 2                       | 1.442                                   | $-0.078$                                  | $-1.876$                                               |
| Masa 3                       | 1.617                                   | $-1.124$                                  | 2.080                                                  |
| Configuración modal          | 1.617<br>1.442<br>1.00<br><i>mmmmmm</i> | $-1.124$<br>$-0.078$<br>$1.0$ Ò<br>mmmmmm | 2.080<br>$-1.876$<br>۰,<br><br>$ 1.00\rangle$<br>mmmmm |

TABLA 3.2.2. Frecuencias fundamentales de vibración y modos de vibrar.

Es posible inducir alguna frecuencia fundamental de vibración en el sistema si se le somete, por ejemplo, a desplazamientos iniciales iguales al modo de vibrar

correspondiente. Si se desea que el sistema vibre a 0.377 Hz, se le debe de someter a las siguientes condiciones iniciales

$$
x(0) = \begin{cases} 0.1000 \\ -0.0078 \\ -0.1124 \end{cases} m \qquad \qquad x = \begin{cases} 0.0 \\ 0.0 \\ 0.0 \end{cases} m / s
$$

Sometiendo la respuesta de desplazamientos de la masa 2 a la CWT, utilizando nuevamente la Wavelet Daubechies de 5 nivel se obtiene la figura 3.2.7.

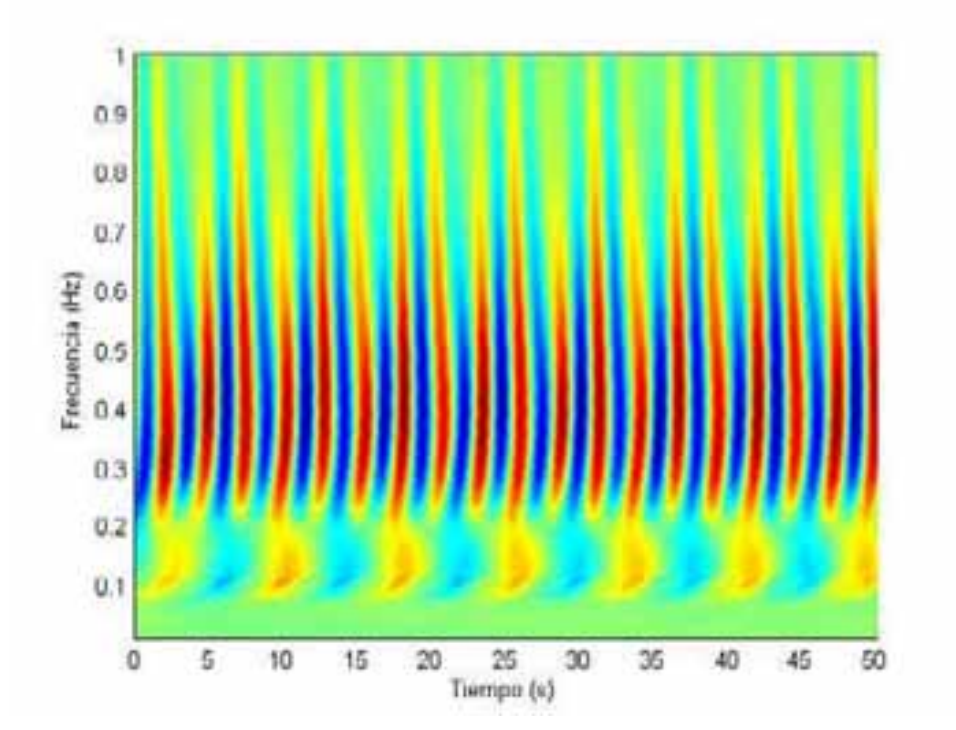

Figura 3.2.7. CWT de la respuesta de desplazamiento de la masa 2 [tdegrigidez.m (figura 2)]

La figura anterior arroja un resultado de 0.36 Hz, valor bastante cercano a la frecuencia calculada de 0.377 Hz. Este ejemplo ilustra que a través de las Wavelets es posible determinar la frecuencia de vibración de un sistema a lo largo de todo el tiempo. En este caso se consideran condiciones ideales sin amortiguamiento, por lo que no existe disminución en la amplitud de los desplazamientos calculados. Estas dos simplificaciones se reflejan en la forma regular y periódica que presentan la gráfica.

Ahora bien, a lo largo de la vida útil de todas las estructuras se presentan daños en las mismas, los cuales pueden ir desde grietas por un colado deficiente, hasta daño estructural en columnas a causa de un sismo. En menor o mayor medida todo daño ocasiona, entre otros efectos, la disminución de rigidez. Un ejemplo claro es una viga de concreto reforzado que al sufrir agrietamientos considerables disminuye la sección de concreto que trabaja a compresión y por tanto también disminuye la sección que contribuye a la rigidez.

Matemáticamente es posible modelar la degradación de rigidez tomando una variación en función del tiempo de alguno o varios de los resortes que constituyen parte del sistema de 3 grados de libertad. Al disminuir gradualmente la rigidez se supone que alguna sección está sufriendo daño. Para ejemplificar esto se supondrá que cada 25 segundos la rigidez del resorte 2 disminuye en un 50% de la rigidez que le quede y se estudiará el comportamiento de la masa 1. Se podría disminuir la rigidez de cualquier resorte y estudiar la reacción de cualquier masa. El resorte y masa elegidos obedecen simplemente a la aleatoriedad que puede presentarse en una estructura. La figura 3.2.8 muestra la respuesta de la masa 1.

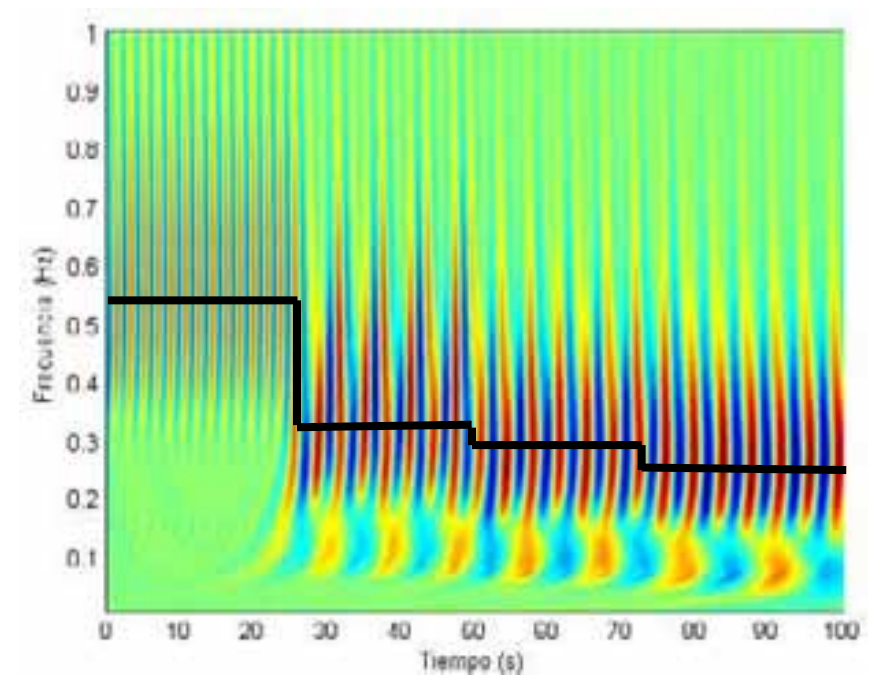

Figura 3.2.8 Respuesta de la masa M<sub>1</sub>, después de someter el resorte 2 a una degradación de rigidez. [tdegrigidez.m (figura 3)]

La figura anterior muestra como disminuye la rigidez inicial de 0.54 Hz aproximadamente hasta un valor tan bajo como 0.26 Hz. El cambio más brusco se presenta a los 25 segundos, cuando se disminuye por primera vez la rigidez. En ese punto la rigidez alcanza los 0.32 Hz, 41% de la frecuencia original. Después de eso las frecuencias bajan poco, debido a que la rigidez ya no sufre un deterioro tan fuerte; en la primera degradación se disminuyó el 50% de la rigidez total en la segunda (tiempo igual 50 segundos) se disminuyó 50% del restante, lo que equivale a un 25% de la rigidez inicial y así sucesivamente. La frecuencia disminuye porque al disminuir la rigidez, el sistema se vuelve más flexible. Esto se traduce en un periodo mayor y como la frecuencia es el reciproco de éste, disminuirá a medida que aquél aumente.

Hasta este momento la vibración ha sido inducida con condiciones iniciales de desplazamiento diferentes de cero, pero este comportamiento no se presenta de manera natural. Existen pruebas de campo en las cuales, a través de tensores amarrados a la azotea de un edificio, se mueve una estructura en particular para evaluar su comportamiento, lo cual es un desplazamiento inducido. Sin embargo, se reitera, no es un proceso natural ni espontáneo. Para producir un desplazamiento es necesario aplicar una fuerza y las fuerzas externas más comúnmente estudiadas son sismo y viento. Un sismo al actuar en una estructura mueve la base de ésta y por consiguiente el resto de la estructura. Este tipo de acciones se puede idealizar como una serie de fuerzas que estuvieran actuando en cada entrepiso de un edificio y en el sistema de 3 grados de libertad en estudio se traduce como una fuerza aplicada en cada masa (Chopra, 1995).

Ahora bien, se someterá el sistema a solamente una fuerza aleatoria en la tercera masa y durante una duración de 10 segundos. Además, se degradará el resorte 2 de la misma manera que la previamente descrita, disminuyendo a la mitad la rigidez restante cada 25 segundos. En las figuras 3.2.9 se muestran las gráficas de la respuesta del desplazamiento de cada cuerpo en función del tiempo. En las figuras 3.2.10, 3.2.11 y 3.2.12 se muestran las gráficas frecuencia contra tiempo de las masas 1, 2 y 3 respectivamente, sujetas a una excitación aleatoria y a la degradación de rigidez descrita. Para el cálculo de las gráficas frecuencia-tiempo se utilizó la wavelet madre Daubechies de nivel 5.

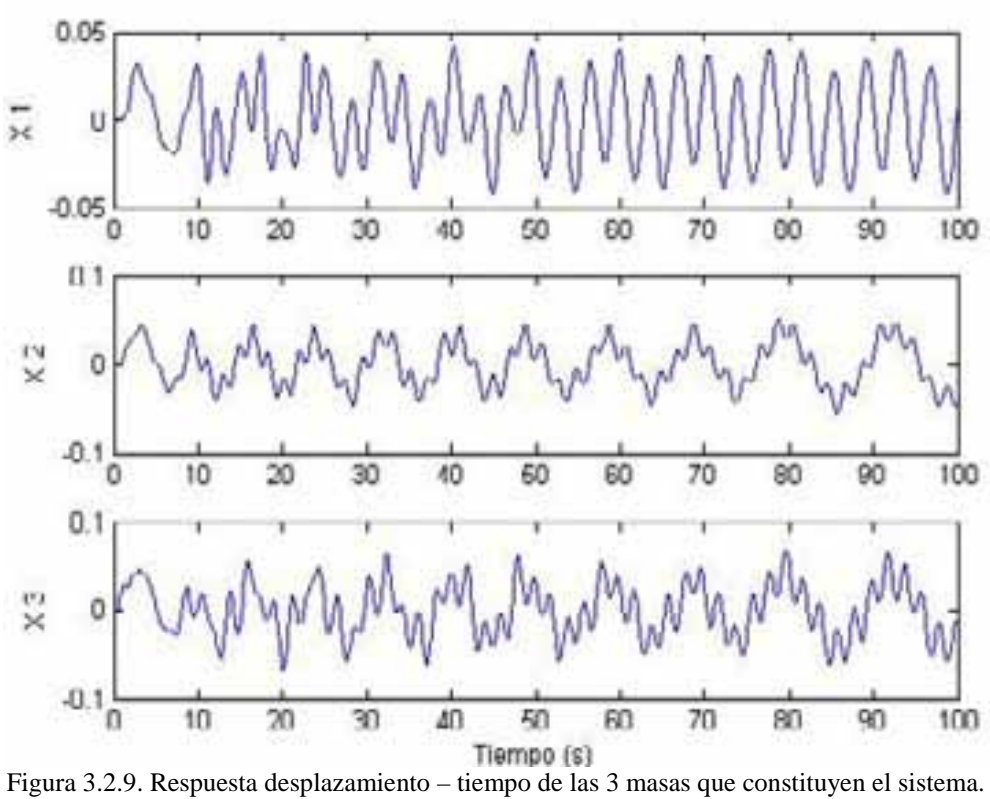

[tdegrigidez.m (figura 1)]

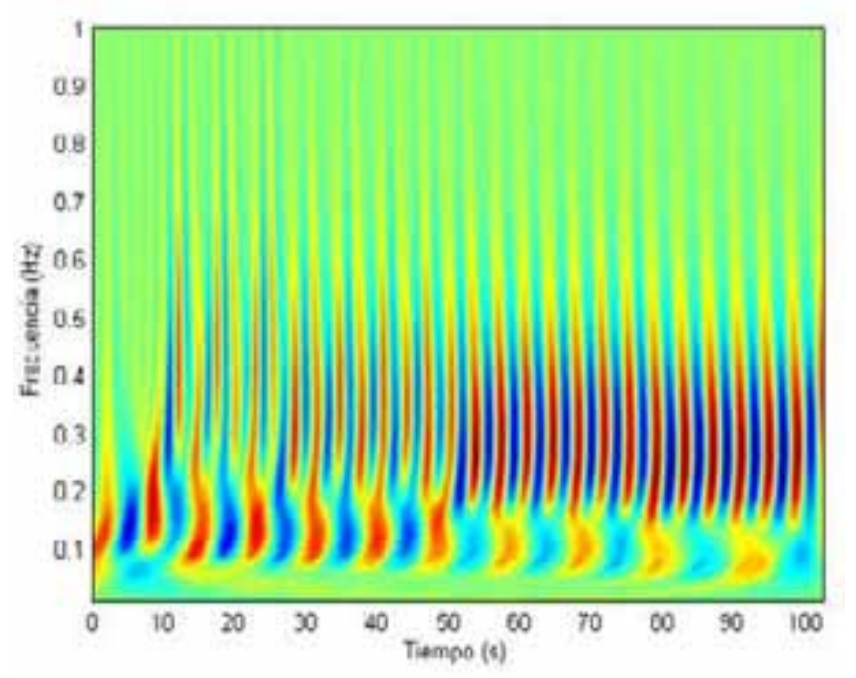

Figura 3.2.10. Gráfica frecuencia – tiempo de la masa 1, al someter a la masa 3 a una fuerza aleatoria. [tdegrigidez.m (figura 3)]

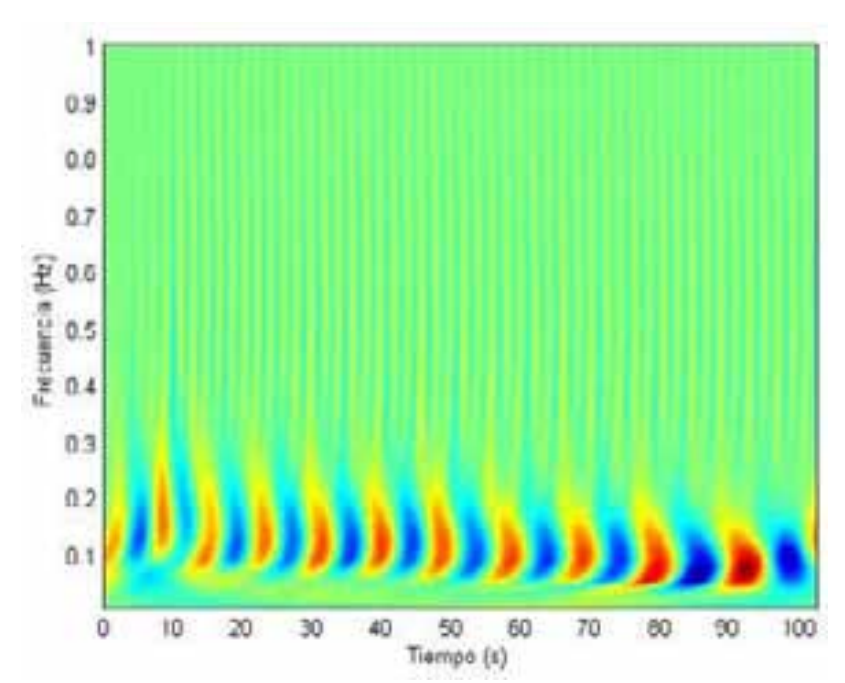

Figura 3.2.11. Gráfica frecuencia – tiempo de la masa 2, al someter a la masa 3 a una fuerza aleatoria. [tdegrigidez.m (figura 4)]

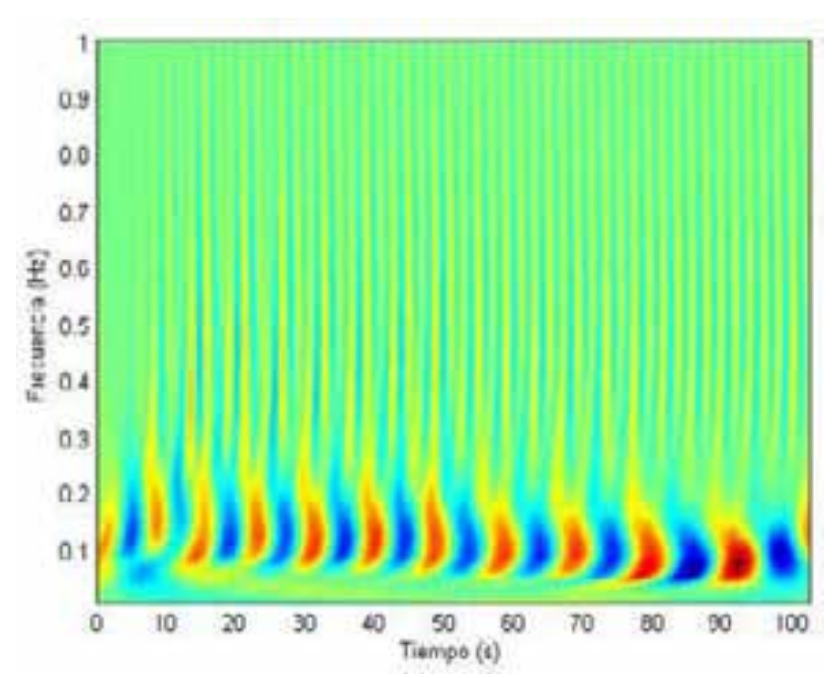

Figura 3.2.12. Gráfica frecuencia – tiempo de la masa 3, al someterla a una fuerza aleatoria. [tdegrigidez.m (figura 5)]

Las gráficas anteriores nos muestran el comportamiento de las masas. Para las 3 masas se observa que hasta los 10 segundos la frecuencia aumenta un poco, desde 0.11 Hz hasta 0.16. Esto debido a que la fuerza externa está haciendo vibrar al sistema desde el reposo hasta el valor indicado. Después de eso el sistema ya vibra por cuenta propia con el impulso inicial, recordando que no existe el amortiguamiento y que el movimiento podría ser perpetuo. Sin embargo al presentarse degradación de rigidez el sistema se reacomoda a medida que transcurre el tiempo.

La primer masa comienza vibrando en 2 frecuencias fundamentes 0.13 y 0.54 Hz, esto se deduce porque se tienen 2 franjas de color obscuro en la figura 3.2.10. Cada 25 segundos se pierde un poco de rigidez y por tanto varía la frecuencia, por lo que se observa que la frecuencia de 0.54 Hz disminuye hasta 0.25 Hz y la de 0.13 baja hasta 0.9 Hz. Es de notar que a partir de los 50 segundos la frecuencia predominante es el modo correspondiente a 0.54 Hz, porque la coloración es más obscura ahí que en el modo de 0.13 Hz. Esto significa que al perder rigidez el sistema encontró un nuevo equilibrio distinto al inicial y se reacomodaron las masas de tal manera que el equilibrio dinámico no se perdiera. En las masas 2 y 3, figuras 3.2.11 y 3.2.12, se alcanza a apreciar el modo de 0.54 Hz aunque de manera muy tenue, por lo que es un modo de vibrar presente pero no dominante. El modo de 0.13 Hz está presente en un tono mucho más obscuro, por lo que éste sí es el modo dominante. La degradación de rigidez presente llevó a estos dos cuerpos a disminuir su frecuencia hasta 0.9 Hz la masa 2 y 0.9 la masa 3.

La señal que constituye la fuerza externa es de carácter aleatorio, tal como un sismo. Por esto al aplicar nuevamente una señal, se espera tener resultados diferentes. Al someter nuevamente al sistema inicial a una fuerza externa aleatoria en la tercer masa y con la degradación de rigidez utilizada hasta el momento, se obtiene el comportamiento que se observa en la figura 3.2.13.
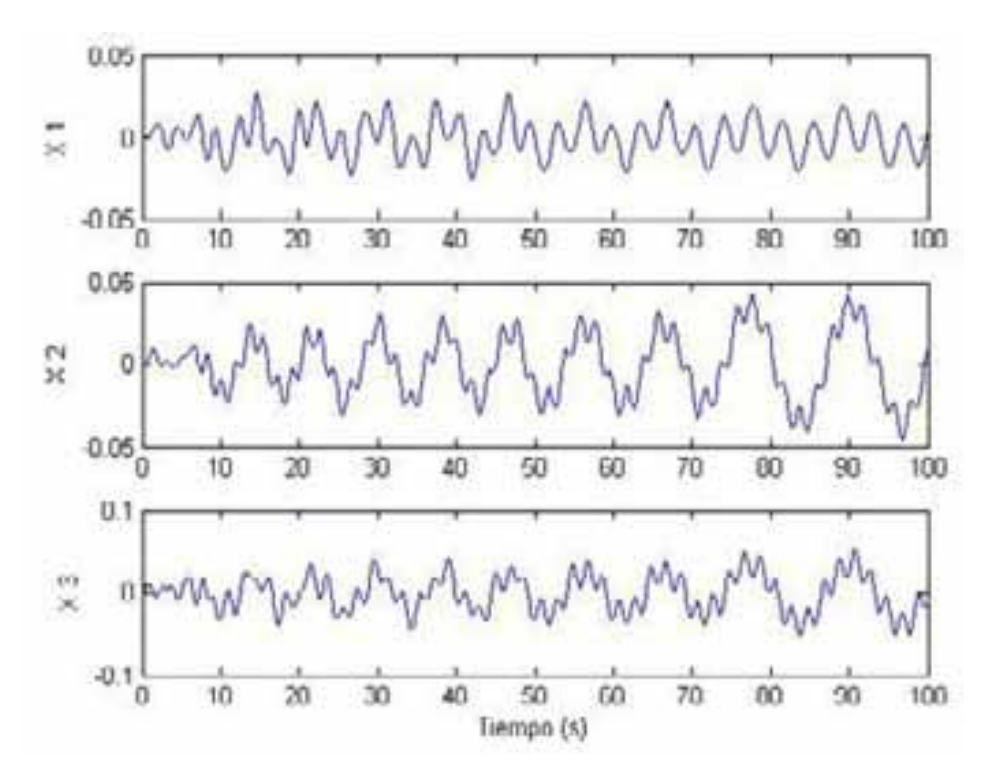

Figura 3.2.13 Gráfica de los desplazamientos de las 3 masas al someter la masa 3 a una fuerza externa aleatoria. [tdegrigidez.m (figura 1)]

Las gráficas anteriores nos muestran cómo se mueve cada masa por separado, pero no se extrae fácilmente la información dinámica que nos interesa. Al aplicar la CWT usando la wavelet madre Biortogonal de nivel 4.4 se obtienen las siguientes 3 figuras.

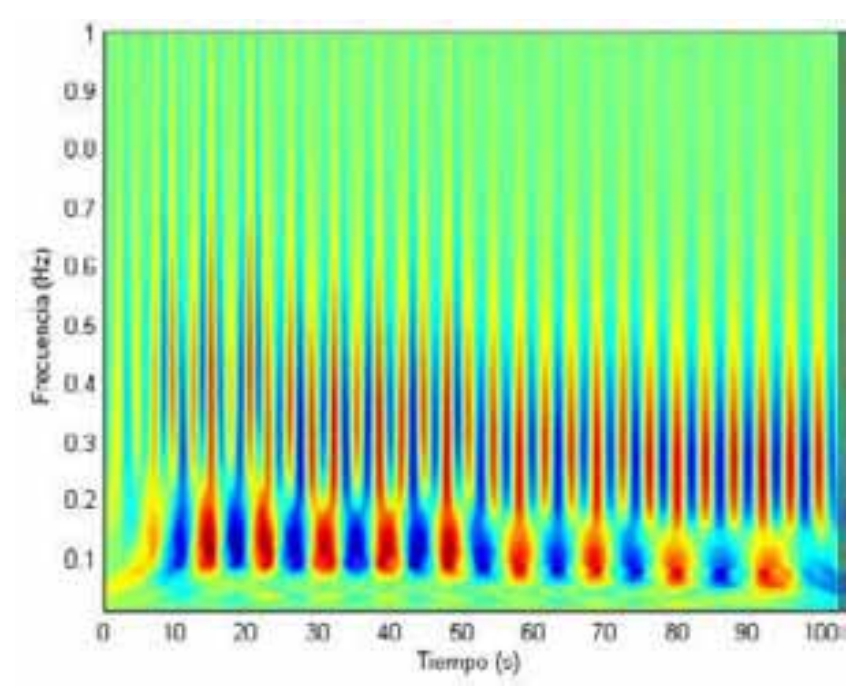

Figura 3.2.14. Gráfica frecuencia – tiempo de la masa 1, al someter la masa 3 a una fuerza aleatoria. [tdegrigidez.m (figura 3)]

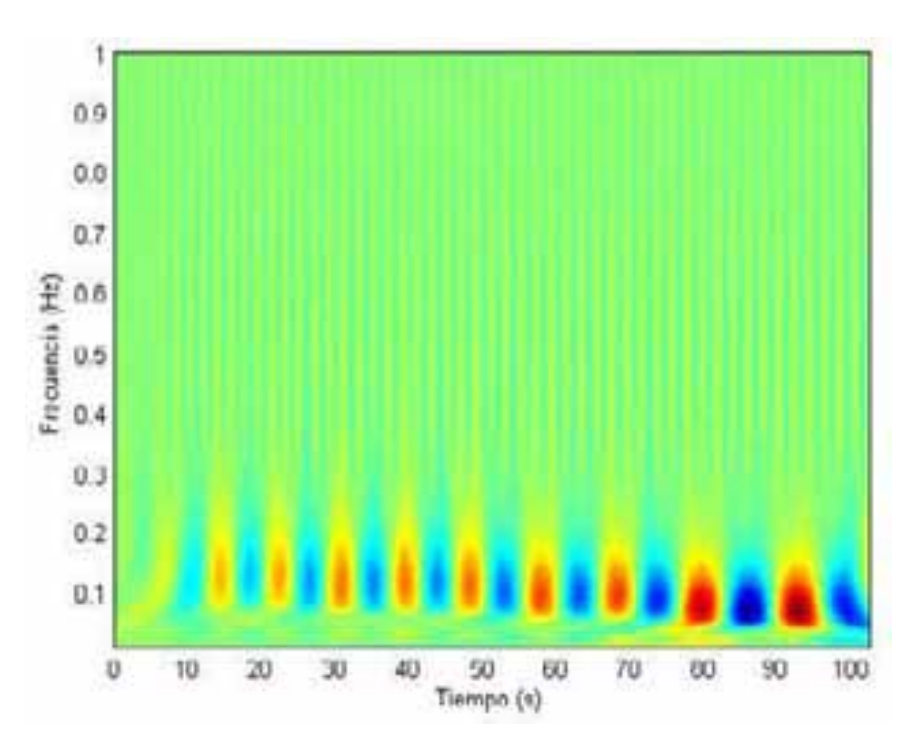

Figura 3.2.15. Gráfica frecuencia – tiempo de la masa 2, al someter la masa 3 a una fuerza aleatoria. [tdegrigidez.m (figura 4)]

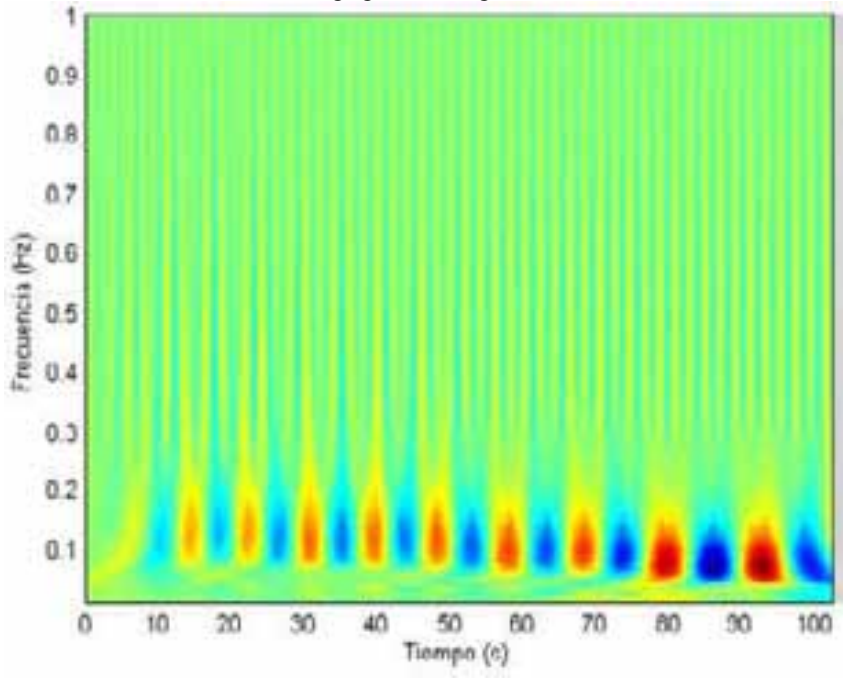

Figura 3.2.16. Gráfica frecuencia – tiempo de la masa 3, al someterla a una fuerza aleatoria[tdegrigidez.m (figura 5)]

Lo primero que se observa es que hasta el segundo 10 no es muy clara la frecuencia de vibrar en las 3 masas. Se aprecia, sin embargo, la presencia de frecuencias fundamentales a 0.13 y 0.37 Hz inicialmente, después de eso el sistema se reconfigura de acuerdo al equilibrio dinámico interno.

Se observa que la masa 1 vibra casi con igual intensidad en los modos mencionados, 0.13 y 0.37 Hz. Existe de nueva cuenta la degradación de rigidez y su

consecuente disminución de frecuencia. En este caso la frecuencia de 0.37 disminuye hasta 0.23 Hz y la de 0.13 hasta 0.8 Hz. Las masas 2 y 3 vibran principalmente en el modo de 0.13 Hz, aunque también está presente el modo de 0.54 Hz. La disminución de las frecuencia alcanza niveles tan bajos como 0.8 Hz para la masa 3 y de 0.9 Hz para la masa 2.

A pesar de que el sistema de 3 grados de libertad es el mismo en los dos ejemplos anteriores, la respuesta ha sido diferente. El siguiente ejemplo, y último de esta sección, hará esto más evidente. Las consideraciones son las mismas que en los casos anteriores: el mismo sistema sometido a una señal aleatoria en la tercer masa y degradación de rigidez del segundo resorte a la mitad cada 25 segundos. La única diferencia es que ahora se utilizará la Wavelet Madre Morlet.

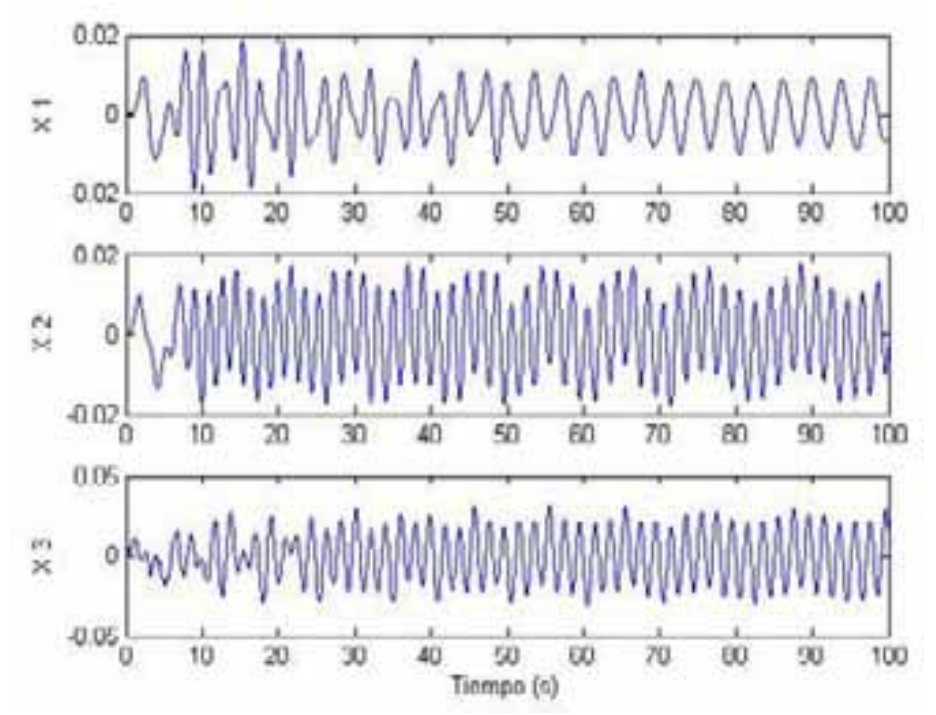

Figura 3.2.17. Desplazamientos de cada una de las 3 masas [tdegrigidez.m (figura 1)]

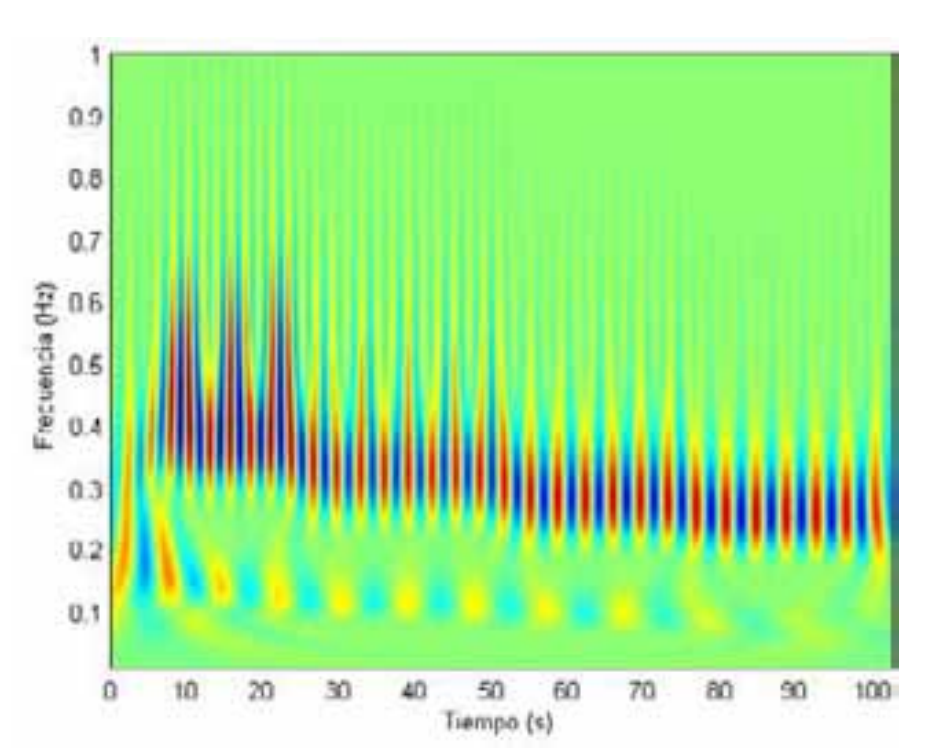

Figura 3.2.18. Frecuencias presentadas por la masa 1 con la fuerza aleatoria aplicada en la masa 3[tdegrigidez.m (figura 3)]

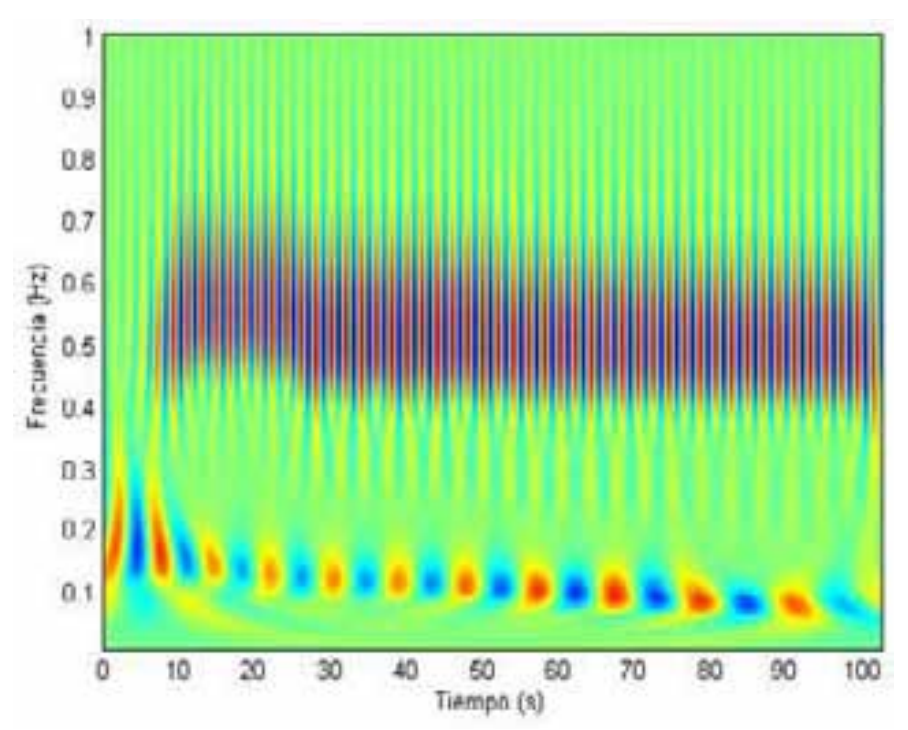

Figura 3.2.19. Frecuencias presentadas por la masa 2 con la fuerza aleatoria aplicada en la masa 3. [tdegrigidez.m (figura 4)]

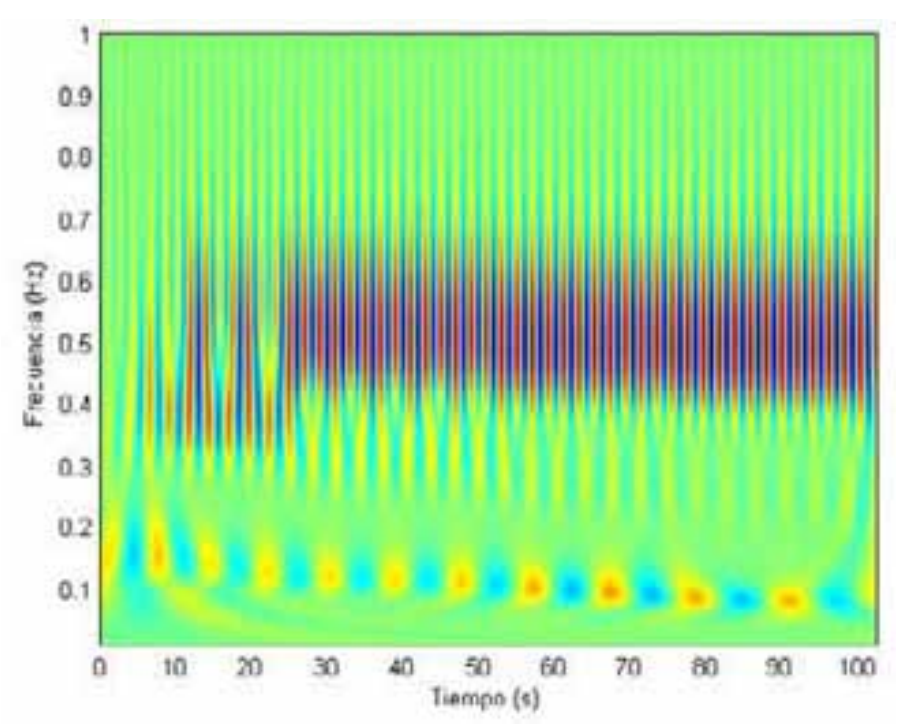

Figura 3.2.20. Frecuencias presentadas por la masa 3 al aplicar sobre ella misma una fuerza aleatoria. [tdegrigidez.m (figura 5)]

La masa 1, de acuerdo a la figura 3.2.18, tiene una participación de los 3 modos de vibrar hasta los 25 segundos. En este intervalo de tiempo  $(0 - 25$  segundos), se tiene un contenido de frecuencia de 0.13, 0.37 y 0.54 Hz, siendo el de 0.37 Hz el dominante por ser el más obscuro en dicha figura. Después de ese instante, cuando se pierde rigidez por primera vez, los otros dos modos, aunque presentes ya no son significativos, y el modo de 0.37 Hz se vuelve completamente dominante, sufriendo una disminución hasta alcanzar los 0.29 Hz debido a la degradación de rigidez.

La figura 3.2.19 nos muestra el comportamiento de la masa 2, en la cual el segundo modo (0.37 Hz), aparece de forma representativa solamente, no es de ninguna manera una forma modal importante en este caso. La frecuencia de 0.13 Hz aparece a lo largo de todo el tiempo, con su debida disminución que llega a ser tan baja como 0.10 Hz. El modo de vibrar correspondiente a 0.54 Hz aparece a los 25 segundos, después de la primera reducción de rigidez. Esto significa que existe un reacomodo en el equilibrio dinámico del sistema y este modo pasa a ser el dominante. Debido a la degradación de rigidez este valor baja de 0.54 a 0.50 Hz.

La última masa, cuyo comportamiento está reflejado en la figura 3.2.20 muestra un contenido de frecuencias diferente al de las otras dos masas. Durante los primeros 10 segundos se tiene principalmente la frecuencia de 0.13 Hz aunque también está presenta la de 0.37 Hz. A partir de ese instante, instante donde se deja de aplicar la fuerza externa se observan los tres modos de vibrar, pero a partir del segundo 25 el modo de 0.37 Hz

se vuelve casi imperceptible, siendo el de 0.54 Hz el dominante y el de 0.13 Hz permanece presente en todo el tiempo. La disminución de frecuencias causada por la pérdida de rigidez disminuye la frecuencia de 0.54 a 0.49 Hz y la de 0.13 a 0.09 Hz.

En los tres ejemplos anteriores se observó que la respuesta del sistema no depende de la Wavelet que se utilice. Esto es obvio porque el desplazamiento que tenga cada masa dependerá únicamente de las propiedades físicas, mecánicas y geométricas del sistema. La variación que se tiene al cambiar de Wavelet es en la precisión alcanzada, pero a partir de la información que se extrajo de las gráficas de frecuenciatiempo se nota que la diferencia es muy pequeña como para que sea significativa.

La respuesta de desplazamientos obtenida es aleatoria y uno de los principales factores es la señal de entrada que tenga. Los tres ejemplos son con el mismo sistema, pero la respuesta es diferente en los tres porque la fuerza fue de carácter aleatorio. Esto se puede reflejar desde el sentido de la primera oscilación, si la fuerza en el primer instante es positiva el movimiento del sistema será hacia el mismo sentido (hacia la derecha) y viceversa. Este cambio de signo en la fuerza representa que un sismo no siempre se presenta en la misma dirección y dependiendo de la dirección e intensidad los efectos que se tengan pueden ser muy diferentes. En el último ejemplo presentado la frecuencia de 0.54 Hz es dominante en las masas 2 y 3, mientras que en los primeros dos ejemplos la frecuencia más representativa en las mismas masas es la de 0.13 Hz. Cada modo de vibrar provoca que la estructura sufra daños diferentes, ocasionando que se agrieten, por ejemplo, las columnas de un lado de un edificio.

Hasta este momento se ha estudiado la aplicación de las wavelets en sistemas teóricos y con simplificaciones matemáticas, tal como considerar nulo el amortiguamiento. Los resultados arrojados por la transformada wavelet han permitido estudiar la frecuencia de estos sistemas bajo cierta excitación, ya sea interna o externa, y han sido bastante cercanos a los resultados esperados cualitativamente. La degradación de rigidez varía dinámicamente las propiedades de frecuencia natural de vibrar, pero la tendencia y el comportamiento que se muestra en las gráficas frecuencia contra tiempo son los esperados. Esto fue posible gracias al procedimiento de calibración inicial de las tres Wavelets Madres estudiadas, procedimiento empírico que es sencillo de realizar y fácilmente transferible a cualquier familia de Wavelets. Con este capítulo se logró comprobar que, por lo menos a nivel teórico, la Transformada Wavelet es una poderosa herramienta para estudiar el comportamiento dinámico de una estructura a través de su frecuencia.

### **CAPITUO IV**

### **Aplicaciones con estudios experimentales**

Hasta este momento del estudio, se ha discutido acerca de la Transformada Wavelet en un nivel teórico. El siguiente paso en la Ingeniería Civil es llevar una investigación a la práctica. En el presente capítulo se realizarán dos aplicaciones prácticas a la Transformada Wavelet: determinar frecuencias fundamentales de vibración; y estudio de sistemas con degradación de rigidez. La primera es a partir de pruebas de vibración ambiental y principalmente sirve para caracterizar una estructura. La segunda será con base en registros sísmicos con el propósito de detectar daño global en la estructura.

#### **4.1 Análisis de frecuencias fundamentales de vibración.**

Este tipo de estudios sirve para determinar características de una estructura a partir de la instrumentación adecuada y los registros de campo obtenidos. La enorme ventaja que tiene la determinación de la frecuencia de vibrar es que se conocerá el comportamiento real de la estructura ya construida. Esto puede ser muy importante en estructuras como puentes y edificios altos, pues se pueden ir caracterizando conforme se realiza la construcción y en caso de arrojar valores que se juzguen que puedan afectar al comportamiento futuro se pueden tomar acciones preventivas y no correctivas.

A través de pruebas de vibración ambiental se obtuvieron registros de campo que serán analizados y transformados. La primer señal a analizar es el edificio comentado en el capítulo I: "Edificio 1", que consta de 20 pisos de alto ubicado en la Ciudad de México. Se llevó a cabo una prueba de vibración ambiental tomando, entre otros, registros en la azotea y en el nivel 10 en sus direcciones principales. La recolección de datos se llevó a cabo durante una duración de 15 minutos, tomando muestras cada 0.01 segundos y con una frecuencia de muestreo de 100 Hz.

Las figuras 4.1.1 a)-e), muestran el registro tomado en amplitud contra tiempo del sensor colocado en la azotea en la dirección transversal (transversal a la dimensión mayor del edificio). Las figuras 4.1.1 a')-e') corresponden a la Transformada Wavelet Continua usando la Wavelet madre Morlet con un factor de corrección β= 82.50 (El factor de corrección se calculó usando una regla de tres. Para un muestreo a 1,000 Hz, como los realizados en el capítulo III,  $β = 825.0$ . Se asume que este factor es lineal tal como lo fue en la Wavelet Daubechies del Capítulo III).

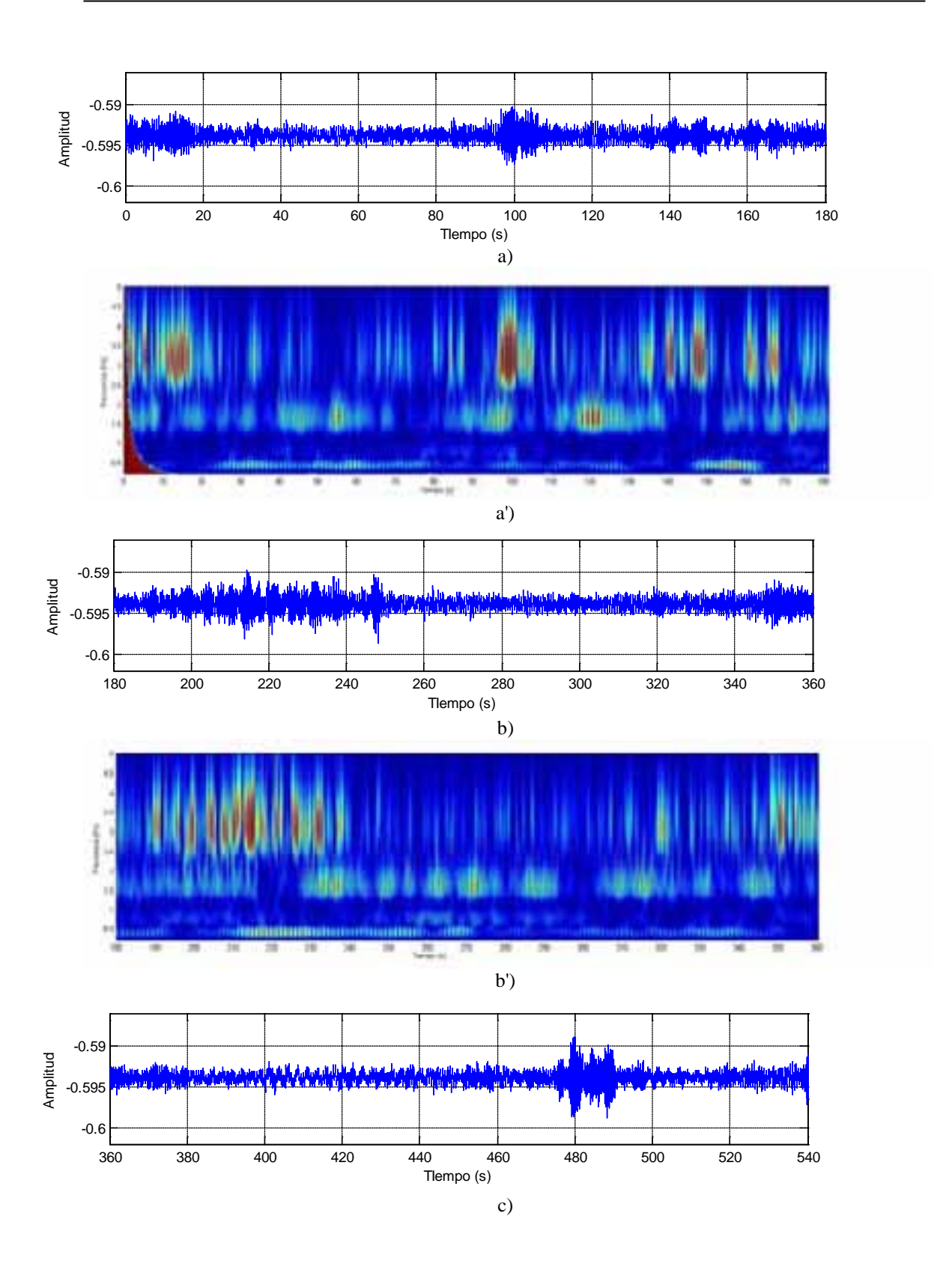

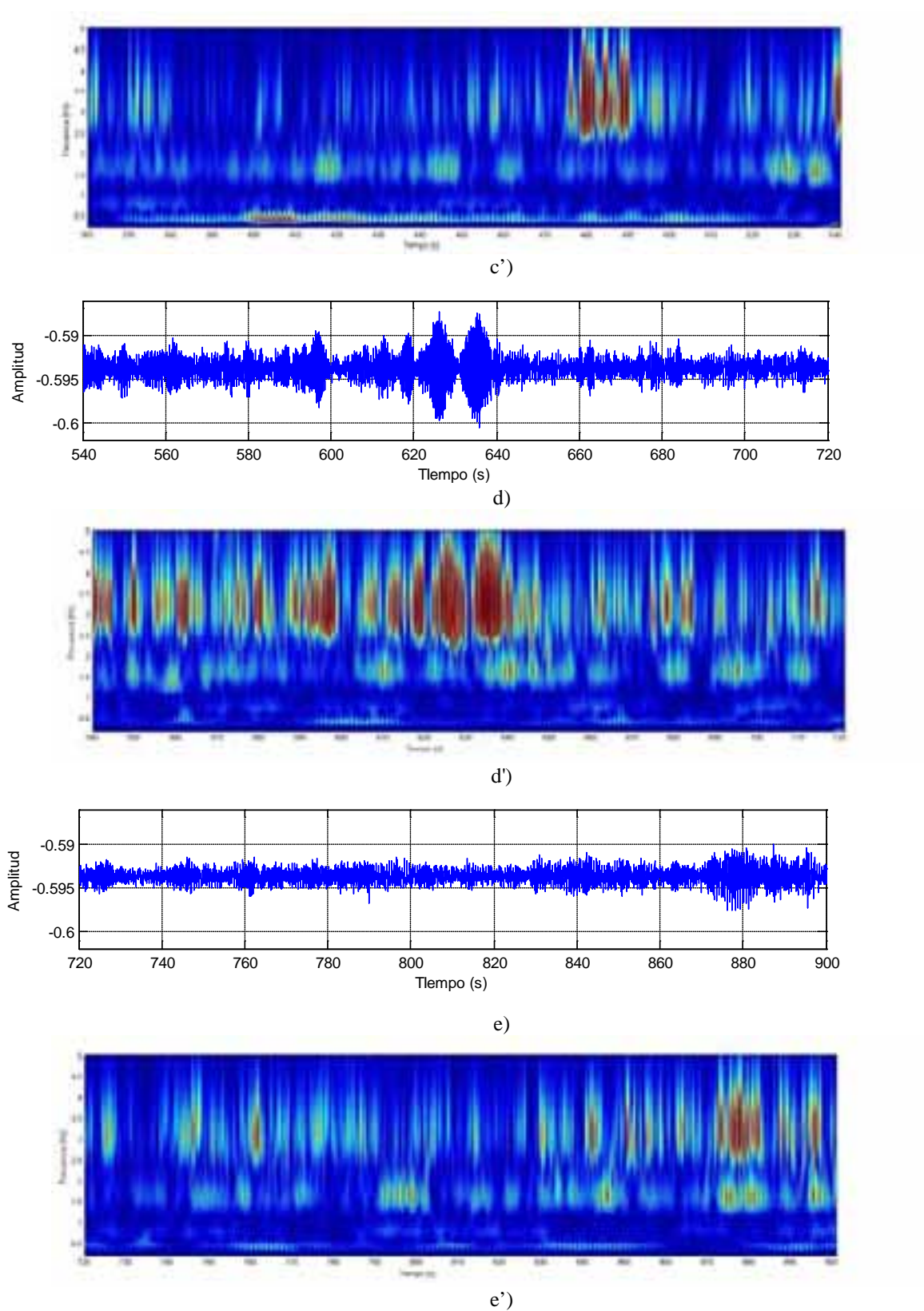

Figuras 4.1.1 a) – e) y 4.1.1 a') – e'). Las primeras corresponden a la señal registrada en la azotea, amplitud vs tiempo, mientras que las segundas son la CWT obtenidas con la Wavelet Morlet, frecuencia vs tiempo.

En las gráficas de amplitud contra tiempo,  $a$ ) – e) se aprecian las amplitudes mayores a la media y amplitudes extraordinarias. En la figura b) se tienen amplitudes mayores a la media en el intervalo de tiempo de 210 a 240 segundos, mientras que la figura d) en el rango 625 a 635 segundos presenta la amplitud máxima extraordinaria de la señal. Esta mayor amplitud en algunos rangos de tiempo implica movimientos mayores de la estructura, lo cual se asocia a un mayor contenido de energía. La cantidad de energía se asocia a su vez con la intensidad de color que se presenta en el intervalo correspondiente en la transformada. Por ejemplo, la figura d') en el intervalo 625 a 635 segundos presenta la mayor intensidad de color y en la figura b') en el rango 210 – 240 segundos se presenta una intensidad mayor a las áreas circundantes a este lapso de tiempo.

En la gráfica a') se observa al inicio una intensidad de color extraordinaria hasta los primeros 10 segundos. Esta coloración es completamente ajena a la señal y no representa de ninguna manera una frecuencia presente en la misma. En la gráfica a) no se tiene ninguna amplitud extraordinaria que justifique la intensidad de color en la gráfica a'). Esta coloración se debe a que la señal comienza abruptamente, requiriéndose un proceso de filtrado especial para suavizar el inicio de la señal sin afectar el contenido de frecuencia. En este momento no es significativo y no se pierde información.

Las gráficas  $a'$ ) – e') muestran tres frecuencias fundamentales y constantes a lo largo de todo el tiempo. Estas tres frecuencias fundamentales son 0.45, 1.8 y 3.35 Hz. La frecuencia de 0.45 Hz se encuentra presente en casi la totalidad de la señal, hay periodos de tiempo muy breves en los que no se presente, como el periodo 860 a 880 segundos en la figura e'). La siguiente frecuencia que tiene mayor presencia es la de 1.8 Hz. En esta frecuencia la intensidad de color máxima es mayor a la intensidad de color máxima de la frecuencia de 0.45 Hz. Que una frecuencia presente una intensidad de color mayor a otro sólo nos muestra un mayor contenido de energía. La frecuencia de 3.35 Hz es la que presenta el mayor contenido de energía en algunos lapsos de tiempo, como 210 – 220 segundos de la figura b') o el rango 540 – 640 segundos de la figura d').

Siguiendo un procedimiento igual al anterior se calculó la Transformada Wavelet de una segunda señal, esta correspondiente al mismo edificio, pero ahora en el nivel 10. Los parámetros de captura y criterios para realizar la transformada fueron los mismos (frecuencia de muestro de 100 Hz, duración de 15 minutos de la prueba de vibración ambiental, Wavelet madre Morlet con β = 82.5). Los resultados obtenidos fueron similares a los encontrados arriba, así que se muestra en este caso los resultados de forma resumida. Sólo se presentan los primeros 180 segundos de la señal y su correspondiente transformada en las figuras 4.1.2 a) y a').

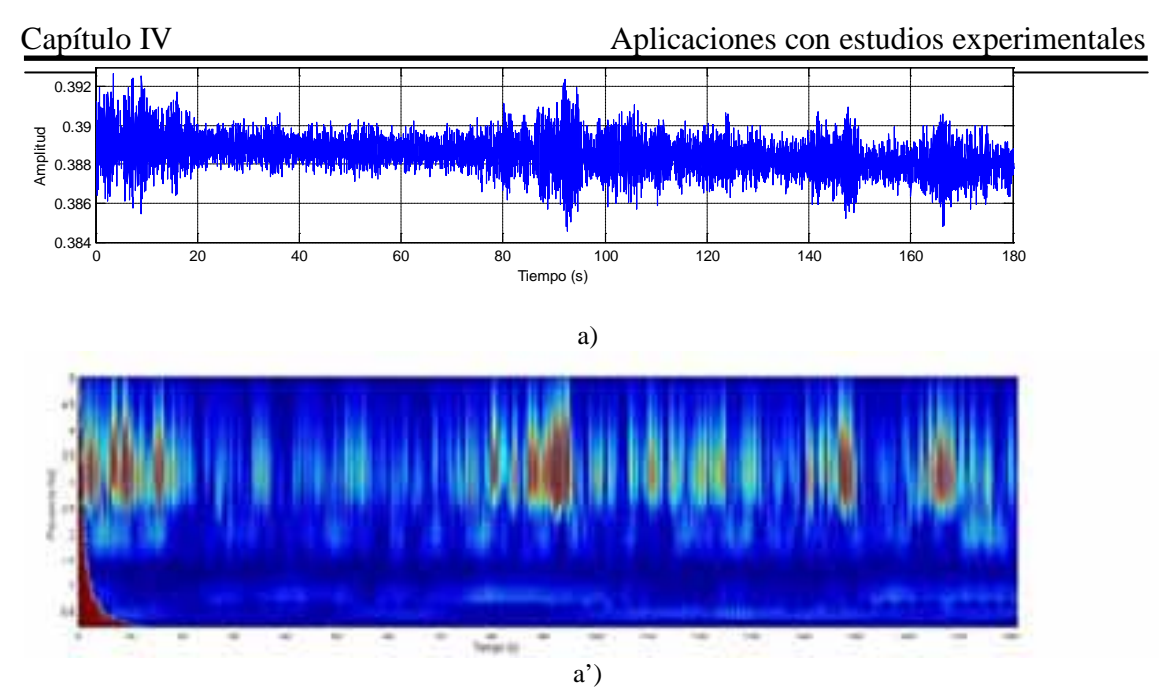

Figuras 4.1.2 a) y a'). 180 segundos de la señal registrada en nivel 10 amplitud contra tiempo y CWT de la misma duración, frecuencia contra tiempo.

Esta señal contiene cuatro frecuencias fundamentales correspondientes a 0.45, 0.8, 2.00 y 3.3 Hz. Al igual que en el primer ejemplo la señal de 0.45 Hz es la que se mantiene casi en toda la señal, pero haciendo notar que su intensidad de color no sea la mayor. La frecuencia de 3.3 Hz es la que tiene la mayor intensidad de color. En ambas figuras en el rango de tiempo 80 – 90 segundos se tienen amplitudes e intensidad de coloración extraordinarias. La frecuencia de 2.00 Hz es la que tiene la menor intensidad de color y también es la que tiende a perderse con mayor facilidad. La frecuencia que aparece de 0.8 Hz en esta señal puede deberse a un modo de vibración local en el nivel 10 del edificio.

Las frecuencias encontradas en este ejemplo son muy cercanas a las del ejemplo anterior. No se esperaba que fueran idénticas porque cada nivel tiene destinado un uso diferente y tiene geometría ligeramente distinta. Por mencionar una diferencia en azotea no se tienen muros de carga y en el nivel 10 sí. Diferencias como esta llevan a que las frecuencias sean ligeramente diferentes pero siempre deben de mantenerse dentro de un rango muy cercano entre sí, porque ambos niveles son parte de una estructura más grande que presenta un comportamiento global acorde a los resultados aquí obtenidos.

En la aplicación de la Transformada Wavelet en la vibración ambiental se pudieron obtener las frecuencias fundamentales de vibración de distintas señales. La aplicación en este caso fue en una estructura de geometría regular y no se apreciaron cambios de rigideces. Sin embargo se podría aprovechar mejor las características de esta transformación en estructuras que debido a su geometría presentan dificultades en la identificación de sus frecuencias fundamentales. Para estructuras como la aquí estudiada

resulta más práctico aplicar la Transformada de Fourier y no se justifica aplicar la Transformada Wavelet. Es muy importante tomar en cuenta factores como los filtrados y suavizados necesarios y sobretodo el factor β, pues todo esto puede afectar de manera significativa los resultados obtenidos.

En vibración ambiental la Wavelet Morlet es la que arroja los mejores resultados, porque es más sensible a amplitudes más pequeñas. Presenta la mejor definición ante cambios bruscos en la señal. La Wavelet Daubechies y la Biortogonal presentan un procesamiento mucho más rápido, pero también resultados que no son representativos, por lo que no se incluyen en este trabajo. Para vibración ambiental se recomienda utilizar la Wavelet Morlet.

### **4.2 Estudio de sistemas con degradación de rigidez.**

En el capítulo previo se ilustró cómo la pérdida de rigidez en una estructura puede ocasionar cambios en su periodo de vibrar. Los ejemplos mostrados fueron a partir de una estructura altamente idealizada. Ahora se buscará estudiar el mismo comportamiento pero en edificios reales que fueron instrumentados y cuyos registros sísmicos serán la base de la presente sección.

El edifico 2 se encuentra en la Colonia Roma en la Ciudad de México y es una estructura de 14 niveles. Se busca conocer el comportamiento durante un sismo, por lo que la captura de información no es continúa. La captura de datos se comienza al superarse un umbral de movimiento previamente establecido, con lo cual se garantizará que sólo se registrará la respuesta bajo sismo.

La figura 4.2.1 muestra el registro obtenido durante un sismo en el edificio 2. Dicha gráfica es un registro en el tiempo y se observa cómo cambia la señal sin ninguna distribución fácilmente identificable. Recordamos que los registros sísmicos son señales de carácter no estacionarias y no analíticas; no presentan una única frecuencia sostenida a lo largo de toda su duración y no se pueden definir por medio de una expresión matemática. En dicha señal la máxima amplitud se presenta del segundo 60 al segundo 80, rango donde se presume se tienen las mayores oscilaciones en el edificio. El registro termina en el segundo 140 a pesar de que el edificio no ha vuelto a su equilibrio inicial y, aunque hubiera sido importante conocer cuánto tiempo tarda en regresar a su estado inicial y así conocer su amortiguamiento, no es indispensable para este estudio conocer más allá de este tiempo.

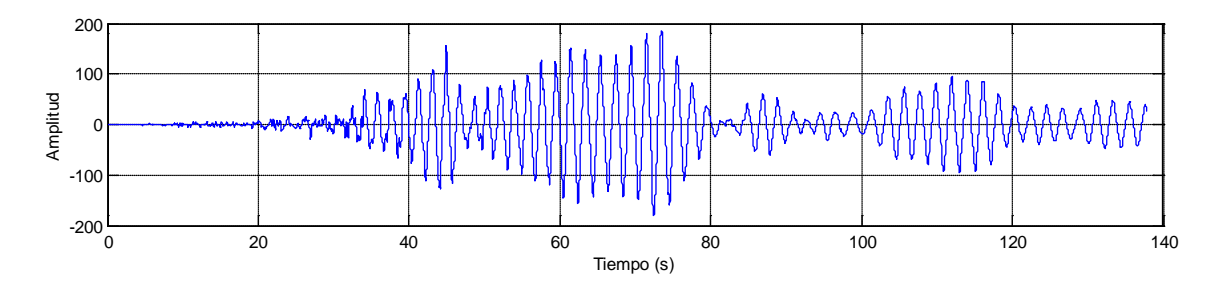

Figura 4.2.1. Registro en el tiempo del edificio 2 sujeto a la acción de un sismo. Tiempo vs Amplitud.

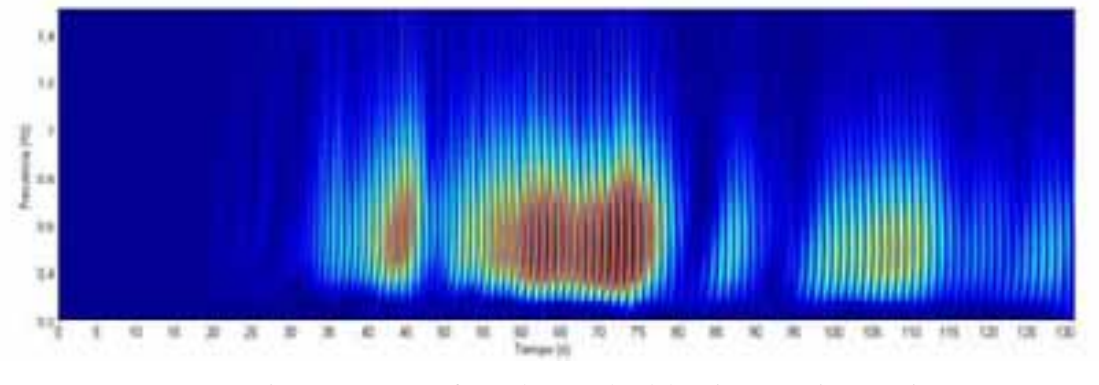

Figura 4.2.2 Transformada Wavelet del registro sísmico anterior. Tiempo vs Frecuencia. Wavelet db5.

La señal muestra como el edificio empieza a aumentar la amplitud de su desplazamiento de manera gradual. Hasta el segundo 30 se tienen amplitudes muy pequeñas, por lo que se asume que en esa etapa el sismo es débil. En el rango de tiempo entre los 30 y los 50 segundos la señal aumenta su amplitud de manera considerable y, aunque por 10 segundos disminuye, después aumenta a su máxima amplitud hasta el segundo 80. Es en esta parte de la señal donde el sismo ejerce su mayor influencia sobre la estructura y donde los daños podrían presentarse. Después del segundo 80 la señal se amortigua de manera considerable y vuelve a aumentar en el rango de 100 a 120 segundos. Esta disminución y posterior aumento de la amplitud podrían deberse a que el sismo disminuye la intensidad durante este periodo y se comienza a restablecer el equilibrio dinámico del edificio poco a poco. A partir del segundo 120 la señal se vuelve regular, con lo que la estructura está entrando en una fase de estabilización y de regreso a la normalidad.

A partir del registro sísmico anterior se obtuvo la información de frecuencia presenta en la figura 4.2.2. Se calculó la Transformada Wavelet utilizando la wavelet madre Daubechies de nivel 5, frecuencia de muestreo de 100 Hz y β = 78.39. El resultado se observa en la figura mencionada. Hasta el segundo 25 no se aprecia una intensidad de color relevante, lo que implica que hasta ese momento no se tenían desplazamientos significativos. Después de ese instante se tienen tonalidades más

obscuras de manera intermitente. Las partes más claras que se presentan entre las obscuras son los periodos de tiempo durante los cuales la amplitud y fuerza del sismo estuvieron menos presentes en la estructura. Se extrae de la gráfica que la frecuencia de vibrar del edificio oscila entre 0.50 y 0.55 Hz, debido a que tenemos la coloración más intensa en dicho intervalo.

La frecuencia no disminuye significativamente en ningún momento de la prueba, por lo que se concluye que no se tiene pérdida de rigidez en el edificio y no se tuvo daño grave en elementos estructurales. Aunque en algunas partes de la transformada la frecuencia es menor de 0.5 Hz, esto no implica una degradación de rigidez. Esto se debe a que las zonas donde se tienen frecuencias menores a 0.5 Hz no tienen la misma coloración, tienen un tono más claro. Para poder establecer que existe una disminución de la rigidez deberían tener ambos el mismo color, fenómeno que no sucede en este ejemplo. Además se observa que al final de la señal, desde el segundo 120 aproximadamente, la coloración es de intensidad media y también se tienen 0.55 Hz de frecuencia, lo cual es congruente con lo observado en la figura 4.2.1, pues la señal era estable con una amplitud menor. En la gráfica obtenida con la Transformada Wavelet se pudo comprobar que no existe una variación en esta zona y que a mayor amplitud de la señal, mayor la intensidad que se tendrá también, pero aunque la amplitud varíe la frecuencia permanece constante.

Las estructuras tienen más de una dirección de vibrar, lo cual es lógico dada la irregularidad de las construcciones y de la geometría, además de que un sismo no actúa de manera paralela a una de las direcciones principales del edificio. Por tanto el edificio siempre se moverá en más de una dirección al mismo tiempo. Se puede decir que un edificio se mueve hacia delante y hacia atrás (una dirección) y hacia la izquierda y derecha (otra dirección), por ejemplo. Es por ello que resulta importante conocer el comportamiento sísmico de una estructura en más de una dirección, pues podría resultar más flexible en una dirección que en otra y por lo mismo ser más susceptible a daños. El registro anterior corresponde a una primera dirección de vibrar del edificio 2. En la figura 4.2.3 se presenta el registro sísmico del edificio 2 pero ahora en la dirección perpendicular al primer registro mostrado.

El registro sísmico 2 muestra el comportamiento en la dirección transversal del edificio 2 durante el mismo sismo que el de la figura 4.2.1. En este nuevo registro se observa que la amplitud al inicio de la prueba es muy pequeña, tal como era de esperarse, pues el sismo no actuaba con toda su fuerza todavía. A partir del segundo 25

-82-

la amplitud empieza a aumentar de forma considerable y a diferencia de la figura 4.2.1 se mantiene suficientemente constante desde ese momento y hasta el tiempo 100 segundos. Durante este intervalo de tiempo la amplitud aumenta y disminuye de manera aleatoria, tal como se ejerce el sismo, pero siempre dentro de un rango alto. En la figura 4.2.1 la amplitud en el rango de aplicación del sismo llega a disminuir radicalmente, y en la figura 4.2.3 no es así. La amplitud máxima se presenta en dos periodos de tiempo, alrededor del segundo 58 y del segundo 87. Es importante notar que la amplitud máxima que se alcanza en este registro es de 80, mientras que el registró sísmico 1 alcanzó una amplitud de 170. La dirección del registro 1 es mucho más sensible a los efectos del sismo que la dirección del registro 2.

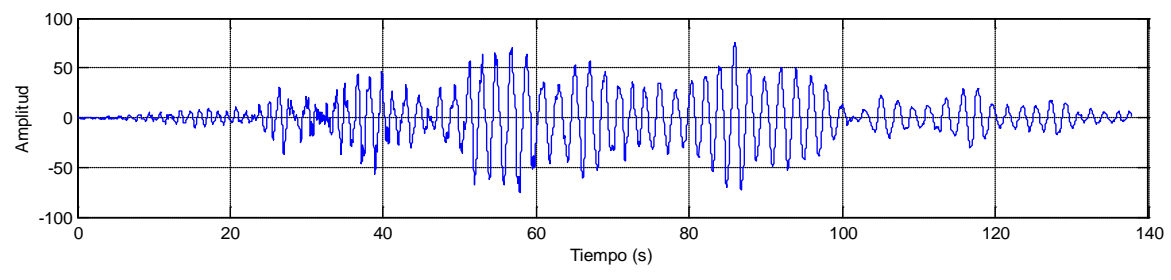

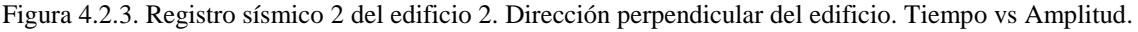

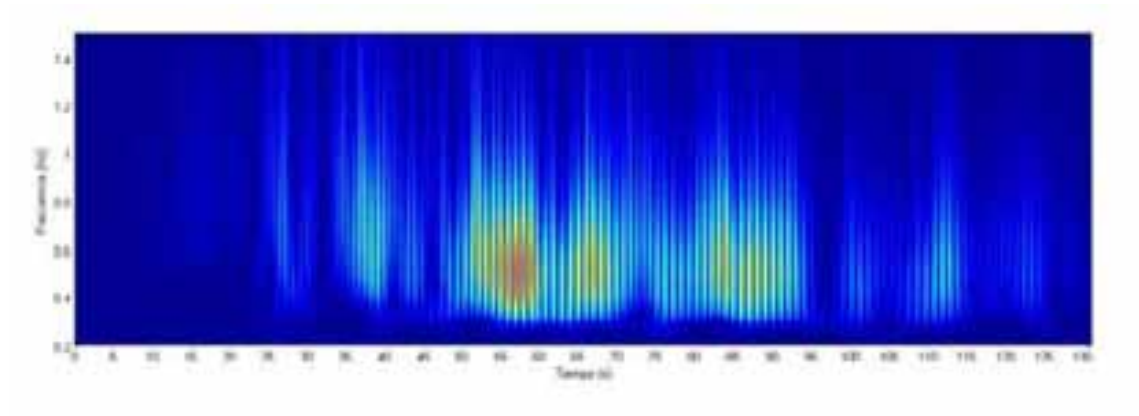

Figura 4.2.4. Transformada Wavelet del registro sísmico 2 del edificio 2. Tiempo vs Frecuencia. Wavelet bior4.4.

A la señal de la figura 4.2.3 se le aplicó la Transformada Wavelet utilizando la Wavelet madre biortogonal nivel 4.4, con  $\beta = 83.173$ , obteniéndose así la figura 4.2.4. En dicha figura se presenta el contenido de frecuencias presentes en la señal a lo largo de todo el tiempo.

En la figura 4.2.4 se observa que hasta el segundo 25 la intensidad es casi nula, esto debido a que el sismo todavía no se presentaba de forma importante y apenas se comenzaba la oscilación del edificio. Después se tienen tonalidades claras que permiten conocer que el contenido de frecuencias es de alrededor de 0.55 Hz. Permanece con esta

coloración de mediana intensidad hasta el segundo 50, donde la intensidad ya es alta. En el rango de tiempo entre los 25 y 50 segundos la frecuencia oscila entre 0.55 y 0.6 Hz. Esta variación de valores no representa daño, sino más bien vibración en diferentes frecuencias modales al mismo tiempo. La amplitud máxima de la señal de la figura 4.2.3 se encontraba en los segundos 50 y 87 aproximadamente, y en la figura 4.2.4 se observa que las mayores intensidades también están presentes ahí. En dichos instantes la frecuencia es de 0.55 Hz. Durante el periodo desde los 50 hasta los 100 segundos la transformada muestra la mayor intensidad de color, pues es la etapa donde el sismo tuvo más acción sobre el edificio. La frecuencia de vibrar del edificio es entre 0.55 y 0.6 Hz. Tampoco se observa una disminución de frecuencias considerables en la transformada, por lo que podemos concluir que en esta nueva dirección tampoco se tuvieron daños. La frecuencia menor de vibrar en esta dirección se puede deber a la geometría del edificio, que presente mayor rigidez en esta dirección o que el sismo actúo principalmente en la primera dirección comentada.

Adicionalmente, se calculó la Transformada de Fourier para el registro sísmico 2. El resultado se encuentra en la figura 4.2.5 que se presenta a continuación.

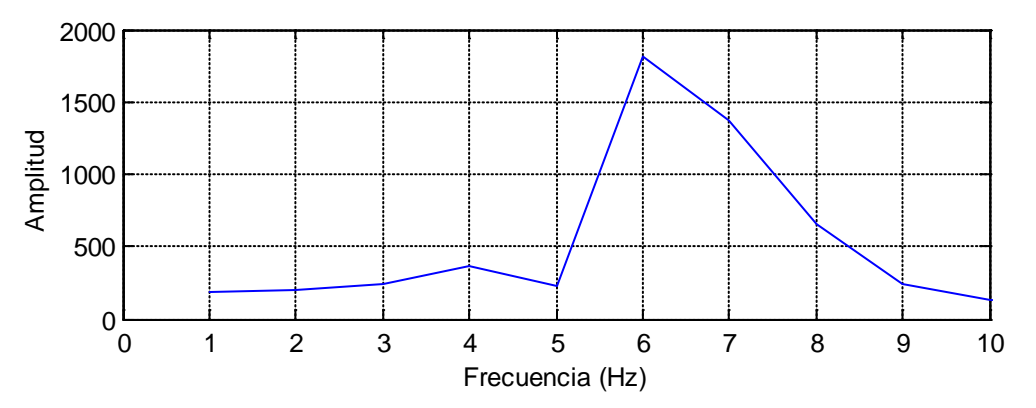

Figura 4.2.5. Transformada de Fourier del registro sísmico 2.

En la figura anterior se observa que existe una amplitud extraordinaria en la frecuencia de 6 Hz. Esto reafirma el contenido de frecuencias encontrado a través de la Transformada Wavelet. La gráfica 4.2.5 tiene muy poco detalle, por lo que no sería de sorprender que la frecuencia no se encontrara exactamente en los 6 Hz, sino un poco antes o un poco después. Sin embargo, la cercanía con los resultados de la Transformada Wavelet nos da seguridad para establecer que lo encontrado en este trabajo es muy cercano a la realidad y que las Wavelets son una herramienta adecuada para el procesamiento de señales.

### **CAPITULO V**

#### **Conclusiones**

Del análisis realizado sobre los aspectos tratados del presente estudio, es posible alcanzar las siguientes conclusiones:

A partir de los resultados obtenidos en el Capitulo III.1, se observa que la respuesta obtenida es independiente de la Wavelet Madre que se utilice. Esto se demostró al calibrar de manera independiente las tres Wavelets y haber obtenido en cada caso resultados de frecuencias bastante cercanos a la realidad. Se reafirma esto con los resultados obtenidos en el Capitulo IV.1, pues cada ejemplo ahí presentado fue obtenido con una Wavelet Madre diferente y los resultados son congruentes con lo esperado.

Las tres Wavelets Madres utilizadas en este estudio arrojan resultados muy similares. A pesar de que la Wavelet Morlet presenta la mejor aproximación y el menor error, las otras dos Wavelets, Daubechies y Biortogonal, también entregan resultados bastante buenos. En el caso de determinación de frecuencias fundamentales de vibrar, a nivel teórico, el uso de cualquiera de las tres es indistinto. Se reitera que la Wavelet Morlet es la que toma mayor tiempo de procesamiento y la Daubechies el menor. Se reitera de igual manera que para vibración ambiental es mejor utilizar la Wavelet Morlet.

El procedimiento de calibración de las Wavelets descrito en el Capitulo III.1 es fácilmente aplicable a cualquier otra Wavelet, no sólo las presentadas aquí. Con esto, se demuestra que las Wavelets son una herramienta autosustentable, que se pueden calibrar a sí mismas.

La respuesta obtenida en los estudios de degradación de rigidez es aleatoria, depende exclusivamente de las características del sistema y de la señal o fuerza externa que se le aplique. De ninguna manera la aplicación de una Wavelet Madre específica sobre otra afectará de manera sensible los resultados arrojados.

La Transformada Wavelet Continua permite conocer el comportamiento de una señal a lo largo de toda su duración, por lo que es posible identificar degradación de rigidez y en qué instante se llevó a cabo.

Al aplicar la Transformada Wavelet Continua a registros sísmicos reales se pudo conocer la variación de frecuencia de las estructuras instrumentadas y, por lo menos en los casos estudiados, determinar que dichas estructuras no sufrieron daño considerable durante la ocurrencia de ese sismo en particular.

A través de la Transformada Wavelet se pueden medir indirectamente las amplitudes de una señal ya que la intensidad de la gráfica correspondiente será mayor donde se presenten las mayores amplitudes.

Es posible comparar la amplitud de dos señales diferentes a través de la Transformada Wavelet Continua pues se calibra la intensidad de color máxima a un nivel preestablecido y todas las gráficas se ponen a la misma escala.

Matlab es un software muy útil para llevar a cabo la Transformada Wavelet. No es una utilería difícil de aprender a usar a un nivel básico y las aplicaciones pueden ser muchas.

Es necesaria una máquina con una capacidad de procesamiento alto para evitar perder demasiado tiempo durante el procesamiento. Incluso es posible que se supere la memoria si la señal es demasiado grande.

En este estudio, algunas de las señales fueron demasiado grandes para poder ser analizadas de forma íntegra, por lo que fue necesario cortar la señal en los tramos necesarios para que la máquina pudiera procesarlos, para posteriormente unir los resultados. Sin embargo este procedimiento no afectó en nada los resultados obtenidos.

En el caso de Ingeniería Civil, las frecuencias que se buscan son muy pequeñas, y dado que frecuencia y escala son inversamente proporcionales, se requiere procesar las señales con escalas muy altas durante la Transformada Wavelet, lo que provoca que el procesamiento sea más tardado para la máquina.

El mayor beneficio de utilizar la Transformada Wavelet es poder caracterizar mejor una estructura o conocer con mayor detalle su comportamiento durante algún evento extraordinario, gracias a que se puede conocer la variación de frecuencia a lo largo de toda la duración de dicho evento.

La Transformada Wavelet arrojó resultados muy buenos en el análisis de registros sísmicos y vibración ambiental, por lo que es posible usarla en ambos casos. Además con mayor investigación se pueden alcanzar nuevas aplicaciones como la detección de daño local.

En vibración ambiental, al menos con los procedimientos que se siguieron en este trabajo, la Transformada Wavelet presenta limitaciones, pues no todas las Wavelets madres se pueden utilizar y no todas las señales se pueden analizar. En este aspecto, la Transformada Wavelet resultaría más provechosa aplicarla en estructuras de geometría caprichosa o en casos en los que sea difícil discriminar las frecuencias fundamentales del suelo de aquellas de la estructura.

Resulta difícil determinar con mucha precisión una frecuencia pues se tienen un rango de color en lugar de un valor puntual extraordinario. La coloración más obscura es donde se presentan las amplitudes máximas y por tanto donde se tienen las frecuencias, pero resulta complicado por el área que pueden llegar a abarcar las tonalidades de mayor intensidad.

Se debe tener mucho cuidado al momento de calibrar las Wavelets y sobretodo es necesario conocer con absoluta certeza la frecuencia de muestreo, pues de ella depende el factor de corrección (o calibración), β y por consiguiente los resultados obtenidos.

#### REFERENCIAS

Boggess, A. y Narcowich, F. (2001). A First Course in Wavelets with Fourier Analysis. Prentice Hall: EE.UU.

Chopra, A. (1995). Dynamics of Structures. Prentice Hall: EE.UU.

Daubechies, I. (1992). Ten lectures on wavelets. Capital City Press: EE.UU.

De Castro, R.M. y Díaz, H. (2002). Análisis de la Teoría de Ondículas orientada a las aplicaciones en Ingeniería Eléctrica: Fundamentos.

Heidari, A. y Salajeghed, E. (2006). Time History Analysis of Structures for Earthquake loading by Wavelet Networks. Asian Journal of Civil Engineering (Building and Housing) Vol 7, No 2.

Kieft, B. A Brief History of Wavelets. [Accesado Junio 2008]. Recuperado de la red {http://www.gvsu.edu/math/wavelets/student\_work/Kieft/Wavelets%20- %20Main%20Page.html}

Kim, H. y Melhem, H. (2003). Damage Detection of Structures by Wavelet Analysis. Disponible en la red {www.sciencedirect.com}

Kijewski, T. Kareem, A. (2003). Wavelet Transforms for System Identification in Civil Engineering. Computer-Aided Civil and Infrastructure Engineering. Publicado por Blackwell Publishing.

Larson, R. y Edwards, B. (2005). Introducción al Álgebra Lineal. Editorial Limusa: México

Lay, D. (2001). Álgebra Lineal y sus Aplicaciones. Prentice Hall: México.

Martínez, I., Navarro, A. y Ceniceros, J. (1983). Dinámica Estructural. Editorial Universitaria: México.

Misiti, M., Misiti, Y.,Oppenheim, G., y Poggi, J.M. (2008). Wavelet Toolbox 4. User's Guide. The Math Works, Inc.

Montejo, L. y Suárez, L. Aplicaciones de la Transformada Ondícula ("Wavelet") en Ingeniería Estructural.

Nievergelt, Y. (1999). Wavelets Made Easy. Birkhäuser: Boston.

O'Neil, P. (1996). Matemáticas Avanzadas para Ingeniería. Compañía Editorial Continental: México.

Polikar, R. (1996). The Engineer's Ultimate Guide to Wavelet Analysis: The Wavelet Tutorial . [Accesado: Enero 2008]. Recuperado de la red: {http://users.rowan.edu/~polikar/WAVELETS/WTtutorial.html}

Reda Taha, M.M., Noureldin, A., Lucero, J.L., y Baca, T.J. (2006). Wavelet Transform for Structural Health Monitoring: A Compendium of Uses and Features. Sage Publications.

Staszewski, W. J., y Robertson, A. N. (2006). Time-Frequency and Time-Scale Analyses for Structural Health Monitoring. Philosophical Transactions of the Royal Society.

Tischer, H., Thomson, P. y Marulanda, J. (2007). Comaparación de tres Transformadas para Distribuciones Tiempo-Frecuencia por medio de su aplicación a Registros de Vibraciones Ambientales. Ingeniería y Competitividad, Volumen 9, No. 2.

Wakabayashi, M. y Martínez Romero, E. (1988). Diseño de Estructuras Sismorresistentes. McGraw Hill: México

## **ANEXO 1.**

# **PROGRAMAS Y ALGORITMOS DESARROLADOS EN MATLAB**

### **tcomparativa.m**

%%FIGURA 1.1. Comparación entre una señal en el tiempo y su transformación %%al dominio de la frecuencia.

clear all close all

%%Cargar al programa dos señales, la registrada en campo y la procesada usando la %%transformada de Fourier. TIEMPO=load('G:\Tesis\capitulo I extras\edificio1.LA')';

FRECUENCIA=load('G:\Tesis\capitulo I extras\edificio1frec.LA')';

%%Definición de los vectores tiempo y frecuencia para el eje x. t0=length(TIEMPO); f0=length(FRECUENCIA);  $t=0:0.01$ : $((t0-1)/100)$ ; f=0:0.04882:((f0-1)\*0.04882);

%%Gráfica de la señal registrada en campo en tiempo.  $subplot(2,1,1);$ plot(t,TIEMPO) xlabel('Tiempo (s)'); ylabel('Amplitud'); axis([0,1200,-0.575,-0.555]); title('Señal en el tiempo', 'fontweight','bold'); grid on

```
%%Gráfica de la señal procesado con la Transformada de Fourier en frecuencia.
subplot(2,1,2);plot(f,FRECUENCIA)
xlabel('Frecuencia (Hz)');
ylabel('Amplitud');
axis([0,10,0,0.00035]);
title('Espectro de transferencia', 'fontweight','bold');
grid on
```
## **testacionaria.m**

%%Figura 1.2, se ilustra el comportamiento de una señal estacionaria. %%Ejemplo de señal estacionaria y su transformada de Fourier

clear all close all

%%Definición de parámetros iniciales. Longitud de la señal, vector tiempo y omega. n=256;  $t=0:1/n:1;$  $w=2*pi$ ;

%%Definición de la señal. tiempo=1000\*t;  $f=\cos(w*10*t)+\cos(w*20*t)+\cos(w*50*t)+\cos(w*80*t);$ 

%%Transformada de Fourier de la señal.  $F=fft(f);$ 

```
%%Gráfica de la señal estacionaria en función del tiempo.
subplot(2,1,1)plot(tiempo,f)
xlabel('Tiempo (s)');
ylabel('Amplitud');
axis([0,400,-4,4.5]);
title('Señal estacionaria. Contenido de frecuencias 10,20,50,80 Hz','fontweight', 'bold')
grid on
```

```
%%Gráfica de la Transformada de Fourier de la señal estacionaria, en función de la 
%%frecuencia.
subplot(2,1,2)plot(abs(F))
xlabel('Frecuencia (Hz)');
ylabel('Amplitud');
axis([0,100,0,150]);
title('Transformada de Fourier','fontweight','bold')
grid on
```
### **tnoestacionaria.m**

%%Figura 1.3, se ilustra el comportamiento de una señal no estacionaria. %%Ejemplo de señal no estacionaria y su transformada de Fourier

clear all close all %%Definición de parámetros iniciales. Longitud de la señal, vector tiempo y omega. n=1024;  $t=0:1/n:1$ ;  $w=2*pi$ ;

%%Definición de los intervalos de tiempo.  $t1=t(1:n*0.45);$  $t2=t(n*0.45:n*.75);$  $t3=t(n*0.75:n*0.9);$  $t4=t(n*0.9:n);$ tiempo=400\*t;

%%Definición de la señal constituida por 4 frecuencias diferentes. f1= $\cos(w*80*t4)$ ;  $f2 = cos(w * 50 * t3);$ f3=cos(w\*20\*t2);  $f4 = \cos(w^*10*t1);$ f=[f1 f2 f3 f4];

%%Transformada de Fourier de la señal no estacionaria  $F=fft(f)$ :

%%Gráfica de la señal no estacionaria en función del tiempo.  $subplot(2,1,1)$ plot(tiempo,f) xlabel('Tiempo (s)'); ylabel('Amplitud');  $axis([0,400,-1.5,1.5]);$ title('Señal no estacionaria. Contenido de frecuencias 10,20,50,80 Hz','fontweight', 'bold') grid on

```
%%Gráfica, en función de la frecuencia, de la Transformada de Fourier de la señal f.
subplot(2,1,2)plot(abs(F))
xlabel('Frecuencia (Hz)');
ylabel('Amplitud');
axis([0,100,0,250]);
title('Transformada de Fourier','fontweight','bold')
grid on
```
## **tSTFT.m**

%%Figura 1.4 y 1.6, se ilustra el comportamiento de una señal no estacionaria. %%Ejemplo de señal no estacionaria y su grafica frecuencia-tiempo con STFT %%La figura 1.4 se calculó con la STFT con ventana Gaussiana, a = 180. %%La figura 1.6 se calculó con la STFT con ventana Gaussiana, a = 18.

clear all close all

%%Definición de parámetros iniciales, longitude de la señal, tiempo y omega. n=2048;  $t=0:1/n:1;$  $w=2*pi$ ;

%%Definición de los intervalos de tiempo.  $t1=t(1:n*0.45);$  $t2=t(n*0.45:n*.75);$ t3=t(n\*0.75:n\*0.9);  $t4=t(n*0.9:n);$ tiempo=400\*t;

%%Definición de la señal constituida por 4 frecuencias diferentes. f1=cos(w\*80\*t4);

 $f2 = cos(w * 50 * t3);$  $f3 = cos(w * 20 * t2);$  $f4 = cos(w * 10 * t1);$ f=[f1 f2 f3 f4];

%%Cálculo de la STFT, utilizando las subrutinas WindowFT.m y MakeWindow.m specgm=WindowFT(f,n/4,5,'Gaussian');

%%Gráfica en 3D de la STFT. Z=abs(specgm);  $mesh(Z);$ 

# **WindowFT.m**

```
function specgm = WindowFT(sign, w, m, Name, titl)%
sig = sig(:);n = length(sig);f = [zeros(n,1); sig; zeros(n,1)];%Default parameters,
if nargin < 2,
       w = n/2;
end;
if nargin < 3,
       m = 1;
end;
if nargin <4,
       Name = 'Rectangle';
end;
if nargin < 5,
       k = 50;
end;
if nargin < 6,
       titl=[];
end
%Initialize output matrix,
nw = floor(n.*(1/m));
\%size(nw)
specgm = zeros(n,nw);% specgm=[];
ix = ((-w):w);win = MakeWindow(Name,w);win = win(:);
% Computing Window Fourier Transform
for l=1:nw.
               totseg=zeros(1,3*n);
       t = 1+(l-1)*m;\text{tim} = \text{n} + \text{t} + \text{ix};seg = f(tim);seg = seg.*win;totseg(tim) = seg;localhost = fft(totseg(n+1:2*n));specgm(:,l) = local spec(1:n);
```

```
% window = rshift(\text{window}');
end
%%//
%
% Make Window Fourier Transform Display
%specgmShow = abs(specgm(1:(n/2+1));
%spmax=max(max(specgmShow));
%spmin=min(min(specgmShow));
%colormap(hsv(256))
%image(linspace(0,n,n),linspace(0,n/2,n/2+1),256*(specgmShow-spmin)/(spmax-spmin));
%axis('xy')
%xlabel('')
%ylabel('Frecuency')
if nargout ==0,
```

```
specgm = [];
end;
```
% Copyright (c) 1996. Xiaoming Huo

## **MakeWindow.m**

```
unction win=MakeWindow(Name,n)
% MakeWindow -- Make artificial Window
% Usage
\% wig = MakeWindow(Name,n)
% Inputs
% Name string: 'Rectangle', 'Hanning', 'Hamming',
% 'Gaussian', 'Blackman';
% n desired half Window length
% Outputs
% win 1-d Window, with length 2n+1;
% Description
% Rectangle 1
% Hanning cos(pi*t)^2
% Hamming .54 + .46*cos(2.*pi.*t)% Gaussian \exp(-18*t/2)% Blackman .42 + .50*(2pi*t) + .08(4.*pi*t)% Examples
% win = MakeWindow('Rectangle',17); plot(win);
% win = MakeWindow('Hanning', 17); plot(win);
% win = MakeWindow('Hamming, 17); plot(win);
```
% win = MakeWindow('Gaussian', 17); plot(win); % win = MakeWindow('Blackman', 17); plot(win); % See Also % % Algorithm % Easy to implement. % References % Mallat, "A Wavelet Tour of Signal Processing"; 4.2.2 Choice of Window. % a=18; %Amplitud de la ventana Gaussiana  $t = ((1:(2*n+1))-(n+1))$ ./n./2; if strcmp(Name,'Rectangle'), win = $ones(size(t));$ elseif strcmp(Name,'Hanning'), win =realpow( $cos(pi.*t)$ ,2); elseif strcmp(Name,'Hamming'), win =.54 + .46 $*$ cos(2. $*$ pi. $*$ t) elseif strcmp(Name,'Gaussian'), % win =exp(-realpow(t,2)\*18); win =exp(-a\*t.^2/2); %m odificado por hdr para ejecutar en M5.3 elseif strcmp('Blackman'),  $win = .42 + .50 * cos(2.*pi.*t) + .08 * cos(4.*pi.*t);$ end;

% Copyright (c( 1996. Xiaoming Huo

### **tgauss.m**

%Figura 1.5. En esta figura se muestra la variación de la función de %Gauss para dos valores de "a", con los cuales se realizan dos análisis %diferentes.

clear all close all

%%Definición de parámetros iniciales, longitud de la señal y tiempo. n=1024;  $t=0:1/n:1;$ 

%%Definición de parámetro a para esbeltez de la ventana de gauss. Cálculo de la ventana y %%gráfica de la misma.

```
a=180;
fgauss=exp(-a*(t-0.5).\2/2);
tiempo=t*400;
subplot(1,2,1);plot(tiempo,fgauss)
xlabel('Tiempo (s)');
ylabel('Amplitud');
axis([0,400,-1.5,1.5]);
title('a = 180','fontweight', 'bold')
grid on
```
%%Definición de parámetro a para esbeltez de la ventana de gauss. Cálculo de la ventana y %%gráfica de la misma.  $a=18$ ; fgauss= $exp(-a*(t-0.5).\2/2)$ ; tiempo=t\*400;  $subplot(1,2,2);$ plot(tiempo,fgauss) xlabel('Tiempo (s)'); ylabel('Amplitud');  $axis([0,400,-1.5,1.5])$ ; title(' $a = 18'$ ,'fontweight', 'bold')

grid on

# **tSTFTedificio1.m**

%%FIGURA 1.7. STFT de los primeros 3 minutos de la señal de la figura 1

clear all close all

%%Cargar al programa la señal registrada en campo del edificio 1. TIEMPO=load('G:\Tesis\capitulo I extras\edificio1.LA')';

%%Definición del vector tiempo y tiempo parcial para sólo analizar los primeros 3 minutos %%de la señal del edificio 1. t0=length(TIEMPO); tparc=TIEMPO(1,1:12000);  $t=0:0.01$ : $((t0-1)/100)$ ;

%%Cálculo de la STFT, utilizando las subrutinas WindowFT.m y MakeWindow.m specgm=WindowFT(tparc,1000,50,'Gaussian');

%%Gráfica en 3D de la STFT de los primeros 3 minutos de la señal del edificio 1. Z=abs(specgm);  $mesh(Z);$ 

## **tescala.m**

%%Figura 2.1. Gráficas ilustrativas del cambio de esbeltez de una misma gráfica a medida %%que aumenta o disminuye la escala.

%%Definición de parámetros iniciales longitud de señal y tiempo. n=1024;  $t = -15:0.1:15;$ 

%%Definición de la señal original y la señal afectada por dos escalas diferentes.  $f=(t).^{2}$ ;  $f1=0.5*f;$ f2=5.0 $*$ f;

%%Gráfica de la señal original  $subplot(3,1,1)$ plot(t,f2) axis([-15,15,0,100]);  $ylabel('s=5.0')$ 

%%Gráfica de la señal original afectada por la primera escala, s=0.5  $subplot(3,1,2)$  $plot(t,f)$ axis([-15,15,0,100]);  $vlabel('f(s*t)=s*t^2; s=1.0')$ 

%%Gráfica de la señal original afectada por la segunda escala, s=1.5  $subplot(3,1,3)$  $plot(t, f1)$ axis([-15,15,0,100]);  $ylabel('s=1.5')$ xlabel('Tiempo (s)')

## **ttraslacion.m**

%%Gráfica 2.2. Ejemplo ilustrativo de la traslación de una señal.

%%Definición de parámetros iniciales longitud de la señal y vector tiempo. Definición de %%la traslación del vector tiempo. n=1024; t=-15:0.1:15;

 $t1=5+t;$  $t2=15+t$ ;

%%Definición de la señal.  $f=(t).^{2};$ 

%%Gráfica de la señal original.  $subplot(3,1,1)$ plot(t,f) axis([-10,25,0,100]); ylabel('tau=0')

%%Gráfica de la señal trasladada una cantidad tau = 5  $subplot(3,1,2)$  $plot(t1,f)$ axis([-10,25,0,100]);  $y$ label('f(s\*t)=s\*t^2 tau=5')

%%Gráfica de la señal trasladada una cantidad tau = 10  $subplot(3,1,3)$  $plot(t2,f)$ axis([-10,25,0,100]); ylabel('tau=15') xlabel('Tiempo (s)')

# **tCWTejem1**

%%Figura 2.4,ejemplo ilustrativo de la CWT de una señal no estacionaria con contenido de %%frecuencias de 80, 50, 20 y 10 Hz. Se utilizó la Wavelet madre daubechies (db8)

clear all close all

%%Definición de los parámetros iniciales longitude de señal, vector de tiempo y omega. n=1024; t=0:1/n:1;  $w=2*pi$ ;

%%Definición de los intervalos de tiempo.  $t1=t(1:n*0.45);$  $t2=t(n*0.45:n*.75);$ t3=t(n\*0.75:n\*0.9);  $t4=t(n*0.9:n);$ tiempo=400\*t;

%%Definición de las diferentes frecuencias que conforman la señal.

f1= $\cos(w*80*t4)$ ;  $f2 = cos(w * 50 * t3);$  $f3 = cos(w * 20 * t2);$  $f4 = cos(w * 10 * t1);$ f=[f1 f2 f3 f4];

%%Cálculo de la CWT y su gráfica en 3D. coefs=cwt(f,1:200,'db8'); mesh(abs(coefs))

## **talgoritmobase.m**

%%Figuras de la sección 3.1 Determinación de Frecuencias Fundamentales. %%A partir del siguiente algoritmo se calcularon las gráficas de la DWT y la CWT para las %%diferentes ecuaciones que definían las señales de la sección 3.1. %%Para cada señal había que alimentar la siguiente información: %%-escalas mínimas y máximas %%-rangos de tiempo %%-frecuencias de la señal y los intervalos en los que se presentan %%-tipo de wavelet para llevar a cabo el análisis. %%-factor de corrección β. (Se introduce después de la primera corrida, tal como se %%describe en el cuerpo del trabajo. La primera corrida se hace con β = 1.0 y se ignora la %%gráfica 4) %%Los resultados que arroja son las siguientes gráficas: %%-figura (1). Señal analizada, aproximación  $A_{10}$  y detalles  $D_{10}$  a  $D_7$  en orden %%-figura (2). Detalles  $D_6$  a  $D_1$  en orden descendente. descendente. %%-figura (3).Gráfica en 3D de la CWT, en función de escala, tiempo y amplitud. %%-figura (4).Gráfica en 2D de la CWT, en función de frecuencia vs tiempo. %%-figura (5).Gráfica en 2D de la CWT, en función de escala vs tiempo. clear all close all smin=1; %%Alimentación de escala mínima smax=512; %%Alimentación de escala máxima %%Definición de parámetros iniciales longitud de señal, vector tiempo y omega. n=1024;  $t=0:1/n:1;$  $w=2*pi$ ; %%Definición de los intervalos de tiempo

t1=t(1:n\*0.30); %%Alimentación de los intervalos de tiempo.  $t2=t(n*0.30:n*.60);$ t3=t(n\*0.60:n\*0.75);  $t4=t(n*0.75:n);$ tiempo=250\*t;

%%Definición de la señal y el rango de tiempo en que se presentan f1= cos(w\*80\*t4); %%Alimentación de señales no estacionarias  $f2 = \cos(w * 50 * t3);$  $f3 = \cos(w * 20 * t2);$  $f4 = \cos(w^*10^*t)$ ; f33=[f1 f2 f3 f4];

```
%f11=cos(w*38*t); %%Alimentación de una señal estacionaria, para algunos 
%tam=length(f11); %%ejemplos que así lo requieren.
%f22=ones(1,tam)*0;
%f3 = cos(w*1.2*t);%for h=55:1:140 %%Alimentación de una señal no estacionaria en un intervalo
% b=t(1,h); %%de tiempo no definido previamente.
% f2(1,h)=cos(w*1.5*b);%end
%for h=1:1:n+1 %%Ruido que se incluye en la señal a partir de una señal 
% rn(1,h)=0.2.*random('Normal',0,1); %%aleatoria, según lo requiera el ejemplo.
%end
%f=f1+f2+f3+rn;
%f=f33(1,1:n+1)+f11+rn; %%Concatenación de la señal no estacionaria, estacionaria
                           %%y ruido, según lo requiera el ejemplo.
f = f33;senal=f';
longitud=length(senal);
tipo='db5'; %%Alimentación del tipo de Wavelet madre, 'db5', 'bior4.4' 
nivel=10; % % %%o 'morl'.
di=[];%%Cálculo de los coeficientes de aproximaciones de la DWT
[c,l]=wavedec(senal,nivel,tipo);
%%Cálculo de los detalles de la DWT
for i=1:nivel
   cd=wrcoef('d',c,l,tipo,i);
  di=[di;cd];
end
k=0;
for i=nivel:-1:1
  k=k+1;
  d(k,:) = di(i,:);end
a=wrcoef('a',c,l,tipo,nivel);
figura=[senal';a';d];
%%Gráfica de la señal original, Aproximación A<sub>10</sub> y detalles D_{10} - D_7figure(1)for i=1:6subplot(6,1,i) plot(figura(i,:))
```

```
end
```

```
%%Gráfica de los detalles D_6 - D_1.
figure(2)
for i=7:nivel+2
  subplot(6,1,(i-6))plot(figura(i,:))
```
end

%%Cálculo de los coeficientes de la CWT, y el valor absolutos de dichos coeficientes. ccfs=cwt(senal,smin:smax,tipo);%,'plot'); ccfs=abs(ccfs);

```
%%Definición del vector frecuencia en función del parámetro de corrección beta.
beta=783.9; %%Alimentación del factor beta
i=1;
for k=smin:1:smax
  graffrec(i,1)=beta/k;i=i+1;
```
end

%%Gráfica de la CWT en 3D en función de escala, tiempo y amplitud figure(3) surfc(tiempo,grafifrec(:,1),ccfs(:,1:n+1)) shading interp axis([0,500,0,100,0,15]);

```
%%Gráfica de la CWT en función de frecuencia y tiempo
figure(4)
pcolor(tiempo,grafifrec(:,1),ccfs(:,1:n+1))
shading interp
xlabel('Tiempo (s)')
ylabel('Frecuencia (Hz)')
```

```
%%Definición del vector escala.
escalas=smin:1:smax;
```

```
%%Gráfica de la CWT en función de escala y tiempo
figure(5)
pcolor(tiempo,escalas(:,1),ccfs(:,1:n+1))
shading interp
xlabel('Tiempo (s)')
ylabel('Escala')
```
#### **tWTcomparacion.m**

%Figura 3.1.18. Comparación de los resultados de las tres Wavelets madres estudiadas.

clear all close all

%%Definición de escala minima y máxima smin=1; smax=800;

%%Definición de parámetros iniciales longitude de señal, vector tiempo y omega. n=1024; t=0:1/n:1;  $w=2*pi$ ;

%%Definición de intervalos de tiempo.  $t1=t(1:n*0.20);$  $t2=t(n*0.20:n*.50);$  $t3=t(n*0.50:n*0.70);$  $t4=t(n*0.70:n);$ tiempo=350\*t;

%%Definición de frecuencias presentes e intervalos de tiempo en los que actúan  $f1 = sin(w * 2.1 * t1);$  $f2=sin(w*4.8*t2);$ f3=sin(w\*13.5\*t3);  $f4 = \sin(w*9*t4);$ f11=[f1 f2 f3 f4];  $f22 = \cos(w * 21.5*t);$ tam=length(f11); f33=ones $(1, \tan)*0;$ 

%%Señal que representa el ruido a través de una instrucción aleatoria. for  $h=1:1:n+1$  rn(1,h)=0.2.\*random('Normal',0,1); end

%%Definición de la señal concatenando señales no estacionarias, señal estacionaria y ruido senal=f11(1,1:n)+f22(1,1:n)+rn(1,1:n);

%%Cálculo de la CWT usando last res Wavelets madres estudiadas. ccfs1=cwt(senal,smin:smax,'db5');%,'plot'); ccfs2=cwt(senal,smin:smax,'bior4.4');%,'plot'); ccfs3=cwt(senal,smin:smax,'morl');%,'plot');

```
%%Gráfica de la señal original, 
figure(1)plot(tiempo(1,1:n),senal(1:n,1))
xlabel('Tiempo (s)');
ylabel('Amplitud');
grid on
%%Definición de los vectores de frecuencia para cada una de las Wavelets madres.
beta1=783.9;
i=1:
for k=smin:1:smax
  graffrec1(i,1)=beta/k;i=i+1;end
beta2=831.73;
i=1;
for k=smin:1:smax
  graffrec2(i,1)=beta/k;i=i+1:
end
beta3=825.0;
i=1:
for k=smin:1:smax
  graffrec3(i,1)=beta/k;i=i+1;end
%%Gráfica de las 3 señales transformadas en función de frecuencia contra tiempo.
figure(2)
subplot(3,1,1)pcolor(tiempo(1,1:n),grafifrec1(:,1),abs(ccfs1(:,1:n)))shading interp
axis([0,350,0.1,35])
subplot(3,1,2)pcolor(tiempo(1,1:n),grafifrec2(:,1),abs(ccfs2(:,1:n)))
shading interp
axis([0,350,0.1,35])
subplot(3,1,3)pcolor(tiempo(1,1:n),grafifrec3(:,1),abs(ccfs3(:,1:n)))shading interp
axis([0,350,0.1,35])
```
# **tdegrigidez.m**

%%Figuras de la sección 3.2 Estudios de sistemas con degradación de rigidez. %%A partir del siguiente algoritmo se obtienen los desplazamientos del sistema de 3 %%grados de libertad y sus correspondientes transformadas usando la CWT. Se alimenta: %%-Características del sistema: masas, amortiguamientos, rigideces y fuerzas externas; %%condiciones iniciales de desplazamiento y velocidad. %%-Características de la Wavelet a utilizar: tipo, beta, escala mínima y máxima %%Las gráficas que arroja el algoritmo son: %%-Figura (1). Respuesta de desplazamiento de las 3 masas, cada una en una gráfica. %%-Figura (2). Respuesta de desplazamiento de las 3 masas, las 3 en una sola gráfica. %%-Figura (3). CWT de la masa 1. Frecuencia vs tiempo. %%-Figura (4). CWT de la masa 4. Frecuencia vs tiempo. %%-Figura (5). CWT de la masa 5. Frecuencia vs tiempo.

clear all close all

%Definición del intervalo de tiempo n=1024; t=1:1:n; deltat=0.01;

% Alimentación de las características del sistema %Masas del sistema  $m1=1;%$ kg  $m2=1$ ;% $kg$ m3=1;%kg

%Amortiguamientos del sistema  $B1=0.0$ ;  $B2=0.0$ ; B3=0.0;

```
%Rigideces del sistema
R1=540.0*ones(size(t));%kg/cmR2=226.0*ones(size(t));\%kg/cmR3=100.0*ones(size(t));%kg/cm
```

```
for j=n/2:1:nR2(1,i)=R2(1,i)/4;if (R2(1,i))<0R2(1,j)=.001; end
end
```
 $% R2(1,h:n)=0;$ 

```
%Definición de fuerzas externas
F1=0^*ones(size(t));\%KgF2=0^*ones(size(t));%Kg
F3=0*ones(size(t));%cos(2*pi*5*t);%Kg
for j=1:1:100F1(1,j)=50000*sin(2*pi*3.2*j)*0;%/n);
  F2(1,j)=50000*cos(2*pi*3.2*j)*0;%/n);
   F3(1,j)=35000*sin(2*pi*3.2*j)*0;%/n);
```

```
%F3(1,j)=35000;
```
end

```
%---------------------------------------------------------------------
```
%Alimentación de las condiciones iniciales %Posiciones en el instante cero  $d1=0$ ;%cm d2=0;%cm  $d3=1$ ;%cm

%Velocidades en el instante cero  $v1=0$ ;  $v2=0$ ;  $v3=0;$ 

%--------------------------------------------------------------------- %MATRICES QUE DEFINEN EL SISTEMA (1) Y VECTORES QUE DEFINEN **CONDICIONES** %INICIALES:  $\%$ [M][dy^2/dt^2]=[B][dy/dt]+[R][y]+[F] %  $\{d0\}; \{v0\}$ 

%Matriz de masas, [m]: M=[m1 0 0;0 m2 0;0 0 m3];

%Matriz de amortigüamientos, [B]: B=[B1+B2 -B2 0;-B2 B2+B3 -B3;0 -B3 B3];

```
%Matriz de rigideces, [R]:
%R=[R1+R2 -R2 0;-R2 R2+R3 -R3;0 -R3 +R3];
```
%Vector de Fuerzas externas, [F] %F=[F1;F2;F3];

%Condiciones iniciales de posición, y(0)={d0}:

d0=[d1;d2;d3];

```
%Condiciones iniciales de velocidad dy/dt(0) = \{v0\}:
v0=[v1;v2;v3];
```
%----------------------------------------------------------------------

%Resolución del sistema (1) a través del método de la Diferencia Central. %(Chopra, A. (1995). Dynamics of Structures.Pentice HAll: EUA. (pag 568-569) %----------------------------------------------------------------------

 $i=1$ ;

```
 %Matriz de masas, [m]:
 M=[m1 0 0;0 m2 0;0 0 m3];
```
 %Matriz de amortigüamientos, [B]: B=[B1+B2 -B2 0;-B2 B2+B3 -B3;0 -B3 B3];

```
R1i=R1(i);R2i=R2(i);R3i=R3(i); %Matriz de rigideces, [R]:
 R=[R1i+R2i -R2i 0;-R2i R2i+R3i -R3i;0 -R3i R3i];
```

```
F1i=F1(i);F2i=F2(i);F3i=F3(i); %Vector de Fuerzas externas, [F]
 F=[F1i;F2i;F3i];
```

```
 %1.0 Cálculos iniciales.
 %1.1 Resolver el sistema 1 sustituyendo los valores iniciales,
 %obteniendo así la aceleración en el instante cero.
 acel0=inv(M)*(F-B*v0-R*d0);
```

```
 %1.2 Calcular u(-1), desplazamiento en el instante (-1)
 umenos1=d0-deltat*v0+deltat^2*acel0/2;
```

```
for j=1:1:3 for h=1:1:n
  u(h,j)=1; end
end
  u(1,:)=umenos1';
  u(2,:) = d0
```
for  $i=2:1:n$ 

```
R1i=R1(i);R2i=R2(i);R3i=R3(i); %Matriz de rigideces, [R]:
 R=[R1i+R2i -R2i 0;-R2i R2i+R3i -R3i;0 -R3i R3i];
```
 $F1i=F1(i);$  $F2i=F2(i);$  $F3i=F3(i);$  %Vector de Fuerzas externas, [F] F=[F1i;F2i;F3i];

 %1.3 Cálculo de constantes k, a y b k=M./(deltat^2)+B./(2\*deltat);  $a=M$ ./(deltat^2)-B./(2\*deltat);  $b=R-(2/deltat^2)^*M;$ 

 %2.0 Cálculo para la iteración i. %2.1 Cálculos involucrando la fuerza externa  $p=F-a*u((i-1),:)'-b*u((i),:)';$ 

```
 %2.2 Resolver la ecuación siguiente para u(i+1), desplazamiento buscado
%k*u(i+1)=pu((i+1)); = (inv(k)*p);
```
end

 $t=0:1/n:1$ ; tiempo=t\*100;

```
%%Gráfica de la respuesta del desplazamiento de las 3 masas, cada una en una gráfica
figure(1)subplot(3,1,1)plot(tiempo(1,(1:n)),u((1:n),1))ylabel('X 1')
subplot(3,1,2)plot(tiempo(1,(1:n)),u((1:n),2))ylabel('X 2')
subplot(3,1,3)plot(tiempo(1,(1:n)),u((1:n),3))
ylabel('X 3')
xlabel('Tiempo (s)')
tiempo=ones(size(t));
tiempo(1,1)=0;
```

```
for h=2:1:nitempo(1,h)=itempo(1,h-1)+deltaend
%%Gráfica de la respuesta del desplazamiento de las 3 masas en la misma gráfica.
figure(2)
plot(tiempo(1,(1:n)),u((1:n),1),'b',tiempo(1,(1:n)),u((1:n),2),'r',tiempo(1,(1:n)),u((1:n),3),'bl
ack')
%----------------------------------------------------------------------
%Calculo de la CWT
%%Alimentación de escala máxima, escala mínima, factor beta (de acuerdo a la 
%%frecuencia de muestreo) y tipo de Wavelet madre a utilizar.
smin=1;
smax=1024;
tipo='db5';
beta=7.839;
%%Definición de la respuesta de cada masa como una señal diferente.
senal1=u(:,1);
senal2=u(.2);
senal3=u(.3);
%%Cálculo de la CWT para cada masa
ccfs1=cwt(senal1,smin:smax,tipo);
ccfs2=cwt(senal2,smin:smax,tipo);
ccfs3=cwt(senal3,smin:smax,tipo);
i=1:
for k=smin:1:smax
  graffrec(i,1)=beta/k;i=i+1;
end
%%Gráfica de la CWT de la masa 1 en función de frecuencia contra tiempo.
figure(3)
pcolor(tiempo(1,1:n),grafifrec(:,1),ccfs1(:,1:n))shading interp
xlabel('Tiempo (s)')
ylabel('Frecuencia (Hz)')
%%Gráfica de la CWT de la masa 2 en función de frecuencia contra tiempo.
figure(4)pcolor(tiempo(1,1:n),grafifrec(:,1),ccfs2(:,1:n))shading interp
xlabel('Tiempo (s)')
ylabel('Frecuencia (Hz)')
```
%%Gráfica de la CWT de la masa 3 en función de frecuencia contra tiempo. figure(5) pcolor(tiempo(1,1:n),grafifrec(:,1),ccfs3(:,1:n)) shading interp xlabel('Tiempo (s)') ylabel('Frecuencia (Hz)')

%%segmento que se está analizando

#### **tvibamb.m**

%%Figuras del Capítulo IV Aplicaciones con estudios experimentales. Con este algoritmo %% base se construyeron las gráficas de este capítulo, con las consideraciones %%pertinentes a cada sección. El algoritmo sirve tanto para vibración ambiental como para %%estudio de sismo. Se alimenta: %%-La ruta de la memoria donde se encuentra la señal. %%-Características de la Wavelet a utilizar: tipo, beta y escala mínima y máxima %% %%NOTA:SE RECOMIENDA ANALIZAR LA SEÑAL EN SEGMENTOS DE 6,000 %%MUESTRAS, CON EL FIN DE AGILIZAR EL PROCESAMIENTO INTERNO. Cada %%segmento tendrá una gráfica diferente y será necesario unirlas todas en algún software %%de dibujo, que bien puede ser "PAINT" de Windows. %% %%Arroja una sola gráfica: %%-Figura (1). CWT de la señal en el intervalo deseado.

clear all close all

%%Alimentación de la ruta de la memoria donde se encuentra la señal TIEMPO=load('G:\Tesis\señales vibracion ambiental\edificio1.TA'); n=6100; %%Alimentación de la longitud del segmento a analizar. TIEMPO2=TIEMPO(2\*(n-100):3\*n,1); %%Alimentación del número de

%%TIEMPO2=TIEMPO(1:1\*n,1); %%Línea para el primer segmento %clear TIEMPO;

```
%Calculo de la CWT
%%Alimentación de características de la Wavelet
smin=1;
smax=500;
beta=82.5;
tipo='morl';
senal1=TIEMPO2;
```
ccfs1=cwt(senal1,smin:smax,tipo);

```
%%Definición del vector frecuencia.
i=1:
for k=smin:1:smax
  graffrec(i,1)=beta/k;i=i+1:
end
```

```
%%Definición del vector tiempo
deltat=0.01;
xmin=120; %%Los segmentos se analizan en periodos de 60 segundos,
tiempo(1,1)=xmin; %%el vector tiempo empieza donde terminó la ventana 
for h=2:1:n %% anterior.
   tiempo(1,h)=tiempo(1,h-1)+deltat;
end
xmax=tiempo(1,h);
%%Gráfica de la CWT en el segmento escogido para análisis. 
figure(1)pcolor(tiempo(1,1:n),grafifrec(:,1),abs(ccfs1(:,1:n)))
shading interp
caxis([0.00 0.01])
xlabel('Tiempo (s)')
ylabel('Frecuencia (Hz)')
axis([xmin,xmax,0.2,5])
```
# **ANEXO 2. DEDUCCIÓN DE LA ECUACIÓN MATRICIAL DE UN SISTEMA DE 3 GRADOS DE LIBERTAD (3GL).**

La figura A2.1 muestra una representación de un sistema de 3 grados de libertad, a través de 3 masas unidad entre sí por medio de resortes y amortiguadores.

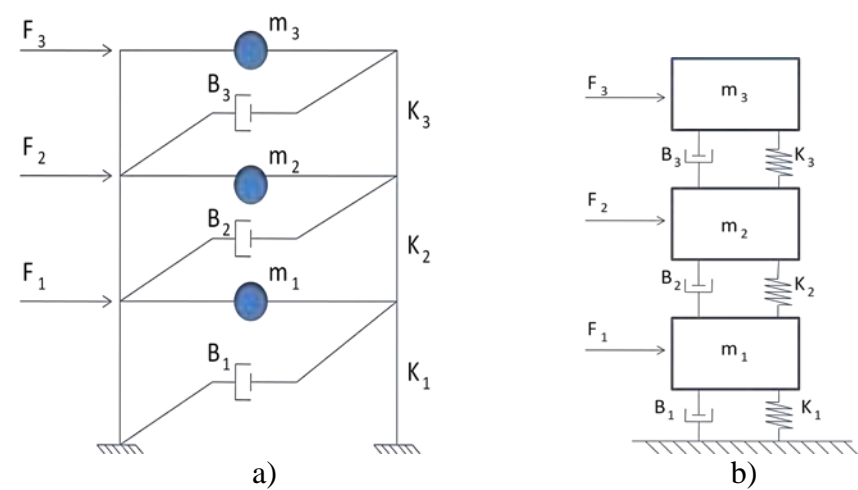

Figura A2.1. a) Sistema de 3 grados de libertad, idealizando los tres pisos de una estructura. b)Sistema de 3 grados de libertad equivalente.

Se utilizan las siguientes hipótesis de comportamiento:

- El centro de masa y el centro de gravedad coinciden en el mismo lugar geométrico para cada masa.
- $\bullet$  Las fuerzas externas  $F_i$  (t) actúan en la dirección del movimiento del sistema y son coliniales al centro de gravedad de la masa sobre la que actúan.
- Los amortiguadores representan la disipación de energía del sistema. (Chopra,1995)
- La Ley de Newton, Ley de Hooke y el comportamiento del amortiguador se escriben (en notación Newtoniana), como:

$$
F_k = kx
$$

$$
F_B = B\dot{x}
$$

$$
F = m\ddot{x}
$$

El diagrama de cuerpo libre para la masa 1 se ilustra en la figura A2.2.

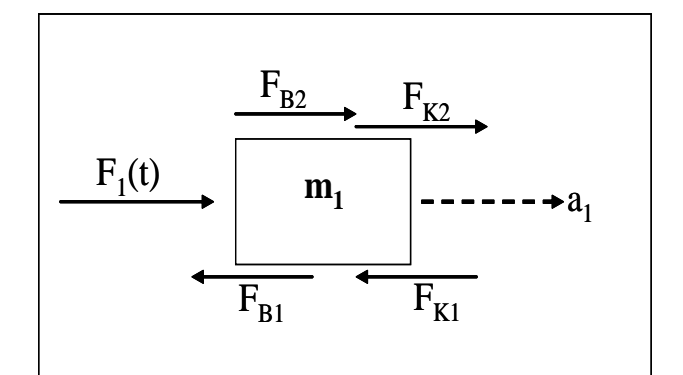

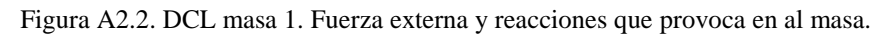

A partir de la figura anterior se deducen las ecuaciones de movimiento para esta masa en particular.

$$
\sum F_{x1}(+\rightarrow):
$$
  
\n
$$
-F_{B1} - F_{K1} + F_{B2} + F_{K2} + F_1(t) = m_1\ddot{x}_1
$$
  
\n
$$
-B_1\dot{x}_1 - K_1\dot{x}_1 - B_2(\dot{x}_2 - \dot{x}_1) - K_2(x_2 - x_1) + F_1(t) = m_1\ddot{x}_1
$$
  
\n
$$
-\dot{x}_1(B_1 + B_2) - x_1(K_1 + K_2) + B_2\dot{x}_2 + K_2x_2 + F_1(t) = m_1\ddot{x}_1
$$
  
\n
$$
\Rightarrow m_1\ddot{x}_1 = -x_1(K_1 + K_2) - \dot{x}_1(B_1 + B_2) + K_2x + B_2\dot{x}_2 + F_1(t) \qquad \dots EC \text{ (A2.1)}
$$

El DCL de la masa 2 se observa en la figura A2.3, seguida de la deducción de la ecuación de movimiento para la misma.

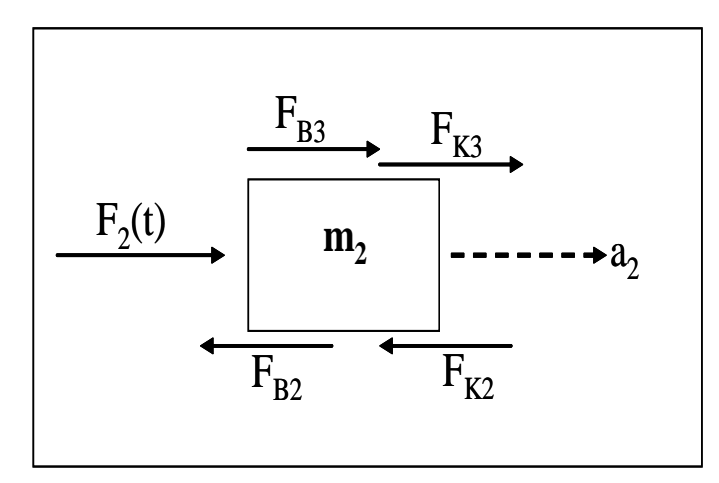

Figura A2.3. DCL masa 2. Fuerza externa y reacciones que provoca en al masa 2.

$$
\sum F_{x2}(+\rightarrow):
$$
  
\n
$$
-F_{B2} - F_{K2} + F_{B3} + F_{K3} + F_2(t) = m_2 \ddot{x}_2
$$
  
\n
$$
-B_2(\dot{x}_2 - \dot{x}_1) - K_2(x_2 - x_1) - B_3(\dot{x}_3 - \dot{x}_2) - K_3(x_3 - x_2) + F_2(t) = m_2 \ddot{x}_2
$$
  
\n
$$
\dot{x}_1B_2 + x_1K_2 - \dot{x}_2(B_2 + B_3) - x_2(K_2 + K_3) + \dot{x}_3B_3 + x_3K_3 + F_2(t) = m_2 \ddot{x}_2
$$
  
\n
$$
\Rightarrow m_2 \ddot{x}_2 = \dot{x}_1B_2 + x_1K_2 - \dot{x}_2(B_2 + B_3) - x_2(K_2 + K_3) + \dot{x}_3B_3 + x_3K_3 + F_2(t)
$$
 ... *Ec* (A2.2)

De la misma manera que en los dos casos anteriores, ahora se presenta la figura A2.3 para el DCL de la masa 3, así como la ecuación del movimiento y la deducción que a ella lleva.

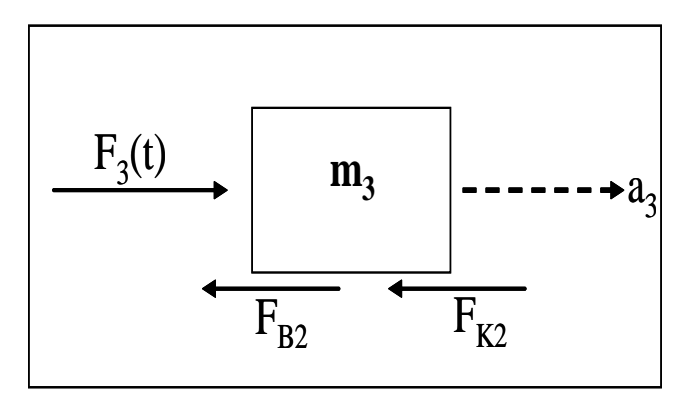

Figura A2.3. DCL masa 2. Fuerza externa y reacciones que provoca en al masa 2.

$$
\sum F_{x3}(+\rightarrow):
$$
  
\n
$$
-F_{B3} - F_{K3} + F_3(t) = m_3\ddot{x}_3
$$
  
\n
$$
-B_3(\dot{x}_3 - \dot{x}_2) - K_3(x_3 - x_2) + F_3(t) = m_3\ddot{x}_3
$$
  
\n
$$
-\dot{x}_3B_3 - x_3K_3 + \dot{x}_2B_2 + x_2K_3 + F_3(t) = m_3\ddot{x}_3
$$
  
\n
$$
\Rightarrow m_3\ddot{x}_3 = \dot{x}_2B_2 + x_2K_3 - \dot{x}_3B_3 - x_3K_3 + F_3(t)
$$
 ...*Ec* (A2.3)

A partir de las ecuaciones (A.1), (A.2) y (A.3) se forma el sistema de ecuaciones que describe el movimiento global del sistema:

$$
m_1x_1 = -x_1(K_1 + K_2) - x_1(B_1 + B_2) + K_2x + B_2x_2 + F_1(t)
$$
  
\n
$$
m_2x_2 = \dot{x}_1B_2 + x_1K_2 - \dot{x}_2(B_2 + B_3) - x_2(K_2 + K_3) + \dot{x}_3B_3 + x_3K_3 + F_2(t)
$$
  
\n
$$
m_3\ddot{x}_3 = \dot{x}_2B_2 + \dot{x}_2K_3 - \dot{x}_3B_3 - \dot{x}_3K_3 + F_3(t)
$$
  
\n
$$
\text{Lic (A2.4a)}
$$

El cual puede expresarse de manera matricial de la siguiente manera:

$$
\begin{aligned}\n\begin{bmatrix}\n\ddot{x}_1 \\
\ddot{x}_2 \\
\ddot{x}_3\n\end{bmatrix}\n\begin{bmatrix}\nm_1 & 0 & 0 \\
0 & m_2 & 0 \\
0 & 0 & m_3\n\end{bmatrix} &=\n\begin{bmatrix}\n-B_1 - B_2 & B_2 & 0 \\
B_2 & 0 & B_3 \\
0 & B_3 & -B_3\n\end{bmatrix}\n\begin{bmatrix}\n\dot{x}_1 \\
\dot{x}_2 \\
\dot{x}_3\n\end{bmatrix} +\n\begin{bmatrix}\n-K_1 - K_2 & K_2 & 0 \\
K_2 & 0 & K_3 \\
0 & K_3 & -K_3\n\end{bmatrix}\n\begin{bmatrix}\nx_1 \\
x_2 \\
x_3\n\end{bmatrix} +\n\begin{bmatrix}\nF(t)_{1} \\
F(t)_{2} \\
F(t)_{3}\n\end{bmatrix} \n\end{aligned}
$$
...EC(A2.4b)

-118-

# **ANEXO 3. MÉTODO DE LA DIFERENCIA CENTRAL Y EJEMPLO ILUSTRATIVO.**

El método de la diferencia central es método numérico a través del cual resulta sumamente fácil encontrar los desplazamientos que sufre un sistema de varios grados de libertad (Chopra, 1995). Aquí se presenta el método para un sistema de 3 grados de libertad, sin embargo el método se puede extrapolar para la complejidad que se desee y tiene la ventaja de hacer una reducción del número de grados de libertad a través del acoplamiento modal y las frecuencias fundamentales de vibración (no se presenta aquí).

El método consiste en seguir los siguientes pasos:

1.0 Cálculos iniciales

1.1 Resolver el sistema siguiente, sustituyendo los valores iniciales, obteniendo así la aceleración en el instante  $0$  ( $i = 0$ ).

$$
[M] * \{a_0\} = \{F\} - [B] * \{v_0\} - [R] * \{d_0\}
$$
  

$$
\{a_0\} = [M]^{-1} * \langle \{F\} - [B] * \{v_0\} - [R] * \{d_0\}\rangle
$$

1.2 Calcular el desplazamiento en el instante i = -1.

$$
\{u_{-1}\} = \{d_0\} - \Delta t * \{v_0\} + \frac{\Delta t^2}{2} \{a_0\}
$$

1.3 Calcular las constantes 'k', 'a' y 'b'.

$$
[k] = \frac{[M]}{\Delta t^2} + \frac{[B]}{2 * \Delta t}
$$

$$
[a] = \frac{[M]}{\Delta t^2} - \frac{[B]}{2 * \Delta t}
$$

$$
[b] = [K] - \frac{2}{\Delta t^2} [M]
$$

2.0 Cálculos para la iteración i

2.1 Cálculos que involucran las fuerzas externas.

$$
\{p\} = [F] - [a] * \{u_{1-i}\} - [b] * \{u_i\}
$$

2.2 Resolver la ecuación siguiente para  $u_{i+1}$ , que es el desplazamiento buscado.

$$
\begin{aligned} [k] * \{u_{i+1}\} &= \{p\} \\ \{u_{i+1}\} &= [k]^{-1} * \{p\} \end{aligned}
$$

2.3 Repetir los pasos 2.1 y 2.2 para  $i = i + 1$ .

A continuación se presenta un ejemplo ilustrativo del método central, para lo cual se tomará el sistema de la sección III.2. Las características de dicho sistema se encuentran resumidas en la Tabla 3.2.1 y se transcriben a continuación. Para las condiciones iniciales se utilizarán los valores del primer modo de vibrar , mismo que se encuentra en la Tabla 3.2.2. Además se establece que  $\Delta t = 0.1$  segundos.

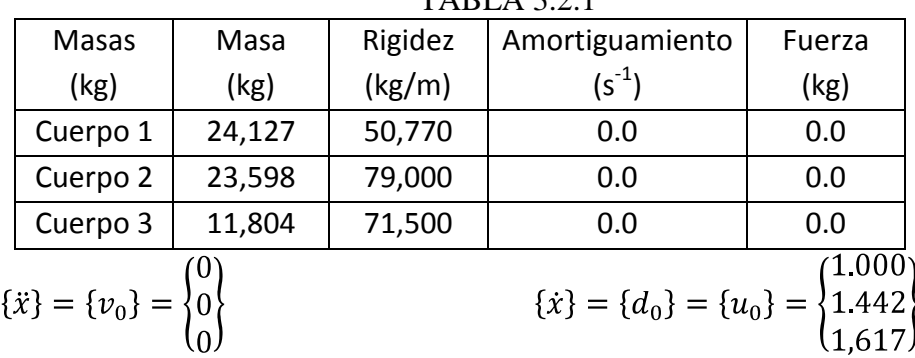

TABLA 3.2.1

 $1.0$  Cálculo de  $a_{0}$ :

$$
\{a_0\} = [M]^{-1} * \langle \{F\} - [B] * \{v_0\} - [R] * \{u_0\} \rangle
$$
  
\n
$$
\{a_0\} = \begin{bmatrix} 24,127 & 0 & 0 \\ 0 & 23,598 & 0 \\ 0 & 0 & 11,804 \end{bmatrix}^{-1} * \begin{pmatrix} 0 \\ 0 \\ 0 \end{pmatrix} - \begin{bmatrix} 0 & 0 & 0 \\ 0 & 0 & 0 \\ 0 & 0 & 0 \end{bmatrix} * \begin{pmatrix} 0 \\ 0 \\ 0 \end{pmatrix} + \begin{bmatrix} 129,770 & -79,000 & 0 \\ -79,000 & 150,500 & -71,500 \\ 0 & -71,500 & 71,500 \end{bmatrix} * \begin{bmatrix} 1.000 \\ 1.442 \\ 1.617 \end{bmatrix}
$$
  
\n
$$
\{a_0\} = \begin{bmatrix} 0.4145 & 0 & 0 \\ 0 & 0.4238 & 0 \\ 0 & 0 & 0.8472 \end{bmatrix} * 10^{-4} * \begin{Bmatrix} 1.5852 \\ -2.2405 \\ 1.2513 \end{Bmatrix} 10^{+4} \rangle = \begin{Bmatrix} -0.6570 \\ -0.9495 \\ -1.0600 \end{Bmatrix}
$$

1.2 Cálculo de u -1

$$
\{u_{-1}\} = \{u_o\} - \Delta t * \{v_0\} + \frac{\Delta t^2}{2} * \{a_0\}
$$
  

$$
\{u_{-1}\} = \begin{cases} 1.000 \\ 1.442 \\ 1.617 \end{cases} - 0.1 * \begin{cases} 0 \\ 0 \\ 0 \end{cases} + \frac{0.1^2}{2} * \begin{cases} -0.6576 \\ -0.9495 \\ -1.0600 \end{cases}
$$
  

$$
\{u_{-1}\} = \begin{cases} 0.9967 \\ 1.4373 \\ 1.6117 \end{cases}
$$

1.3 Cálculo de las constante 'k', 'a' y 'b':

$$
\begin{aligned}\n\{k\} &= \frac{[M]}{\Delta t^2} + \frac{B}{2*\Delta t} = \begin{bmatrix} 24.127 & 0 & 0 \\ 0 & 23.598 & 0 \\ 0 & 0 & 11.804 \end{bmatrix} * \frac{1}{0} \begin{bmatrix} 0 & 0 & 0 \\ 0 & 0 & 0 \\ 0 & 0 & 0 \end{bmatrix} * \frac{1}{2} * 0.1 = \\
\{k\} &= \begin{bmatrix} 2.4127 & 0 & 0 \\ 0 & 2.3598 & 0 \\ 0 & 0 & 1.1804 \end{bmatrix} * 10^6 \\
\{a\} &= \frac{[M]}{\Delta t^2} - \frac{B}{2*\Delta t} = \begin{bmatrix} 24.127 & 0 & 0 \\ 0 & 23.598 & 0 \\ 0 & 0 & 11.804 \end{bmatrix} * \frac{1}{0} \begin{bmatrix} 0 & 0 & 0 \\ 0 & 0 & 0 \\ 0 & 0 & 0 \end{bmatrix} * \frac{1}{2} * 0.1 = \\
\{a\} &= \begin{bmatrix} 2.4127 & 0 & 0 \\ 0 & 2.3598 & 0 \\ 0 & 0 & 1.1804 \end{bmatrix} * 10^6 \\
\{b\} &= [K] - \frac{2}{\Delta t^2} [M] = \begin{bmatrix} 129,770 & -79,000 & 0 \\ -79,000 & 150,500 & -71,500 \\ 0 & -71,500 & 71,500 \end{bmatrix} - \frac{2}{0.1^2} \begin{bmatrix} 24,127 & 0 & 0 \\ 0 & 23,598 & 0 \\ 0 & 0 & 11.804 \end{bmatrix} = \\
\{b\} &= \begin{bmatrix} -4.6956 & -0.079 & 0 \\ -0.079 & -4.5691 &
$$

Iteración  $i = 0$ 

2.1 Cálculo de p<sub>0</sub>

$$
\{p_0\} = \{F_0\} - \{a\} * \{u_{-1}\} - \{b\} * \{u_0\}
$$
  
\n
$$
\{p_0\} = \begin{cases} 0 \\ 0 \\ 0 \end{cases} - \begin{bmatrix} 2.4127 & 0 & 0 \\ 0 & 2.3598 & 0 \\ 0 & 0 & 1.1804 \end{bmatrix} * 10^6 * \begin{cases} 0.9967 \\ 1.4373 \\ 1.6117 \end{cases} + \begin{cases} -4.6956 & -0.079 & 0 \\ -0.079 & -4.5691 & -0.0715 \\ 0 & -0.0715 & -2.2893 \end{cases} * 10^6 * \begin{cases} 1.000 \\ 1.442 \\ 1.617 \end{cases} = \begin{cases} 2.4048 \\ 3.3916 \\ 1.9025 \end{cases} * 10^6
$$

 $2.2$ Cálculo de  $\mathfrak{u}_1$ 

$$
\{u_1\} = [k]^{-1} * \{p_0\}
$$
  
\n
$$
\{u_1\} = \begin{bmatrix} 2.4127 & 0 & 0 \\ 0 & 2.3598 & 0 \\ 0 & 0 & 1.1804 \end{bmatrix} * 10^6 \begin{bmatrix} 2.4048 \\ 3.3916 \\ 1.9025 \end{bmatrix} * 10^6
$$
  
\n
$$
\{u_1\} = \begin{bmatrix} 0.4145 & 0 & 0 \\ 0 & 0.4238 & 0 \\ 0 & 0 & 0.8472 \end{bmatrix} * 10^{-6} * \begin{bmatrix} 2.4048 \\ 3.3916 \\ 3.3916 \\ 1.9025 \end{bmatrix} * 10^6 = \begin{bmatrix} 0.9967 \\ 1.4273 \\ 1.6117 \end{bmatrix}
$$

Iteración  $i = 1$ 

 $2.1$  Cálculo de  $\mathsf{p}_1$ 

$$
\{p_1\} = \{F_1\} - \{a\} * \{u_0\} - \{b\} * \{u_1\}
$$
  
\n
$$
\{p_1\} = \begin{cases} 0 \\ 0 \\ 0 \end{cases} - \begin{bmatrix} 2.4127 & 0 & 0 \\ 0 & 2.3598 & 0 \\ 0 & 0 & 1.1804 \end{bmatrix} * 10^6 * \begin{cases} 1.00 \\ 1.442 \\ 1.617 \end{cases} + \begin{cases} -4.6956 & -0.079 & 0 \\ 0 & -0.079 & -4.5691 & -0.0715 \\ 0 & -0.0715 & -2.2893 \end{cases} * 10^6 * \begin{cases} 0.9967 \\ 1.4273 \\ 1.6117 \end{cases} = \begin{cases} 2.3810 \\ 3.3581 \\ 1.8837 \end{cases} * 10^6
$$

Cálculo de $\mathbf{u}_2$ 

$$
{u_2} = [k]^{-1} * {p_0}
$$
  
\n
$$
{u_2} = \begin{bmatrix} 0.4145 & 0 & 0 \\ 0 & 0.4238 & 0 \\ 0 & 0 & 0.8472 \end{bmatrix} * 10^{-6} * \begin{bmatrix} 2.3810 \\ 3.3581 \\ 1.8837 \end{bmatrix} * 10^{6} = \begin{bmatrix} 0.9890 \\ 1.4230 \\ 1.5980 \end{bmatrix}
$$

Iteración i = 2

2.1 Cálculo de p2

$$
\{p_2\} = \{F_2\} - \{a\}*\{u_1\} - \{b\}*\{u_2\}
$$
  
\n
$$
\{p_2\} = \begin{cases}\n0 \\
0 \\
0\n\end{cases} - \begin{bmatrix}\n2.4127 & 0 & 0 \\
0 & 2.3598 & 0 \\
0 & 0 & 1.1804\n\end{bmatrix}*\n\begin{cases}\n0.9967 \\
1.4373 \\
1.6117\n\end{cases} + \begin{cases}\n-4.6956 & -0.079 & 0 \\
-0.079 & -4.5691 & -0.0715 \\
0 & -0.0715 & -2.2893\n\end{cases}*\n\begin{cases}\n0.9890 \\
1.4230 \\
1.5980\n\end{cases} = \begin{cases}\n2.3417 \\
3.3025 \\
1.8526\n\end{cases}*\n\begin{cases}\n0.980 \\
1.8526\n\end{cases}
$$

 $2.1$  Cálculo de  $\mathfrak{u}_2$ 

$$
\{u_2\} = \begin{bmatrix} k \end{bmatrix}^{-1} * \{p_0\}
$$
  
\n
$$
\{u_2\} = \begin{bmatrix} 0.4145 & 0 & 0 \\ 0 & 0.4238 & 0 \\ 0 & 0 & 0.8472 \end{bmatrix} * 10^{-6} * \begin{bmatrix} 2.3810 \\ 3.3581 \\ 1.8837 \end{bmatrix} * 10^6 = \begin{bmatrix} 0.9890 \\ 1.4230 \\ 1.5980 \end{bmatrix}
$$

Iteración  $i = 2$ 

2.1 Cálculo de p2

$$
\{p_2\} = \{F_2\} - \{a\} * \{u_1\} - \{b\} * \{u_2\}
$$
  
\n
$$
\{p_2\} = \begin{cases}\n0 \\
0 \\
0\n\end{cases} - \begin{bmatrix}\n2.4127 & 0 & 0 \\
0 & 2.3598 & 0 \\
0 & 0 & 1.1804\n\end{bmatrix} * 10^6 * \begin{cases}\n0.9967 \\
1.4373 \\
1.6117\n\end{cases} + \begin{cases}\n-4.6956 & -0.079 & 0 \\
-0.079 & -4.5691 & -0.0715 \\
0 & -0.0715 & -2.2893\n\end{cases} * 10^6 * \begin{cases}\n0.9890 \\
1.4230 \\
1.5980\n\end{cases} = \begin{cases}\n2.3417 \\
3.3025 \\
1.8526\n\end{cases} * 10^6
$$

2.2Cálculo de u3

$$
\{u_3\} = [k]^{-1} * \{p_0\}
$$
  

$$
\{u_3\} = \begin{bmatrix} 0.4145 & 0 & 0 \\ 0 & 0.4238 & 0 \\ 0 & 0 & 0.8472 \end{bmatrix} * 10^{-6} * \begin{bmatrix} 2.3417 \\ 3.3025 \\ 1.8526 \end{bmatrix} * 10^6 = \begin{bmatrix} 0.9706 \\ 1.3995 \\ 1.5695 \end{bmatrix}
$$

La tabla siguiente muestra un resumen de los vectores desplazamientos hasta el momento calculados

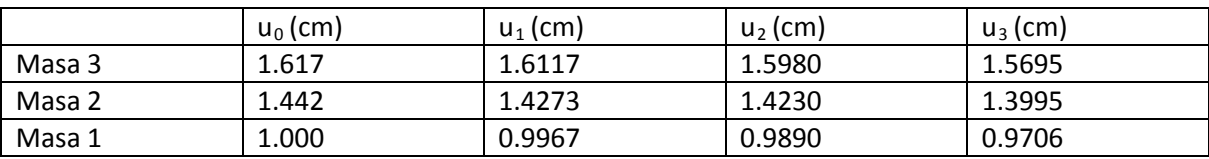

# **ANEXO 4. DETERMINACIÓN DE LAS FRECUENCIAS FUNDAMENTALES DE VIBRAR DE UN SISTEMA DE 3 GRADOS DE LIBERTAD Y DE SUS MODOS DE VIBRAR.**

Todo sistema posee una o varias frecuencias de vibración fundamentales. Matemáticamente es posible encontrar dichas frecuencias conociendo las características del sistema. Un sistema de tres grados libertad, tal como lo muestra el Anexo 2, se define por el sistema de ecuaciones A4.1

$$
\begin{bmatrix} x_1 \\ x_2 \\ x_3 \end{bmatrix} \begin{bmatrix} m_1 & 0 & 0 \\ 0 & m_2 & 0 \\ 0 & 0 & m_3 \end{bmatrix} = \begin{bmatrix} -B_1 - B_2 & B_2 & 0 \\ B_2 & 0 & B_3 \\ 0 & B_3 & -B_3 \end{bmatrix} \begin{bmatrix} x_1 \\ x_2 \\ x_3 \end{bmatrix} + \begin{bmatrix} -K_1 - K_2 & K_2 & 0 \\ K_2 & 0 & K_3 \\ 0 & K_3 & -K_3 \end{bmatrix} \begin{bmatrix} x_1 \\ x_2 \\ x_3 \end{bmatrix} + \begin{bmatrix} F(t)_1 \\ F(t)_2 \\ F(t)_3 \end{bmatrix}
$$
...Ec.(A4.1)

Para determinar las frecuencias fundamentales de dicho sistema se parte del caso de vibración libre, suponiendo las fuerzas externas iguales a cero. Además, por facilidad de cálculo se asumirá que no existe amortiguamiento. La presencia o no de amortiguadores por lo general no influye significativamente en la frecuencia natural de vibración, sólo en las amplitudes que se presenten. Tomando en cuenta las simplificaciones anteriores, el sistema se reduce a:

$$
[M]\{x\} = [K]\{x\} = \{0\}
$$
 ...Ec. (A4.2)

La ec.3.2.2 acepta por solución a:

$$
\{x\} = \{y\}sen\varpi_n t \qquad \dots \text{Ec. (A4.3)}
$$

La cual se sustituye en la Ec.(A4.2), junto con su segunda derivada, dando paso al sistema:

$$
([K] - \sigma_n^2[M])\{y\} = \{0\} \qquad \dots \text{Ec. (A4.4)}
$$

Al calcular el determinante de la Ec.(A4.4) se busca la existencia de movimiento por lo que la solución trivial,{y}=0, no se considera. Entonces se tiene que resolver el

$$
\det([K] - \varpi_n^2[M]) = \{0\} \qquad \qquad \ldots \text{Ec.}(A4.5)
$$

 $\omega_n^2$  representa el cuadrado de la frecuencia circular, a partir del cual es sumamente fácil encontrar la frecuencia natural, sólo hay que recordar que:

$$
f = \frac{\varpi_n}{2\pi}
$$
 ...Ec.(A4.6)

Es importante hacer notar que el polinomio característico resultado de la expansión de la Ec.(A4.5), tendrá tantas raíces como grados de libertad tenga el sistema. Esto significa que cada frecuencia natural genera un modo de vibración, y por tanto de comportamiento, diferente en la estructura. (Este procedimiento se tomó de: Wakabayashi y Martínez, 1988 y de Martínez, et al, 1983).

A continuación se presentan los cálculos realizados para determinar las frecuencias fundamentales de vibrar del sistema definido en el Capítulo III.2 y cuyas características se resumen en la tabla 3.2.1.

| Masas    | Masa   | Rigidez | Amortiguamiento            | Fuerza |  |
|----------|--------|---------|----------------------------|--------|--|
| (kg)     | (kg)   | (kg/m)  | $(\mathsf{s}^{\text{-}1})$ | (kg)   |  |
| Cuerpo 1 | 24,127 | 50,770  | 0.0                        | 0.0    |  |
| Cuerpo 2 | 23,598 | 79,000  | 0.0                        | 0.0    |  |
| Cuerpo 3 | 11,804 | 71,500  | 0.0                        | 0.0    |  |

TABLA 3.2.1

Con los datos anteriores se generan las matrices de masas y rigideces y se sustituyen en la Ec. (A4.5):

siguiente sistema para  $\omega_n^2$ .

 $\{0\}$ 

 $\overline{\phantom{a}}$ 

 $\overline{\phantom{a}}$ 

J

2

*n*

 $\varpi$ 

I  $\mathbf{I}$ 

 $\mathsf{L}$ 

L

 $\setminus$ 

$$
\begin{aligned}\n[M] &= \begin{bmatrix}\n24,127 & 0 & 0 \\
0 & 23,598 & 0 \\
0 & 0 & 11,804\n\end{bmatrix} \\
[K] &= \begin{bmatrix}\n129,770 & -79,000 & 0 \\
-79,000 & 150,500 & -71,500 \\
0 & -71,500 & 71,500\n\end{bmatrix} \\
\text{det}([K] - \varpi_n^2[M]) &= \{0\} \\
\text{det} \begin{bmatrix}\n129,770 & -79,000 & 0 \\
-79,000 & 150,500 & -71,500 \\
0 & -71,500 & 71,500\n\end{bmatrix} - \varpi_n^2 \begin{bmatrix}\n24,127 & 0 & 0 \\
0 & 23,598 & 0 \\
0 & 0 & 11,804\n\end{bmatrix} = \{0\} \\
\text{det} \begin{bmatrix}\n129,770 - \varpi_n^2 24,127 & -79,000 & 0 \\
-79,000 & 150,500 - \varpi_n^2 23,598 & -71,500\n\end{bmatrix} = \{0\}\n\end{aligned}
$$

Con lo que se obtiene el polinomio característico siguiente.

$$
-6.7206x10^{12}(\varpi_n^2)^3 + 1.19718x10^{14}(\varpi_n^2)^2 - 5.12105x10^{14}(\varpi_n^2) + 2.8677x10^{14} = 0
$$

0  $-71,500$   $71,500 - \overline{\omega}_n^2$ 11,804

*n*

 $-71,500$   $71,500 - \varpi_n^2 11,804$ 

El cual arroja por resultados a los tres valores de  $\omega_n^2$ , que obteniendo la raíz cuadrada nos arroja los valores de  $\omega_{n}$ .

$$
\varpi_{n1}^2 = 0.6572
$$
  $\Rightarrow \varpi_{n1} = 0.8107$   
\n $\varpi_{n2}^2 = 5.635$   $\Rightarrow \varpi_{n2} = 2.3738$   
\n $\varpi_{n3}^2 = 11.521$   $\Rightarrow \varpi_{n3} = 3.3943$ 

Se sustituyen los datos anteriores en la Ec.(A4.5) y se obtienen las frecuencias fundamentales de vibración:

$$
f_1 = \frac{0.8107}{2\pi} = 0.129 (Hz)
$$

$$
f_2 = \frac{2.3738}{2\pi} = 0.377 (Hz)
$$

$$
f_3 = \frac{3.3943}{2\pi} = 0.540 (Hz)
$$

Para encontrar los modos de vibrar de la estructura se sustituyen uno a uno los valores de  $\omega_n^2$ en la Ec.(A4.4), a continuación se muestra el ejemplo para :  $\omega_n^2$ =0.6572:

$$
\det\left[\begin{bmatrix} 129,770-0.6572*24,127 & -79,000 & 0 \ -79,000 & 150,500-0.6572*23,598 & -71,500 \ 0 & -71,500 & 71,500-0.6572*11,804 \end{bmatrix}\right]* \begin{bmatrix} y_1 \\ y_2 \\ y_3 \end{bmatrix} = \{0\}
$$

Resolviendo el determinante anterior se obtiene el sistema de ecuaciones siguientes, que se resuelve para  $y_1 = 1.000$ . Se hace hincapié en que sólo se deben de tomar dos ecuaciones para resolver el sistema, porque la tercera es consecuencia lineal de las otras dos (Wakabayashi y Martínez, 1988)

$$
\det\left[\begin{bmatrix} 129,770-0.6572*24,127 & -79,000 & 0 \ -79,000 & 150,500-0.6572*23,598 & -71,500 \ 0 & -71,500 & 71,500-0.6572*11,804 \end{bmatrix}\right]* \begin{bmatrix} y_1 \\ y_2 \\ y_3 \end{bmatrix} = \{0\}
$$
  
-79,000 \* y<sub>1</sub> + 134,991.39 \* y<sub>2</sub> - 71,500 \* y<sub>3</sub> = 0  
-71,500 \* y<sub>2</sub> + 63,742.41 \* y<sub>3</sub> = 0

Resolviendo el sistema obtenemos que:

$$
y_1 = 1.000 (cm)
$$
  
\n
$$
y_2 = 1.442 (cm)
$$
  
\n
$$
y_3 = 1.617 (cm)
$$

Al repetir el procedimiento para las otras dos frecuencias de vibrar se obtiene la tabla siguiente:

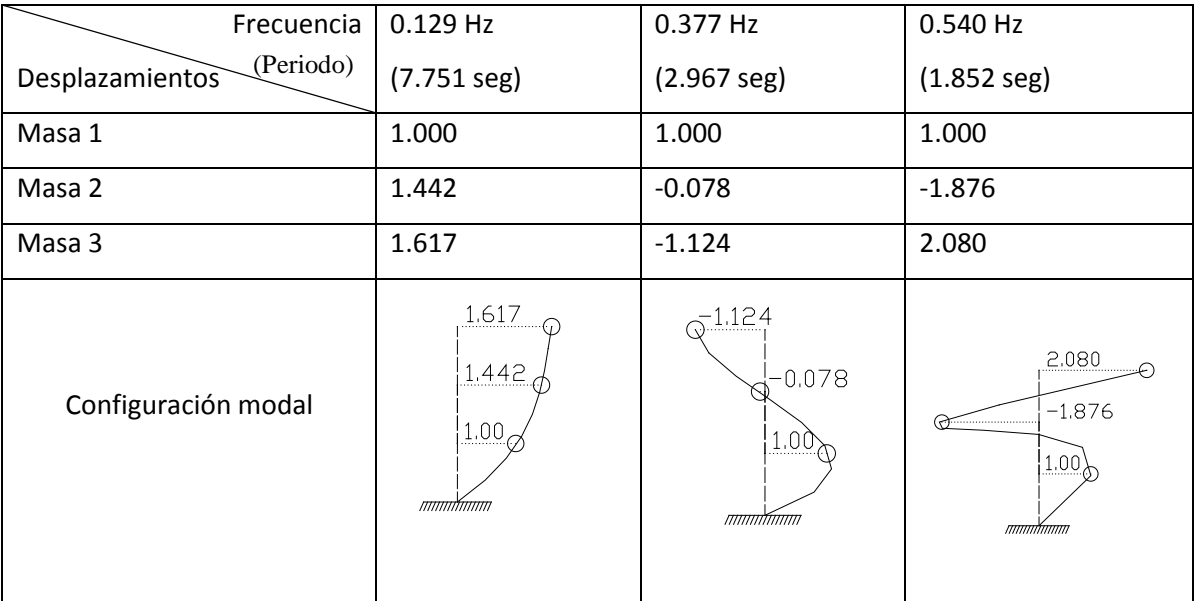